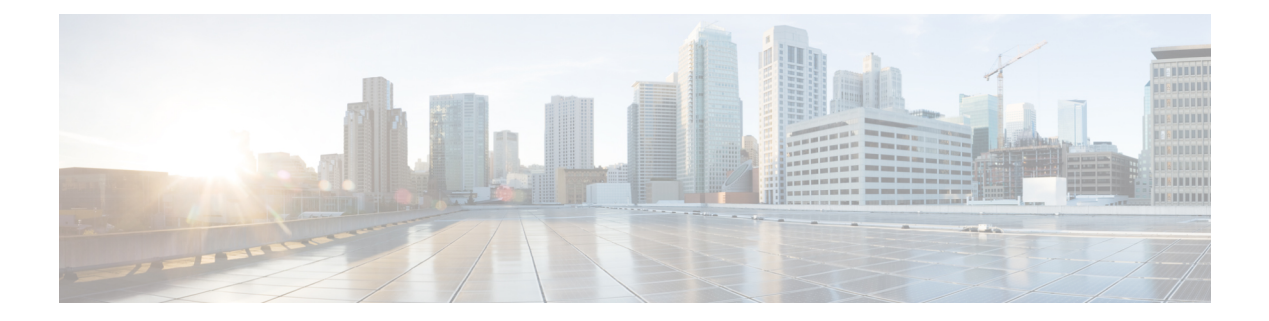

# **N Show Commands**

- [show](#page-2-0) nat itd, on page 3
- show nbm [defaults,](#page-3-0) on page 4
- show nbm [flow-policy,](#page-5-0) on page 6
- show nbm [flows,](#page-7-0) on page 8
- show nbm flows [static,](#page-11-0) on page 12
- show nbm flows [statistics,](#page-13-0) on page 14
- show nbm flows [summary,](#page-15-0) on page 16
- show nbm [host-policy](#page-16-0) all, on page 17
- show nbm [host-policy](#page-18-0) applied receiver, on page 19
- show nbm [host-policy](#page-20-0) applied sender, on page 21
- show nbm interface [bandwidth,](#page-22-0) on page 23
- show ngoam interface [statistics,](#page-24-0) on page 25
- show ngoam [loop-detection](#page-25-0) status, on page 26
- show ngoam [loop-detection](#page-26-0) summary, on page 27
- show ngoam [loopback,](#page-27-0) on page 28
- show ngoam [pathtrace,](#page-29-0) on page 30
- show [ngoam](#page-33-0) probe, on page 34
- show ngoam [traceroute](#page-35-0) statistics, on page 36
- show ngoam [xconnect](#page-37-0) session, on page 38
- show npiv [status,](#page-39-0) on page 40
- show npv [external-interface-usage,](#page-40-0) on page 41
- show npv [flogi-table,](#page-41-0) on page 42
- show npv [status,](#page-42-0) on page 43
- show npv [traffic-map,](#page-44-0) on page 45
- show ntp [access-groups,](#page-45-0) on page 46
- show ntp [authentication-keys,](#page-46-0) on page 47
- show ntp [authentication-status,](#page-47-0) on page 48
- show ntp [information,](#page-48-0) on page 49
- show ntp [logging-status,](#page-49-0) on page 50
- show ntp [peer-status,](#page-50-0) on page 51
- show ntp [peers,](#page-51-0) on page 52
- show ntp [rts-update,](#page-52-0) on page 53
- show ntp [session](#page-53-0) status, on page 54
- show ntp [source-interface,](#page-54-0) on page 55
- show ntp [source,](#page-55-0) on page 56
- show ntp [statistics,](#page-56-0) on page 57
- show ntp [status,](#page-59-0) on page 60
- show ntp [trusted-keys,](#page-60-0) on page 61
- show nve [adjacency](#page-61-0) mpls, on page 62
- show nve bfd [neighbors,](#page-62-0) on page 63
- show nve [core-links,](#page-63-0) on page 64
- show nve [ethernet-segment,](#page-64-0) on page 65
- [show](#page-66-0) nve evi, on page 67
- show nve [interface,](#page-67-0) on page 68
- show nve [mpls,](#page-69-0) on page 70
- show nve multisite [dci-links,](#page-70-0) on page 71
- show nve multisite [fabric-links,](#page-71-0) on page 72
- show nve [peers,](#page-72-0) on page 73
- show nve peers interface [counters,](#page-74-0) on page 75
- show nve peers [mpls,](#page-75-0) on page 76
- show nve peers vni interface [counters,](#page-76-0) on page 77
- show nve [replication-servers,](#page-77-0) on page 78
- [show](#page-78-0) nve vni, on page 79
- show nve vni [counters,](#page-80-0) on page 81
- show nve vni [ingress-replication,](#page-81-0) on page 82
- show nve vni [peer-vtep,](#page-82-0) on page 83
- [show](#page-83-0) nve vrf, on page 84
- show nve [vxlan-params,](#page-84-0) on page 85
- show [nxapi-server](#page-85-0) logs, on page 86
- show [nxapi,](#page-86-0) on page 87

## <span id="page-2-0"></span>**show nat itd**

 $\overline{\phantom{a}}$ 

show nat itd [ \_\_readonly \_\_ [ { TABLE\_NAT\_ITD\_configurations [ <nat\_itd\_acl\_name> ] [ <nat\_itd\_globalip> ] [ <nat\_itd\_globalport> ] [ <nat\_itd\_localip> ] [ <nat\_itd\_localport> ] [ <nat\_itd\_proto> ] } ] ]

## **Syntax Description**

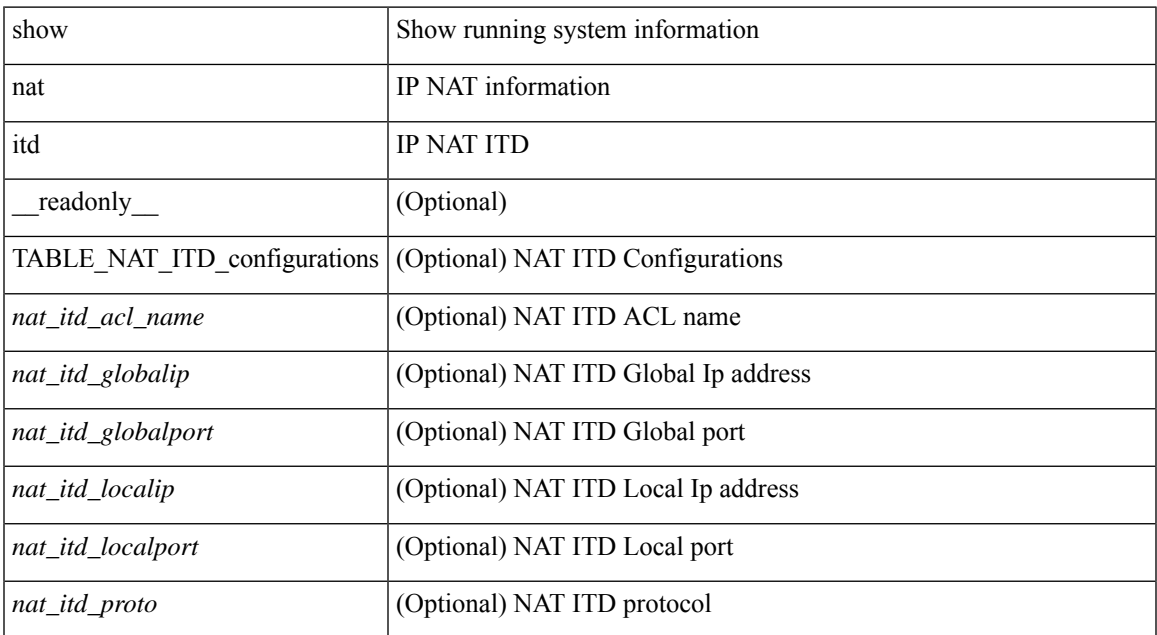

### **Command Mode**

## <span id="page-3-0"></span>**show nbm defaults**

show nbm defaults [ vrf { <vrf-name> | <nbm-vrf-known-name> | all } ] [ \_\_readonly\_\_ TABLE\_vrf <vrfName> { <contextId> <br/> <br/> <br/> <br/> <br/> <dscp><qid> <policer> <operModeCache> <operMode> <unicastFabricBandwidth><ResBwRxOnly><numAsmGroup> } [ TABLE\_ASM <groupId> { <groupPrefix> <groupMaskLen> } ] { <senderPolicy> <localReceiverPolicy> <externalReceiverPolicy> } ]

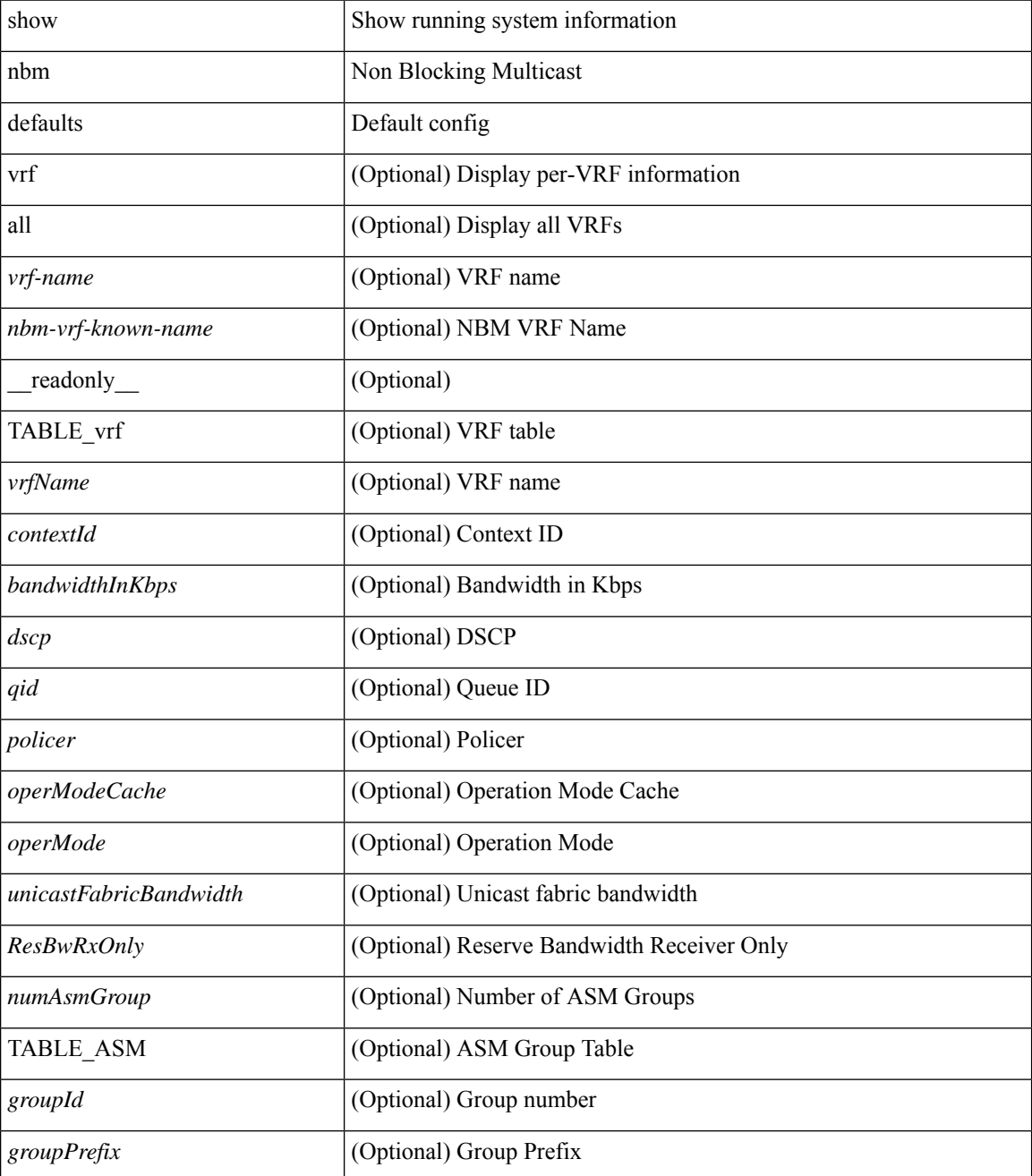

 $\mathbf I$ 

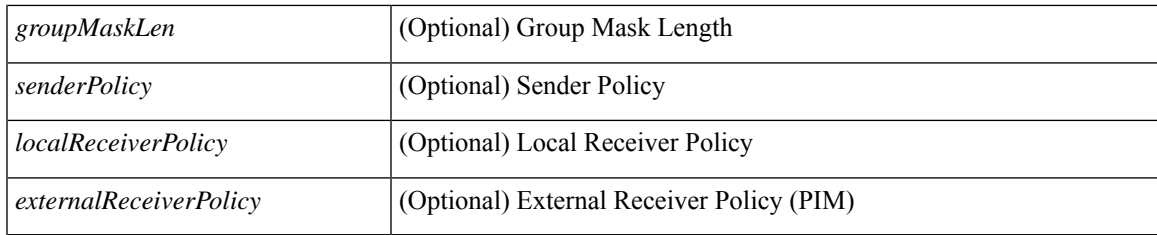

### **Command Mode**

## <span id="page-5-0"></span>**show nbm flow-policy**

show nbm flow-policy [ name  $\{$  <policy-name>  $\}$  ] [ vrf  $\{$  <vrf-name>  $|$  <nbm-vrf-known-name>  $|$  all  $\}$  ] [ \_\_readonly\_\_ TABLE\_vrf { <vrfName> [ <policyName> ] [ { <defaultBandwidthKbps> <defaultDscp> <defaultQos> <defaultPolicer> } ] [ { TABLE\_flow\_policy <groupRange> <bandwidthKbps> <dscp> <qos> <policer> <priority> <policyName> } ] <numGroupRanges> <numPolicies> } ]

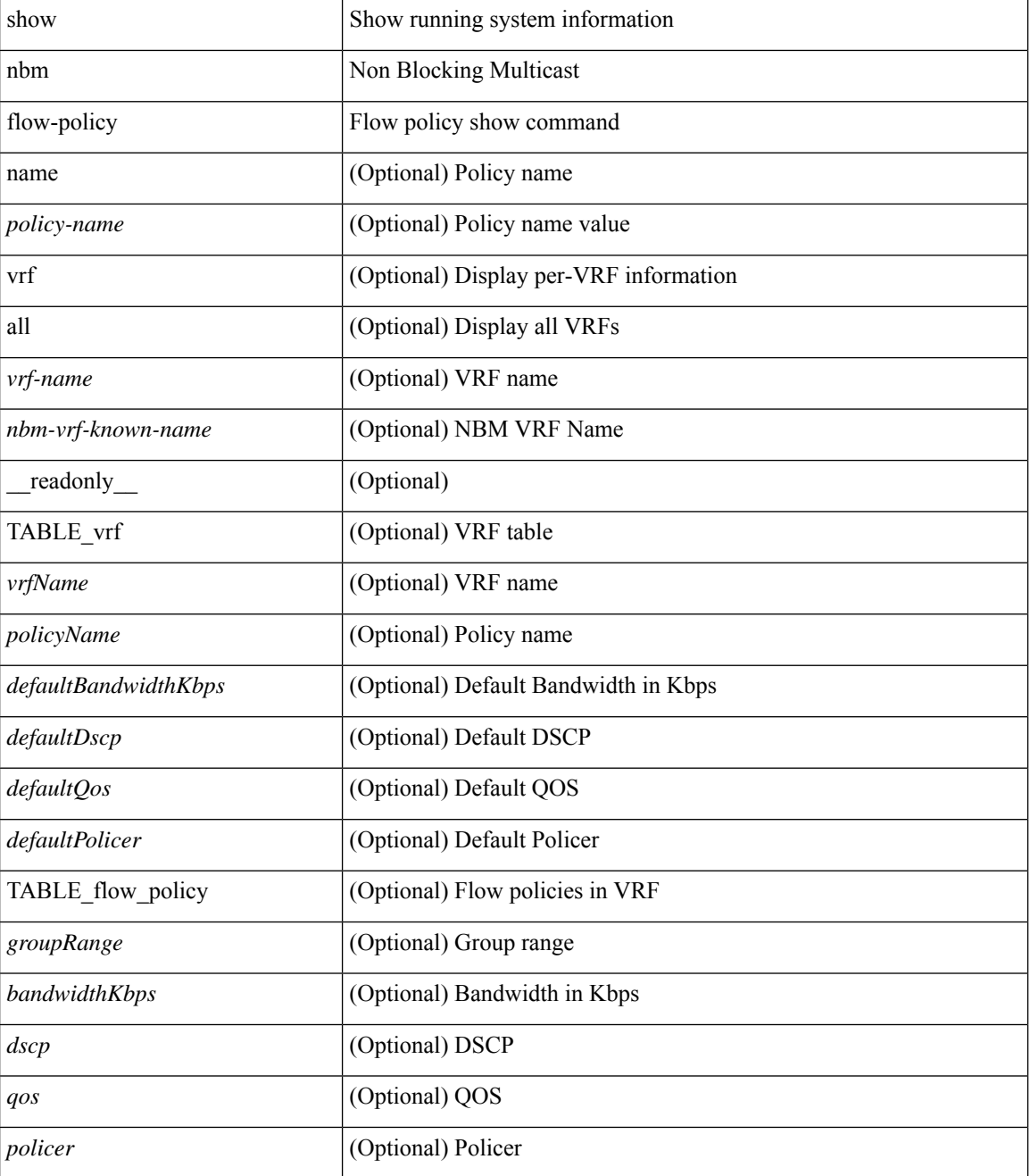

 $\mathbf I$ 

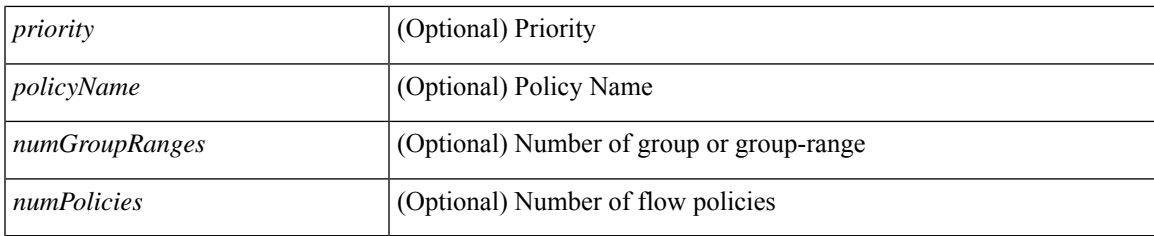

**Command Mode**

## <span id="page-7-0"></span>**show nbm flows**

show nbm flows  $\lceil$  group-based  $\lceil$  group <group-ip>  $\rceil$  { flow-policy  $\lceil$  <cfg-pol-name> | <unknown-pol-name> } } | source <source-ip> [ group <group-ip> ] | group <group-ip> [ source <source-ip> ] | interface <if-name> | priority { low | critical } | logical-id { none | any | <lid-val> } | profile-id <prof-id> ] [ all | active | inactive | no-receiver ] [ detail ] [ vrf { <vrf-name> | <nbm-vrf-known-name> | all } ] [ \_\_readonly\_\_ [ TABLE\_vrf  $\langle \text{vrf-name} \rangle$  [ TABLE flows  $\langle \text{1} \rangle$  {  $\langle \text{1} \rangle$   $\langle \text{1} \rangle$  $\lceil$  <lid> <profile> <status>  $\lceil$  <num\_rx> <br/> <br/> \ mbps>  $\lceil$  <status>  $\rceil$  <src\_slice>  $\rceil$  { <act\_slot> <act\_unit> <stdby\_slot> <stdby\_unit> } ] { <dscp> <qos> [ <owner\_type> ] <policed> [ <is\_fhr> ] <priority> <pol\_name> } [ <flag> ] [ TABLE\_num\_int\_links { <n\_link> <num\_links> } ] [ TABLE\_int\_links { <iiod> <ilink> <i\_ifidx> <fab\_iiod> <fab\_oiod> <fab\_ifidx> <oiod> <olink> <i\_ieth\_port> <fab\_ieth\_port> } ] [ TABLE oifs  $\{$  [  $\leq$  oif num $>$  ]  $\leq$  oif slot $>$   $\leq$  oif slot unit num rx $>$   $\leq$  oif if idx $>$   $\leq$  oif iod $\geq$  $\leq$   $\leq$ 

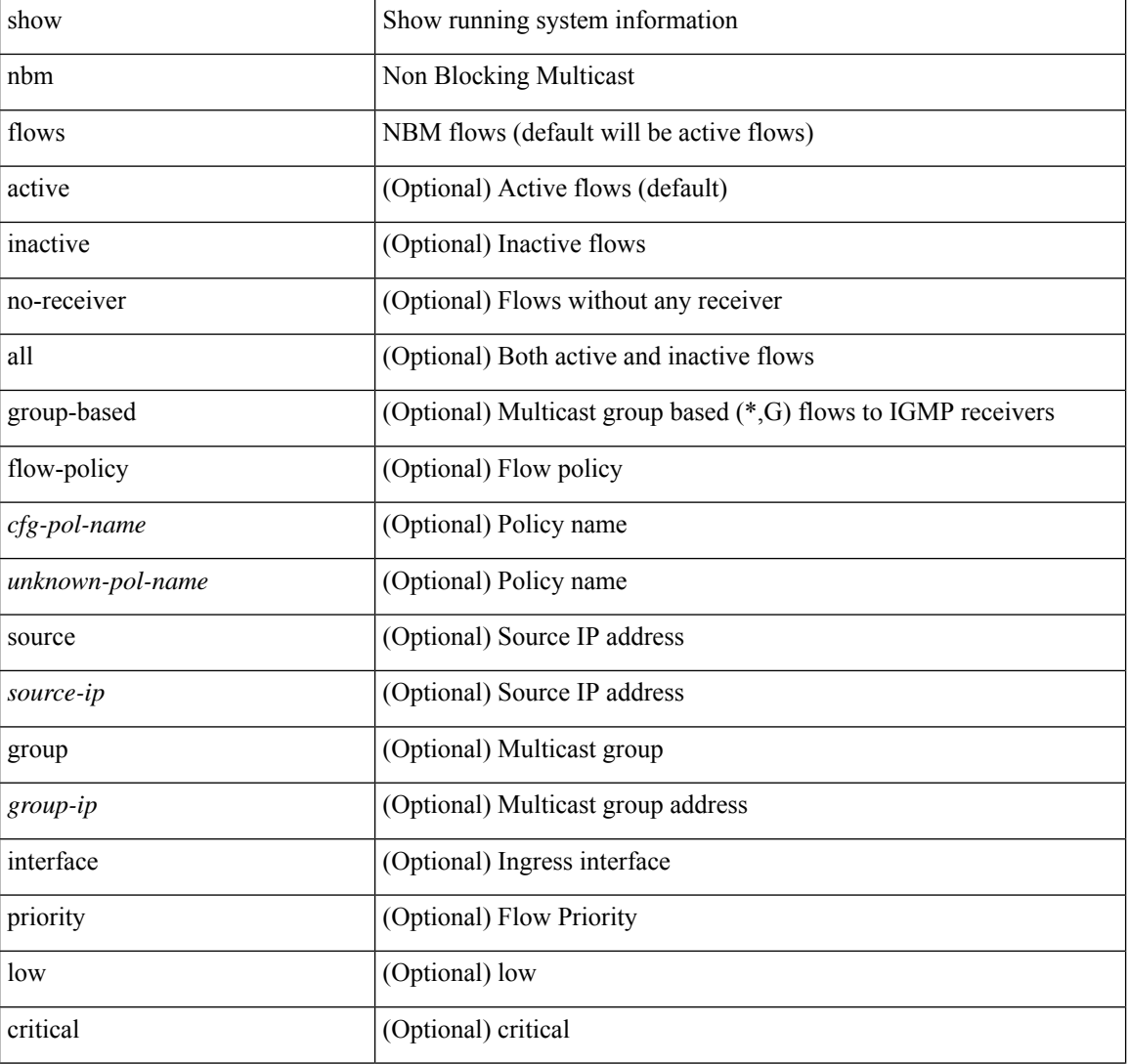

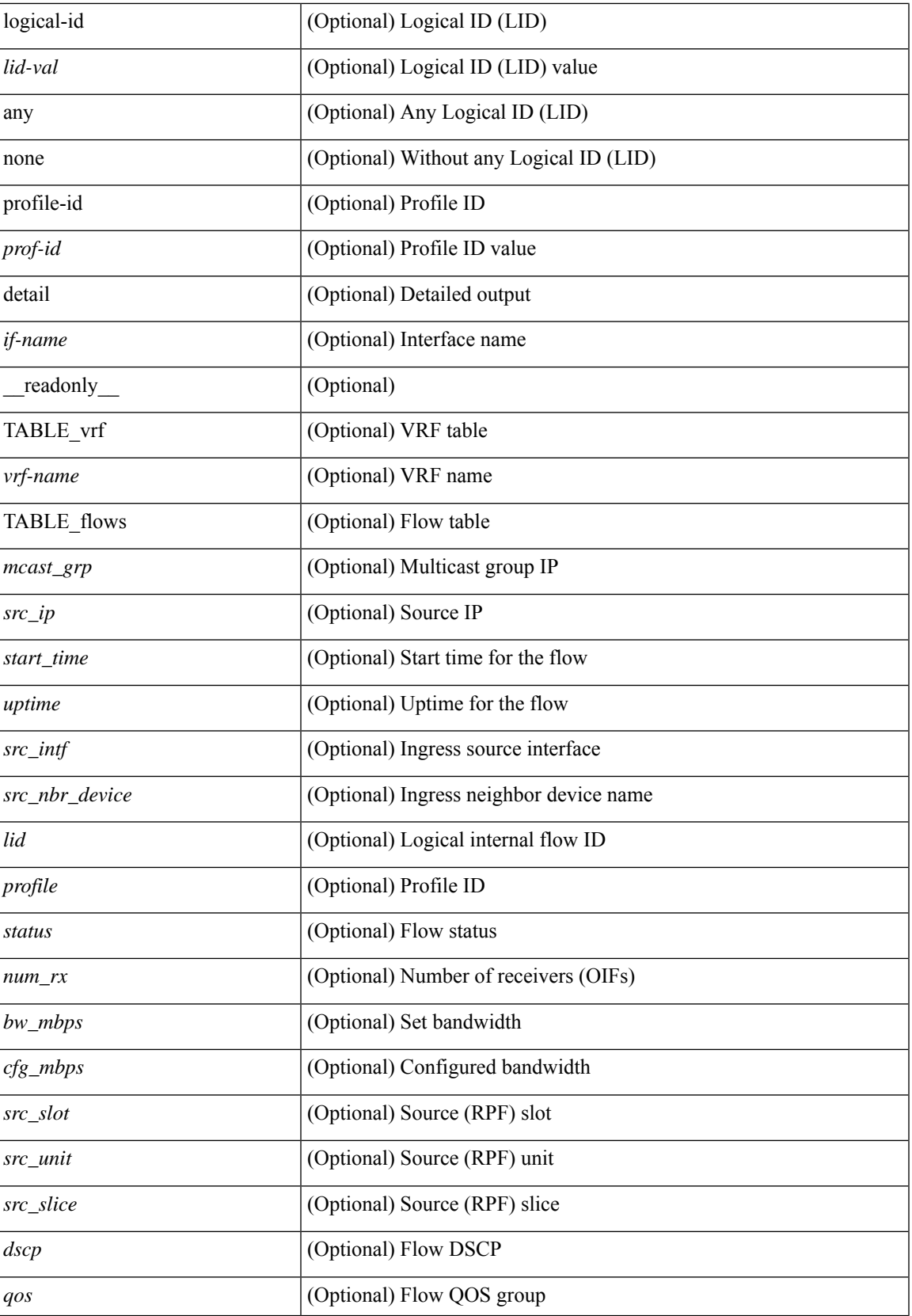

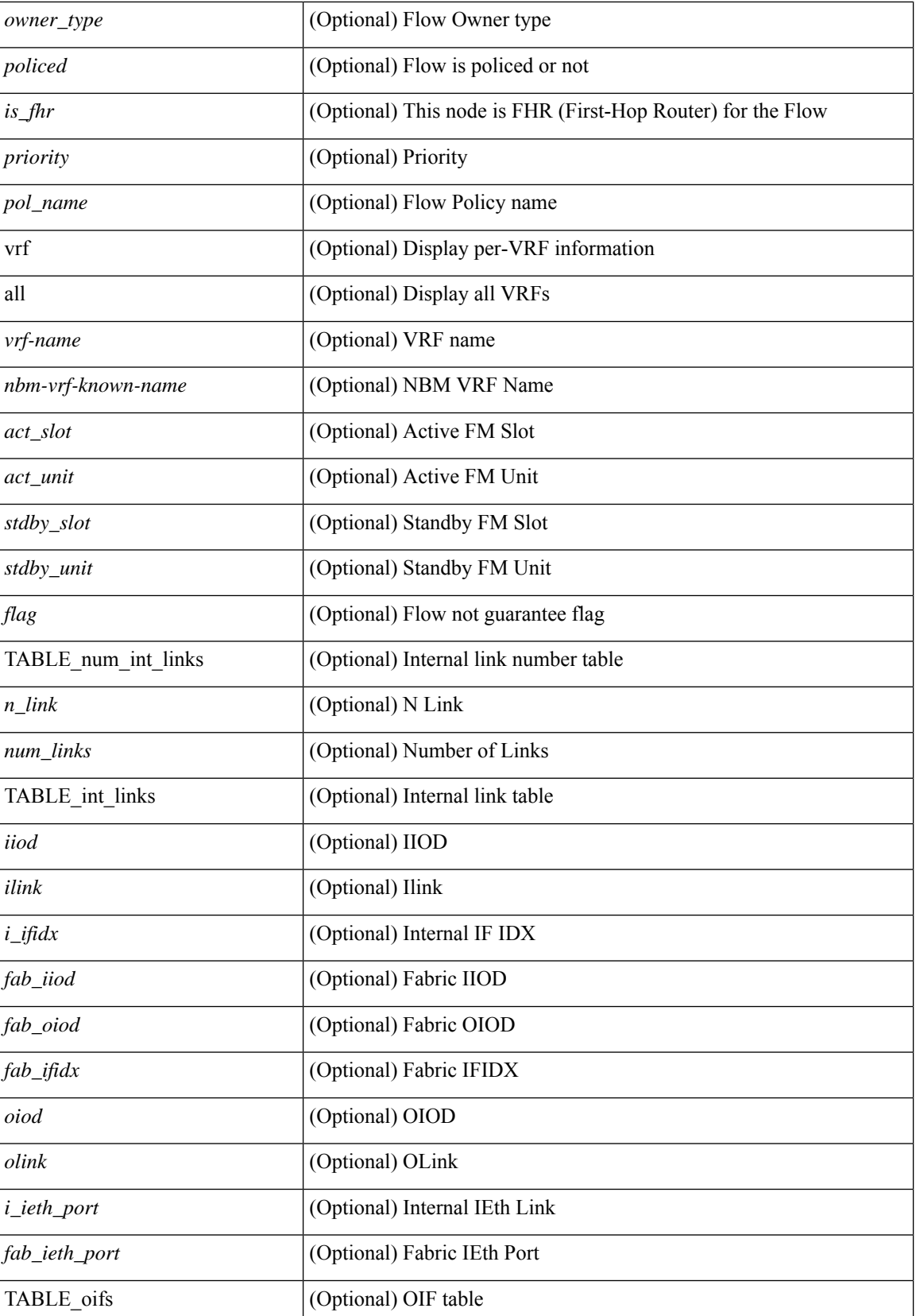

 $\mathbf{l}$ 

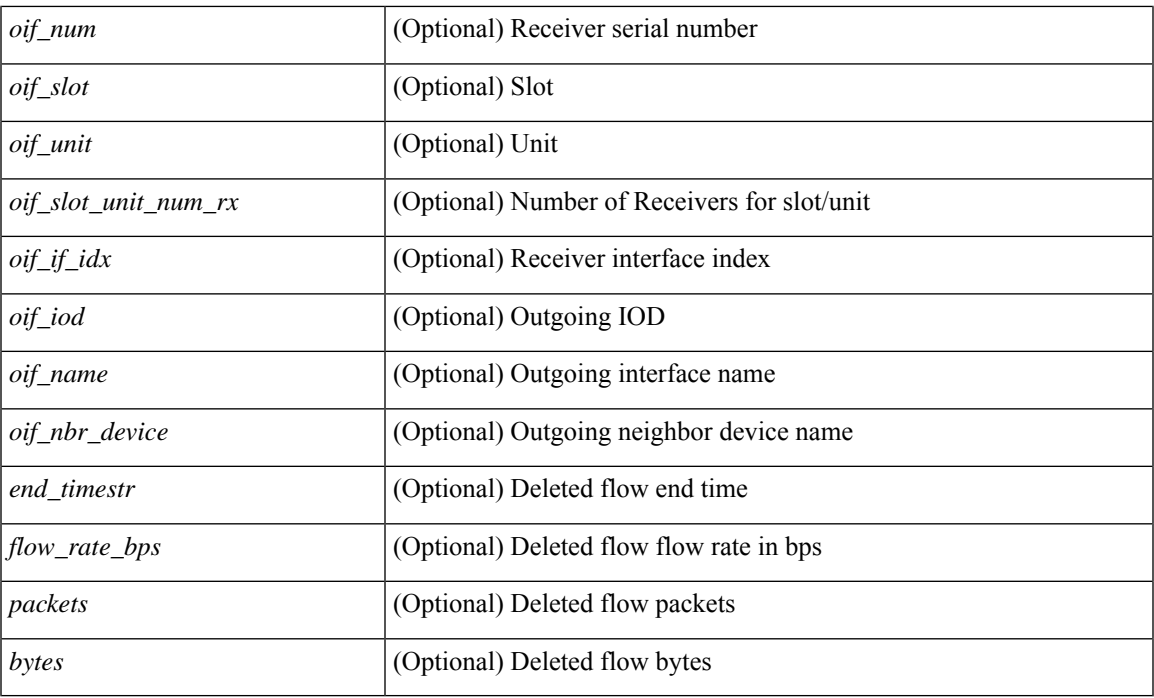

## **Command Mode**

## <span id="page-11-0"></span>**show nbm flows static**

show nbm flows static  $\lceil \text{ group} \leq \text{grop} \rceil$   $\lceil \text{ source} \leq \text{src} \rceil$   $\lceil \text{ situated} \rceil$  unstitched  $\lceil \text{ vrf} \rceil$   $\lceil \text{sqrt} \rceil$  anne <nbm-vrf-known-name> | all } ] [ \_\_readonly\_\_ { [ TABLE\_vrf <vrf-name> [ TABLE\_stitched { <stitchedSrc> <stitchedGrp> [ TABLE\_stitchedEgress { <stitchedEgressIntf> } ] [ TABLE\_stitchedHost { <stitchedHostIp> } ] } ] [ TABLE\_unstitched { <unstitchedSrc> <unstitchedGrp> [ TABLE\_unstitchedEgress { <unstitchedEgressIntf> } ] [ TABLE\_unstitchedHost { <unstitchedHostIp> } ] } ] [ TABLE\_Provisioned\_Static\_Flows {  $[$  <staticApiSrc>  $]$  [ <staticApiGrp>  $]$  }  $[$  <iifName>  $]$  [ <br/> <br/>bwkbps>  $]$  [ <policer> ] [ <iifProgStatus> ] [ TABLE\_OIF { [ <isLhr> ] [ <oifName> ] [ <oifProgStatus> ] } ] ] ] } ]

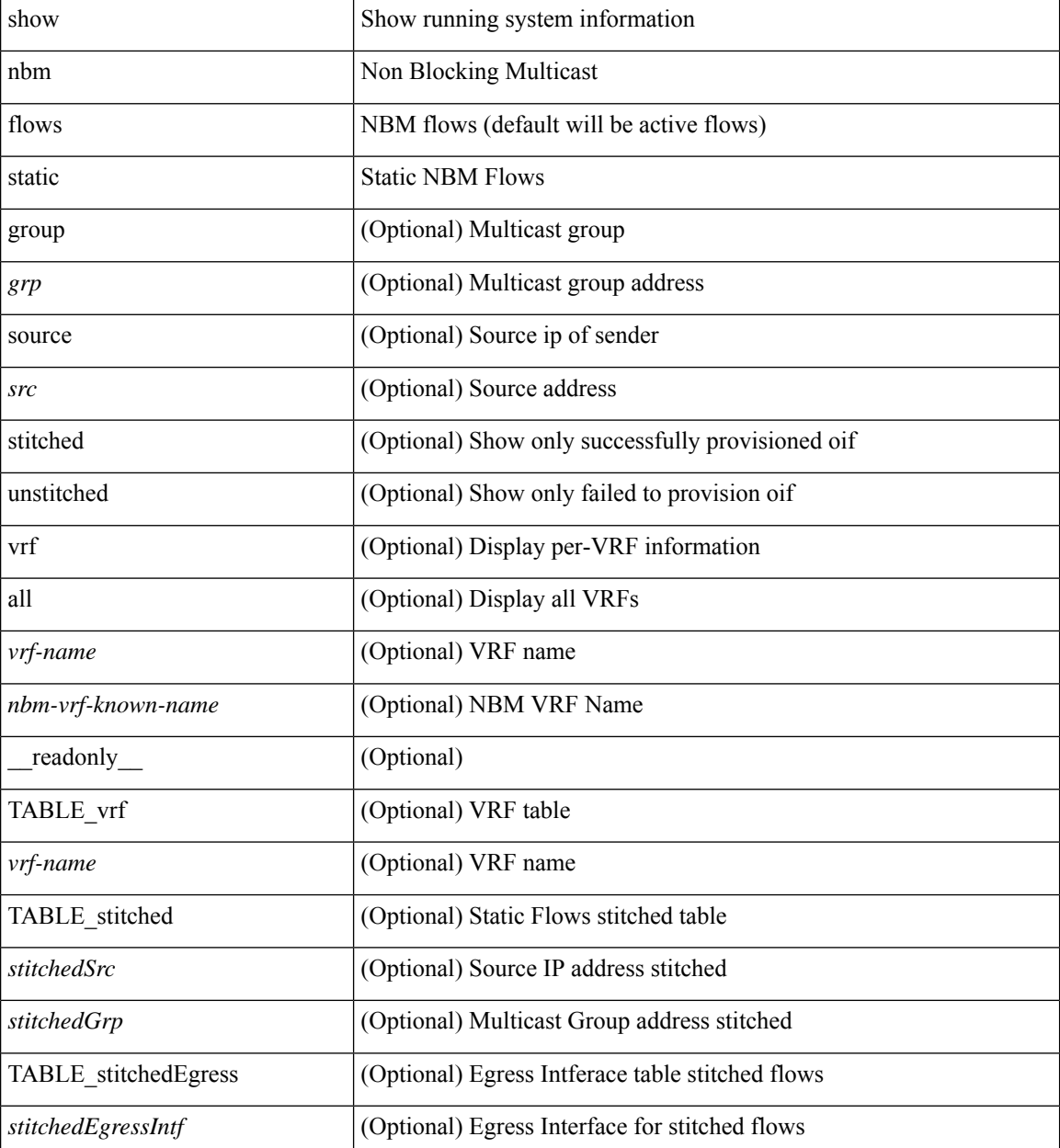

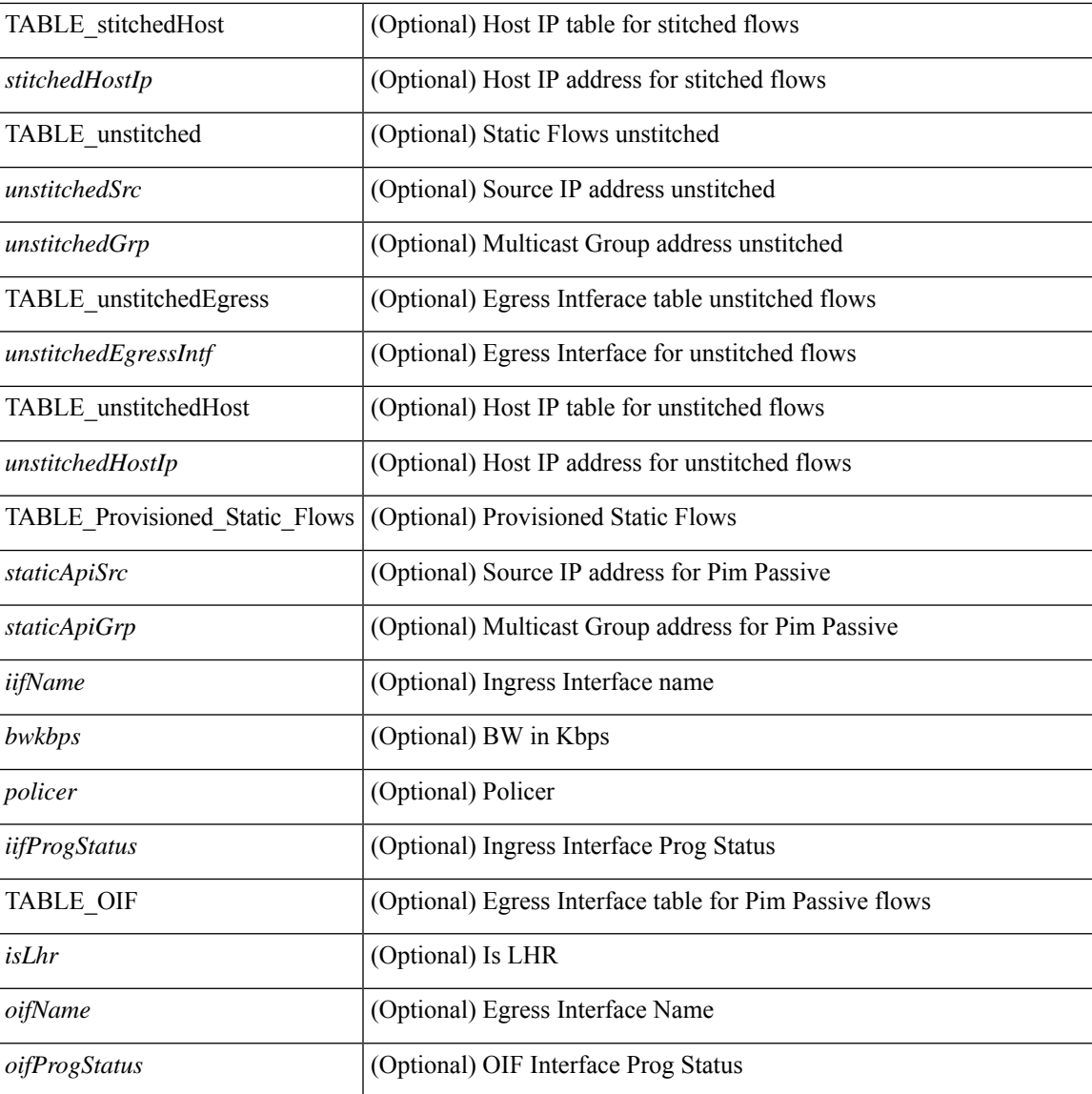

## **Command Mode**

• /exec

ı

## <span id="page-13-0"></span>**show nbm flows statistics**

show nbm flows statistics [group-based [group <group-ip> ] | source <source-ip> [group <group-ip> ] | group <group-ip> [ source <source-ip> ] | { flow-policy { <cfg-pol-name> | <unknown-pol-name> } } |  $interface \leq if \text{-name} > | \text{logical-id } \{ \text{none} \mid \text{any} \mid \text{child-val} > \} | \text{profile-id} \leq prof-id > | \text{[ vrf } \{ \text{curl-name} > \} | \text{longval} \leq f \leq \text{longval} \leq f \leq \text{longval} \leq f \leq \text{longval} \leq f \leq \text{longval} \leq f \leq \text{longval} \leq f \leq \text{longval} \leq f \leq \text{longval} \leq f \leq \text{longval} \leq f \leq \text{longval} \leq f \leq \text{longval} \leq f \le$ <nbm-vrf-known-name> | all } ] [ \_\_readonly\_\_ { [ TABLE\_vrf <vrf-name> [ TABLE\_stats { <mcast\_grp>  $\langle \text{src\_ip} \rangle$  [  $\langle \text{start\_time} \rangle$  ]  $\langle \text{uptime} \rangle$   $\langle \text{src\_int} \rangle$   $\langle \text{packets} \rangle$   $\langle \text{bytes} \rangle$   $\langle \text{allow\_bytes} \rangle$   $\langle \text{drop\_bytes} \rangle$   $]$  ]  $]$ 

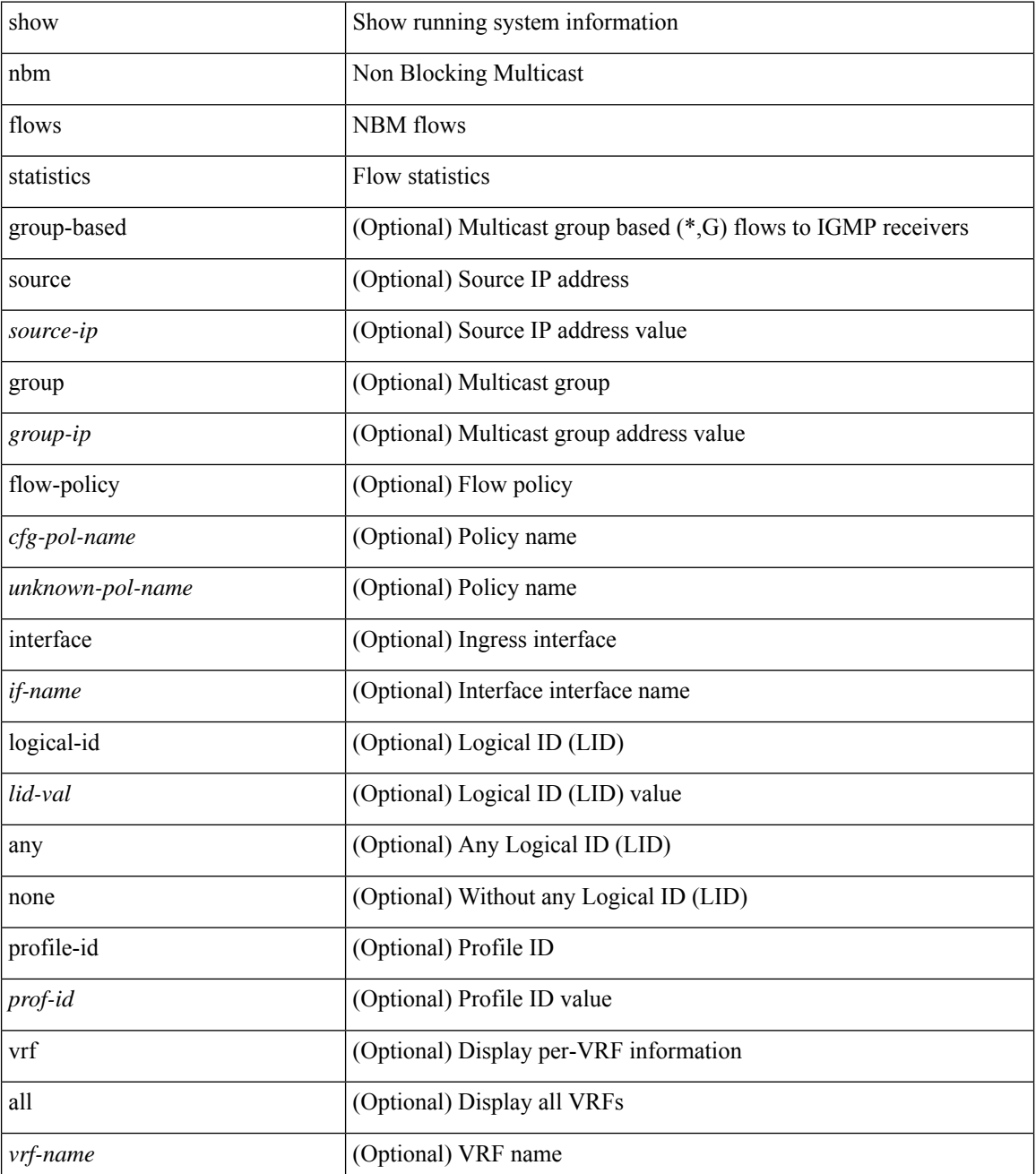

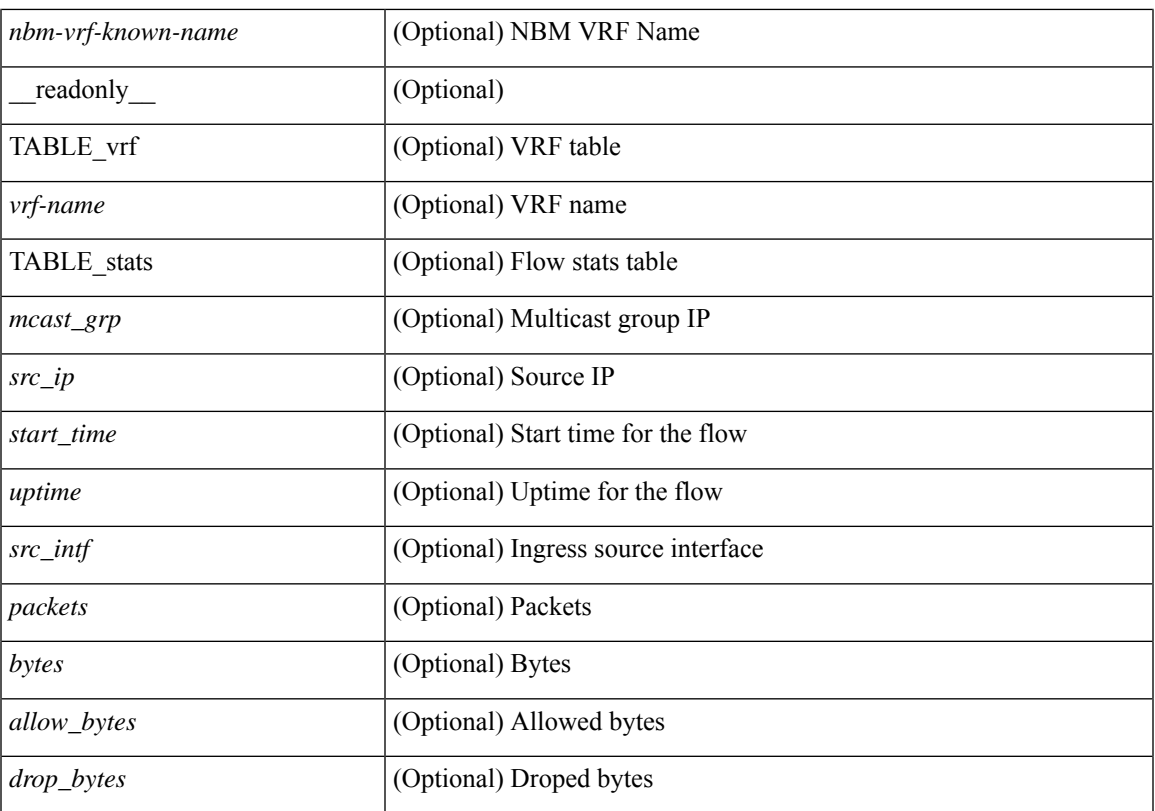

### **Command Mode**

# <span id="page-15-0"></span>**show nbm flows summary**

show nbm flows summary [ vrf  $\{\leq v$ rf-name>  $|\leq v$ hbm-vrf-known-name> | all } ] [ \_\_readonly\_ [ TABLE\_vrf <vrf-name> [ TABLE\_flows\_summary <flow\_type> <starg> <sg> <total> ] [ TABLE\_flows\_summary\_per\_rpf  $\langle$ if-name $>$  $\langle$ starg $>$  $\langle$ sg $>$  $\langle$ total $>$ ]]]

### **Syntax Description**

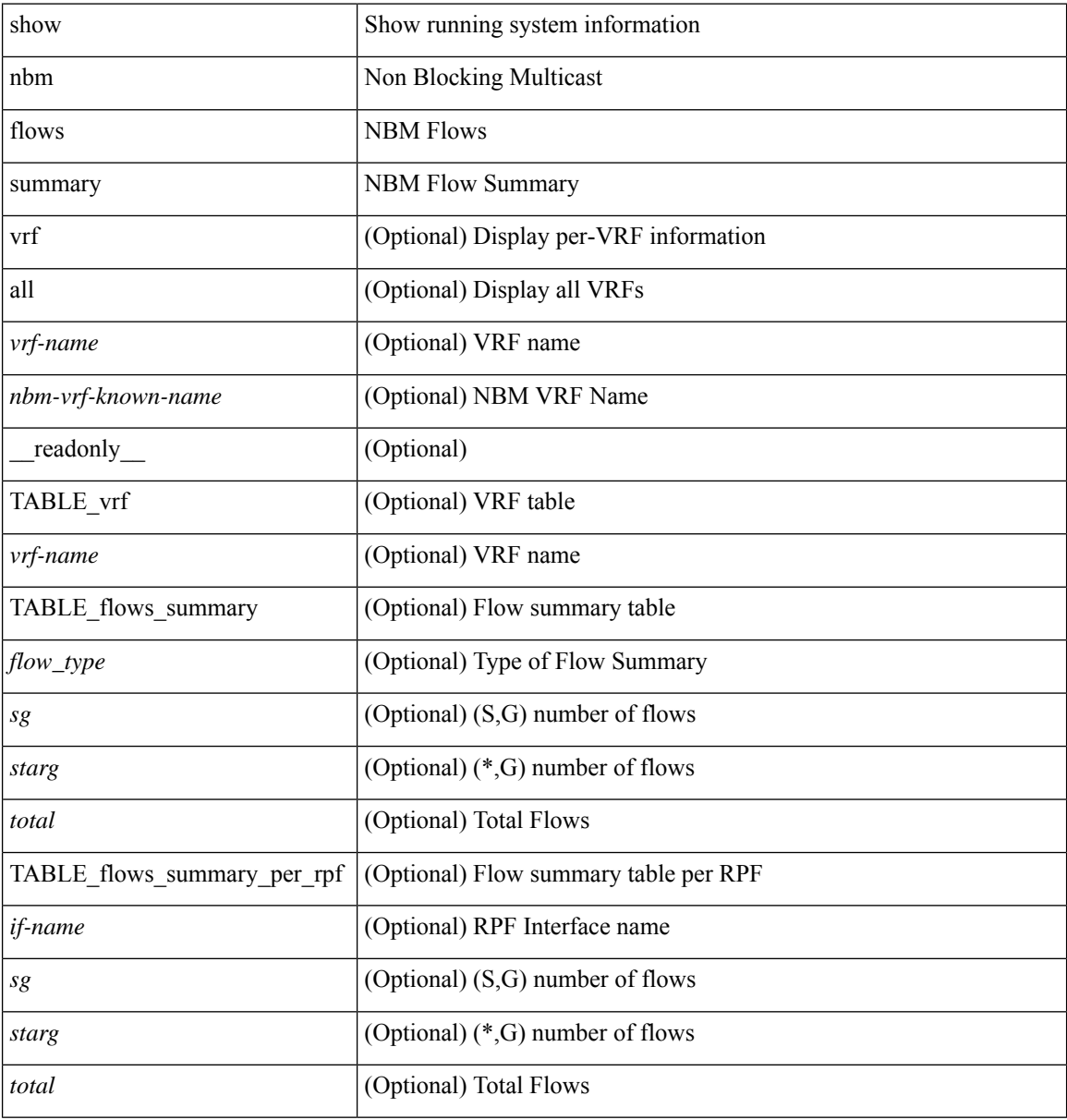

#### **Command Mode**

# <span id="page-16-0"></span>**show nbm host-policy all**

show nbm host-policy all { sender | { receiver { local | external } } } [ vrf {  $\langle$  vrf-name  $\rangle$  |

<nbm-vrf-known-name> | all } ] [ \_\_readonly\_\_ [ TABLE\_vrf <vrf-name> <policyType> <defaultHostPolicy> [ TABLE\_host\_policies <seqNum> <source> <group> <groupMask> [ <host> ] <permission> ] <numPolicies>  $\exists$  ]

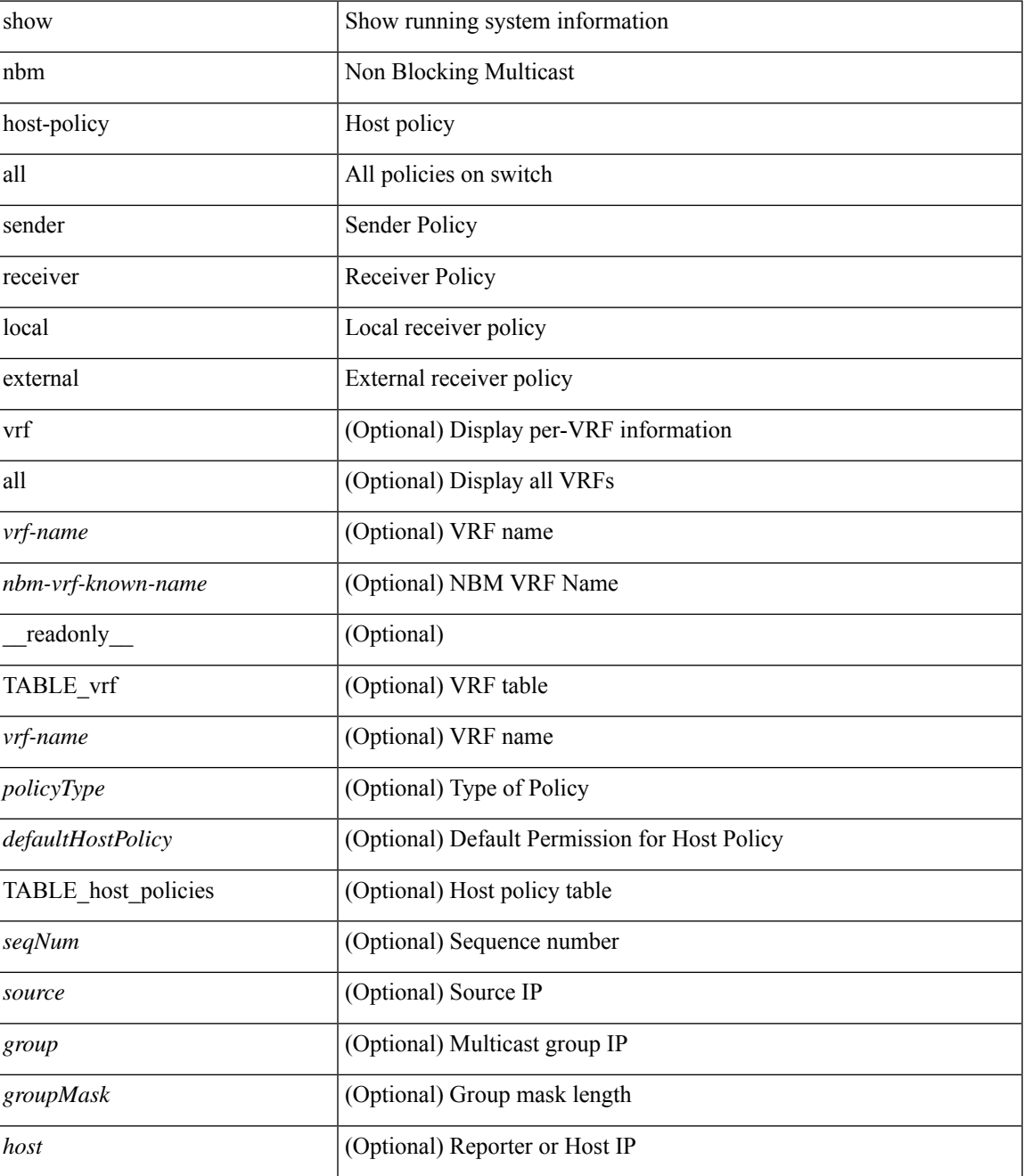

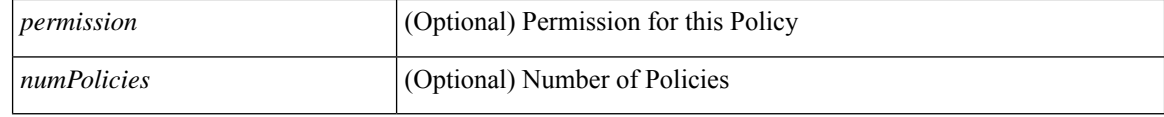

### **Command Mode**

• /exec

ı

## <span id="page-18-0"></span>**show nbm host-policy applied receiver**

show nbm host-policy applied receiver  $\{ \{ \}$ local  $\{ all \}$  | wildcard  $\}$  | external  $\}$  [ vrf  $\{ \leq v$  [  $\{all \}$ ] <nbm-vrf-known-name> | all } ] } | { local interface <if-name> } } [ \_\_readonly\_\_ [ TABLE\_vrf <vrf-name> <policyType> <defaultHostPolicy> [ TABLE\_interface <ifName> [ TABLE\_host\_policies <seqNum> <source> <group> <groupMask> <permission> <denyCounter> ] ] [ TABLE\_wildcard\_policies <seqNumWildcard> <sourceWildcard> <groupWildcard> <groupMaskWildcard> <permissionWildcard> <denyCounterWildcard> ]<numPolicies> ] ]

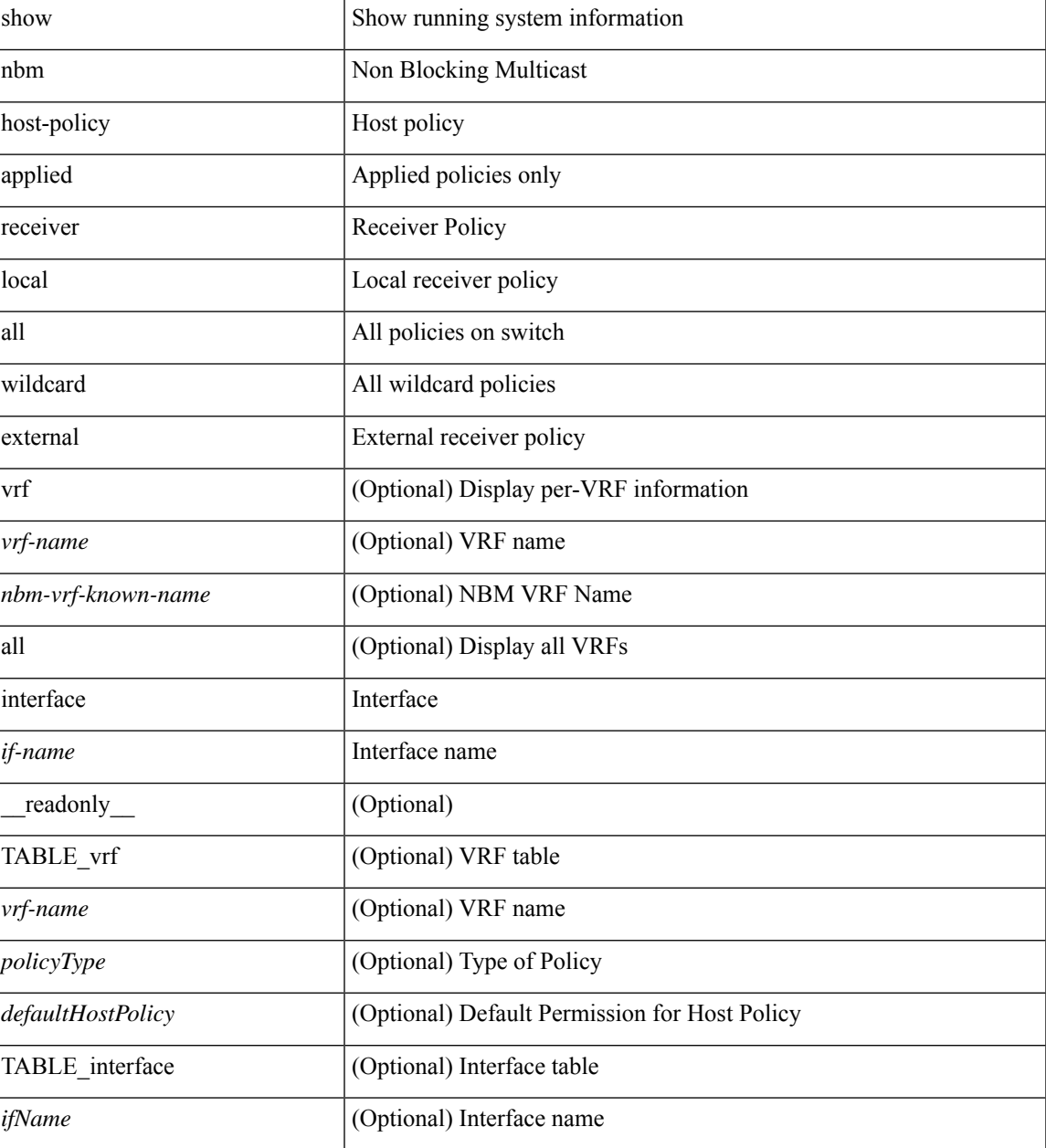

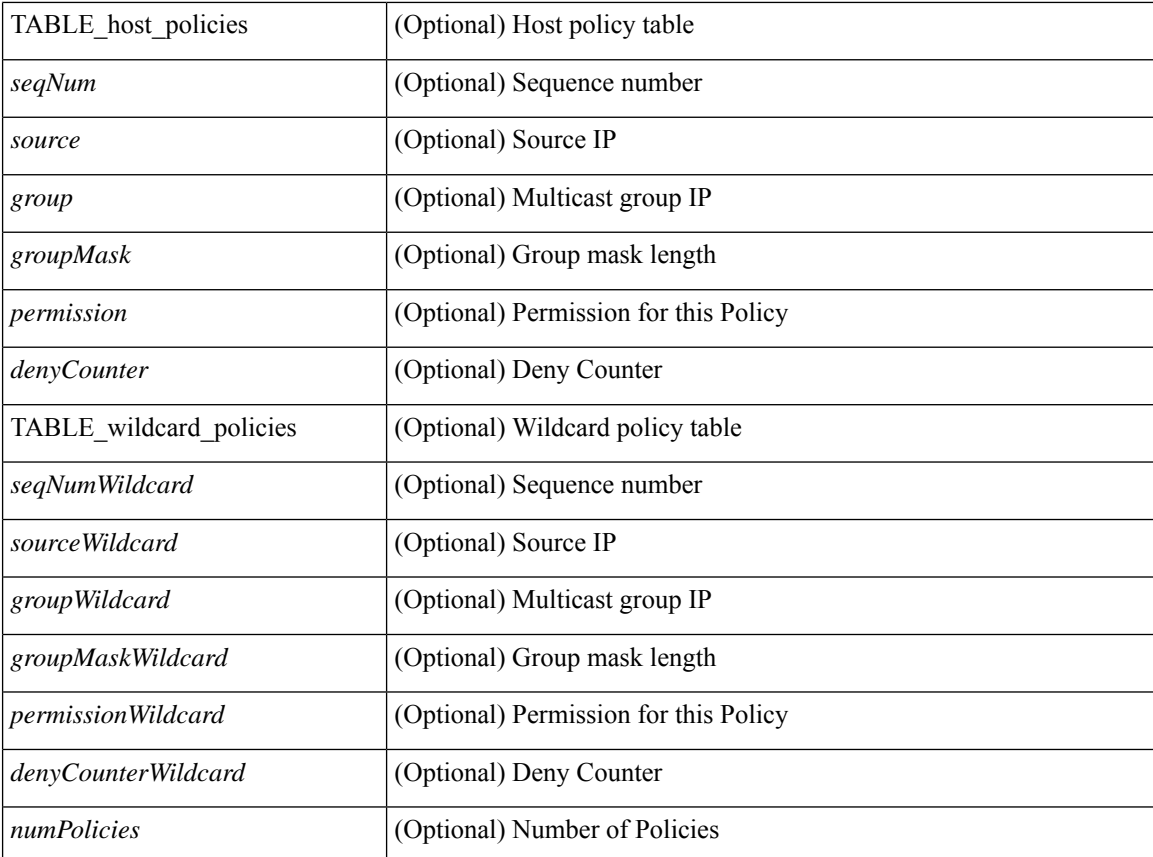

### **Command Mode**

## <span id="page-20-0"></span>**show nbm host-policy applied sender**

show nbm host-policy applied sender { { { all | wildcard } [ vrf { <vrf-name> | <nbm-vrf-known-name> | all } ] } | { interface <if-name> } } [ \_\_readonly\_\_ [ TABLE\_vrf <vrf-name> <policyType> <defaultHostPolicy> [ TABLE\_interface <ifName> [ TABLE\_host\_policies <seqNum> <source> <group> <groupMask> <permission> ] ] [ TABLE\_wildcard\_policies <seqNumWildcard> <sourceWildcard> <groupWildcard> <groupMaskWildcard> <permissionWildcard>  $\vert$  <numPolicies>  $\vert$  ]

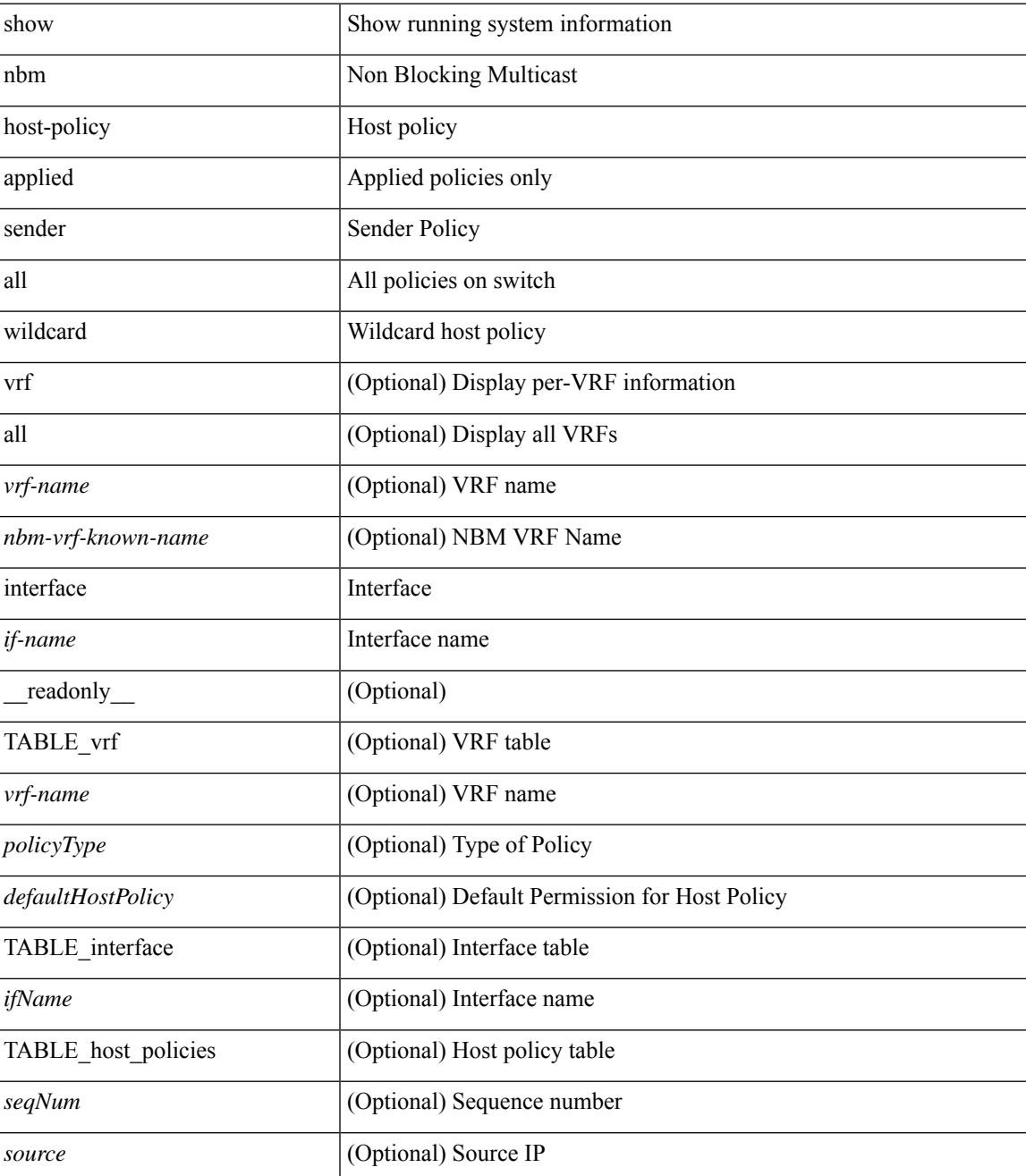

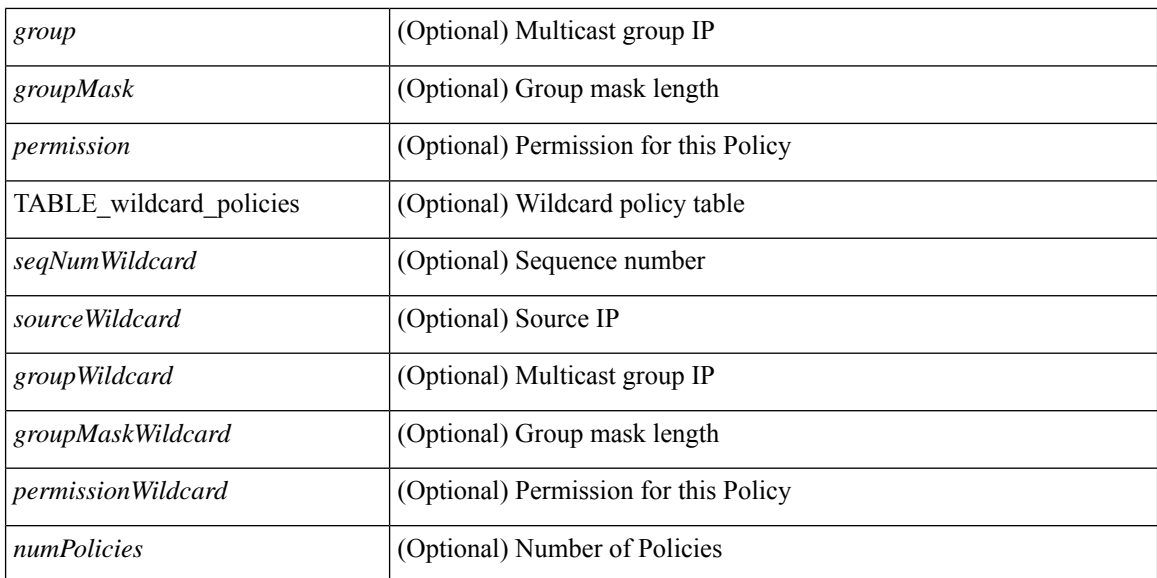

### **Command Mode**

• /exec

**N Show Commands**

## <span id="page-22-0"></span>**show nbm interface bandwidth**

show nbm interface { bandwidth | bandwidth-utilized } [ interface  $\langle$  if-name>  $\rangle$  [ vrf  $\langle$   $\langle$  vrf-name>  $\rangle$ <nbm-vrf-known-name> | all } ] [ \_\_readonly\_\_ [ TABLE\_bw { <index> <ifname> <iod> <slot> <unit> <slice> <configured\_unicast\_percentage> <ingr\_fl\_bw\_available> <ingr\_fl\_bw\_usable> <ingr\_fl\_bw\_capacity> <applied\_ingr\_unicast\_mbps> <applied\_ingr\_unicast\_rsvd\_percent> <egr\_fl\_bw\_available> <egr\_fl\_bw\_usable> <egr\_fl\_bw\_capacity> <applied\_egr\_unicast\_mbps> <applied\_egr\_unicast\_rsvd\_percent> <nbr\_dev\_id> <nbr\_dev\_name> <external> } ] ]

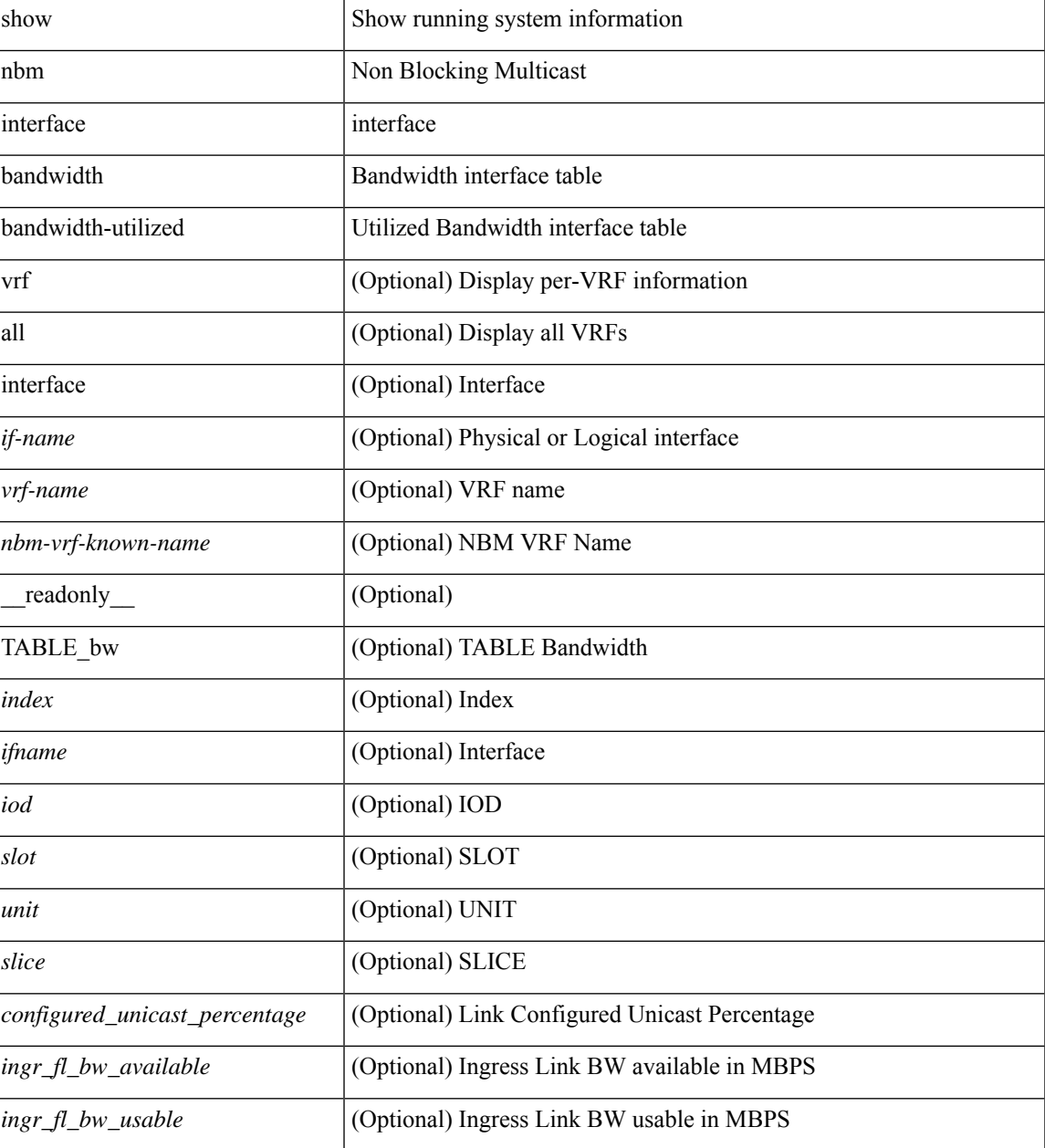

 $\mathbf I$ 

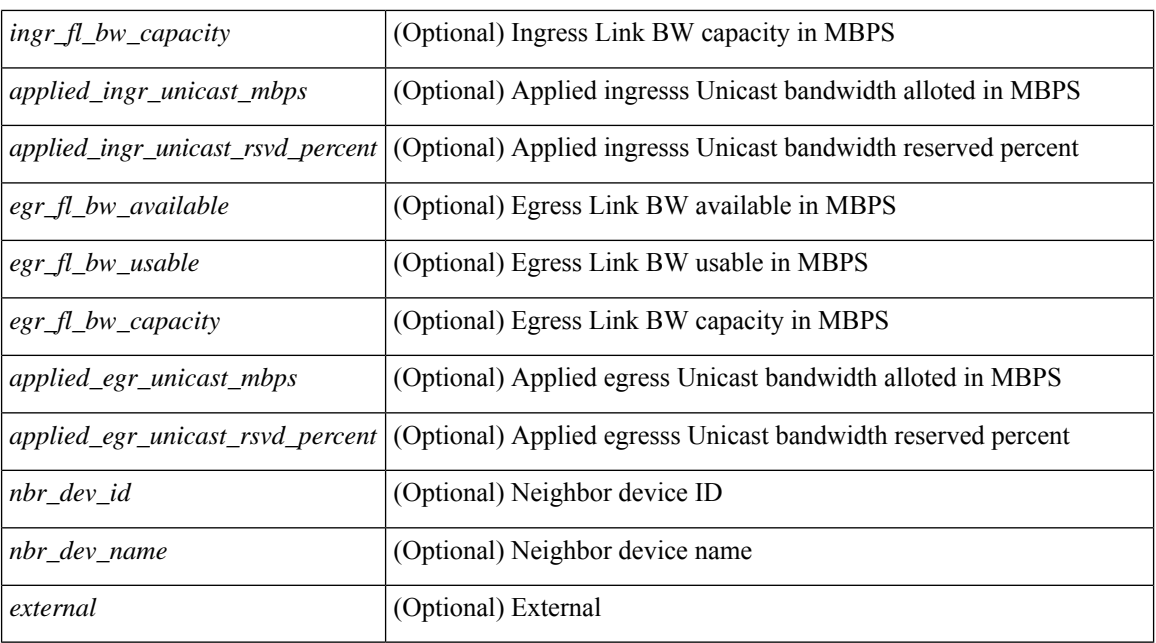

### **Command Mode**

• /exec

# <span id="page-24-0"></span>**show ngoam interface statistics**

show ngoam interface statistics [ \_\_readonly \_\_ [ TABLE\_stats { <interface-name> <tx> <rx> } <statistics-end> ] ]

## **Syntax Description**

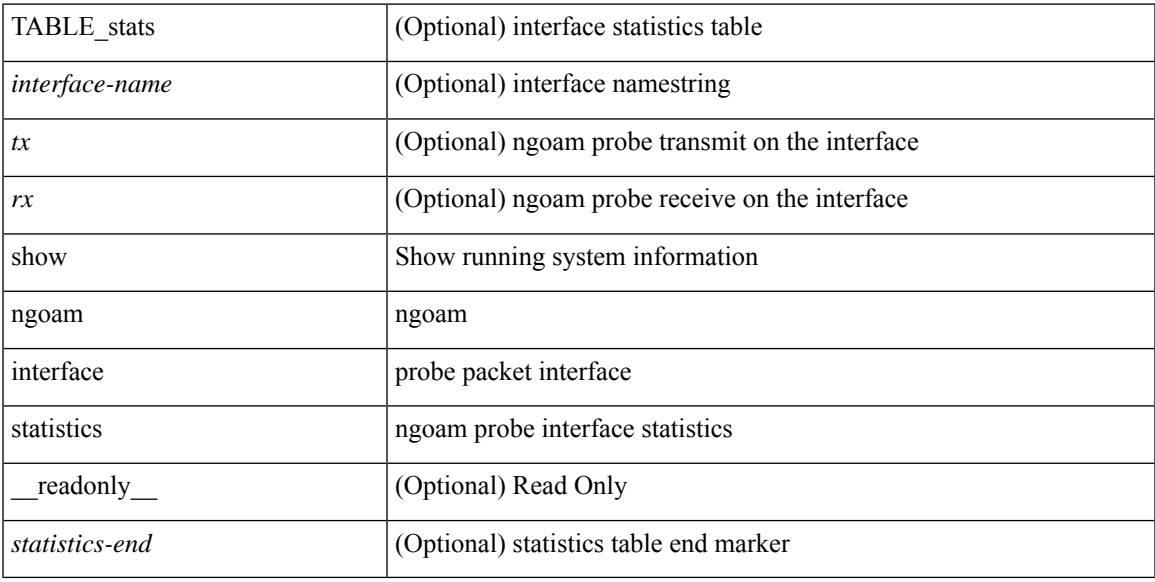

### **Command Mode**

## <span id="page-25-0"></span>**show ngoam loop-detection status**

show ngoam loop-detection status [ vlan <vlan-range> [ port <port-range> ] ] [ history ] [ \_\_readonly\_ <top-line> [ TABLE\_loopdetection\_status { <vlanId> <portId> <state> <numLoops> <loopDetectedTime> <loopClearedTime> } ] ]

### **Syntax Description**

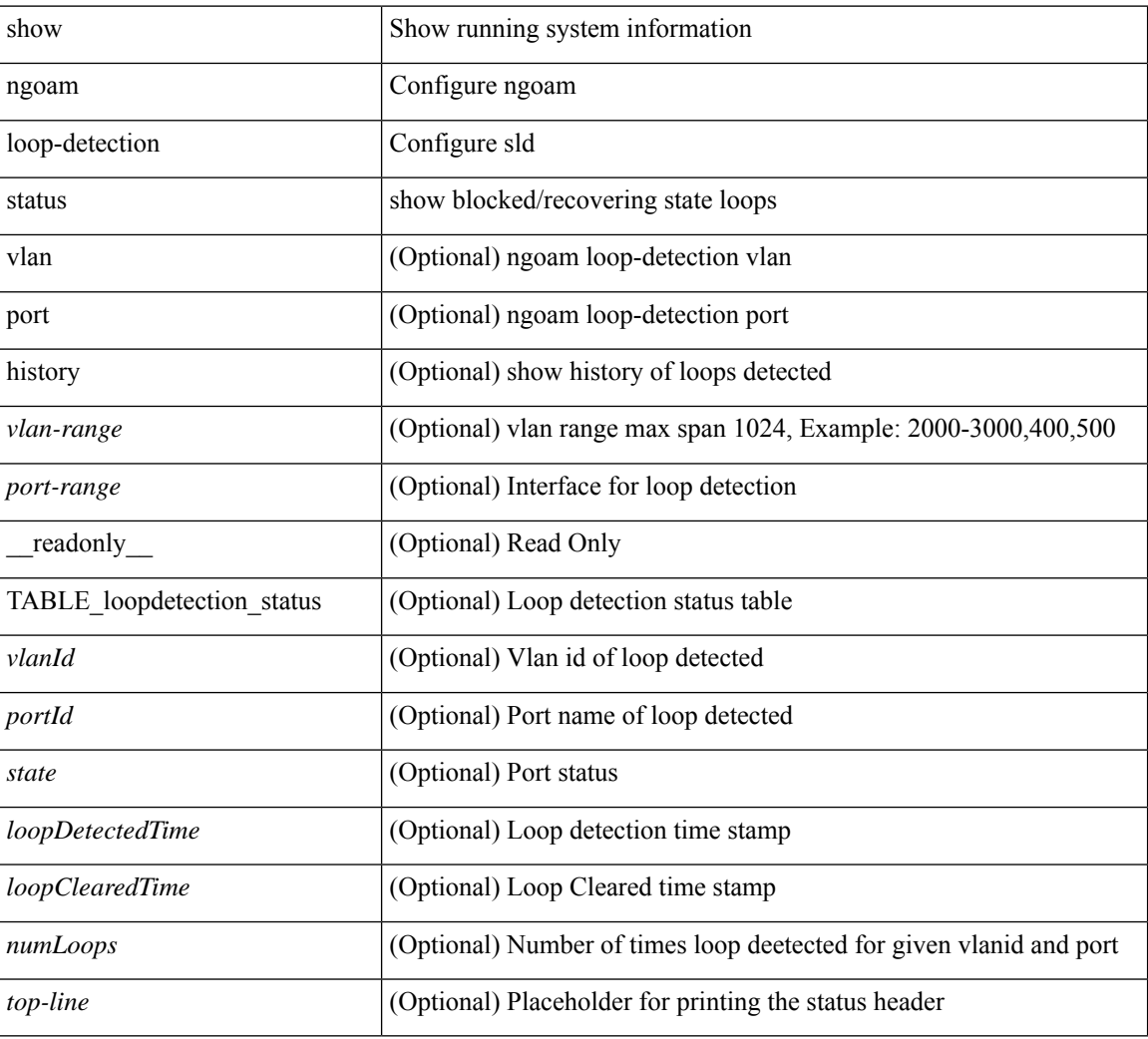

### **Command Mode**

## <span id="page-26-0"></span>**show ngoam loop-detection summary**

show ngoam loop-detection summary [ \_\_readonly \_\_ [ TABLE\_loopdetection\_summary { <enable> <periodic\_probe\_interval> <port\_recovery\_interval> <numVlans> <numPorts> <numLoops> <numPortsBlocked> <numVlansDisabled> <numPortsDisabled> <totalProbesSent> <totalProbesReceived> <nextProbeTime> <nextRecoveryTime> } ] ]

#### **Syntax Description**

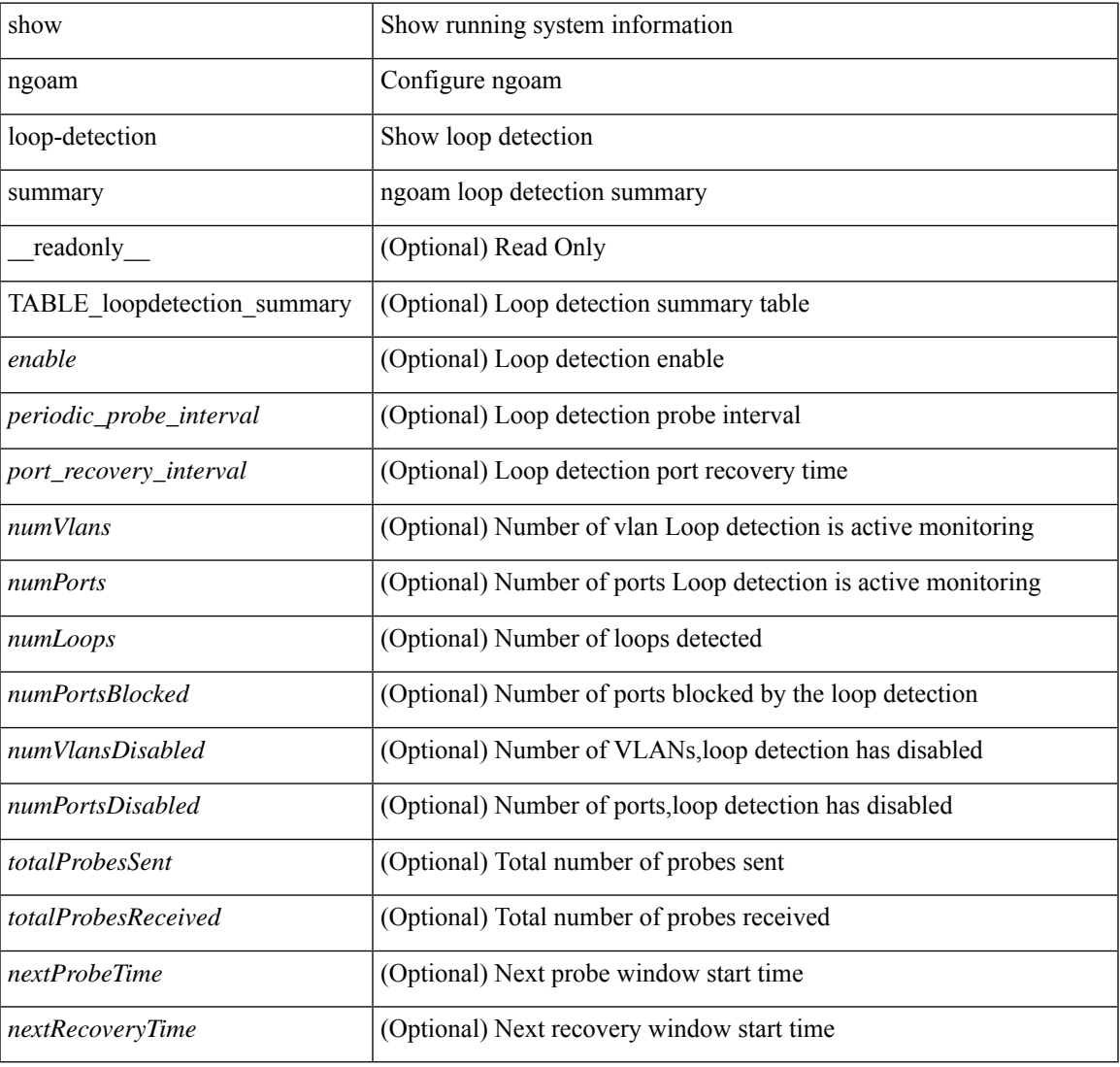

#### **Command Mode**

# <span id="page-27-0"></span>**show ngoam loopback**

show ngoam loopback  $\{ \}$  statistics  $\{$  session  $\{ \$ | all } } } [ \_\_readonly\_ [ TABLE\_statistics { <sender-handle> [ <connect-check-id> ] <last-clear-stats> TABLE\_stats\_attr { <stat-attr> <stat-value> } } ] [ TABLE\_status { <st-sender-handle> <type> <state> } ] [ TABLE\_statistics\_summary { <last-clear-summary-stats> <tx> <rx> <timeout> <unsent> <req-sw-fwd>  $\leq$ req-drop>  $\leq$ resp-tx>  $\leq$ resp-rx>  $\leq$ resp-unsent>  $\leq$ resp-dup>  $\leq$ resp-sw-fwd>  $\leq$ resp-drop> } ] ]

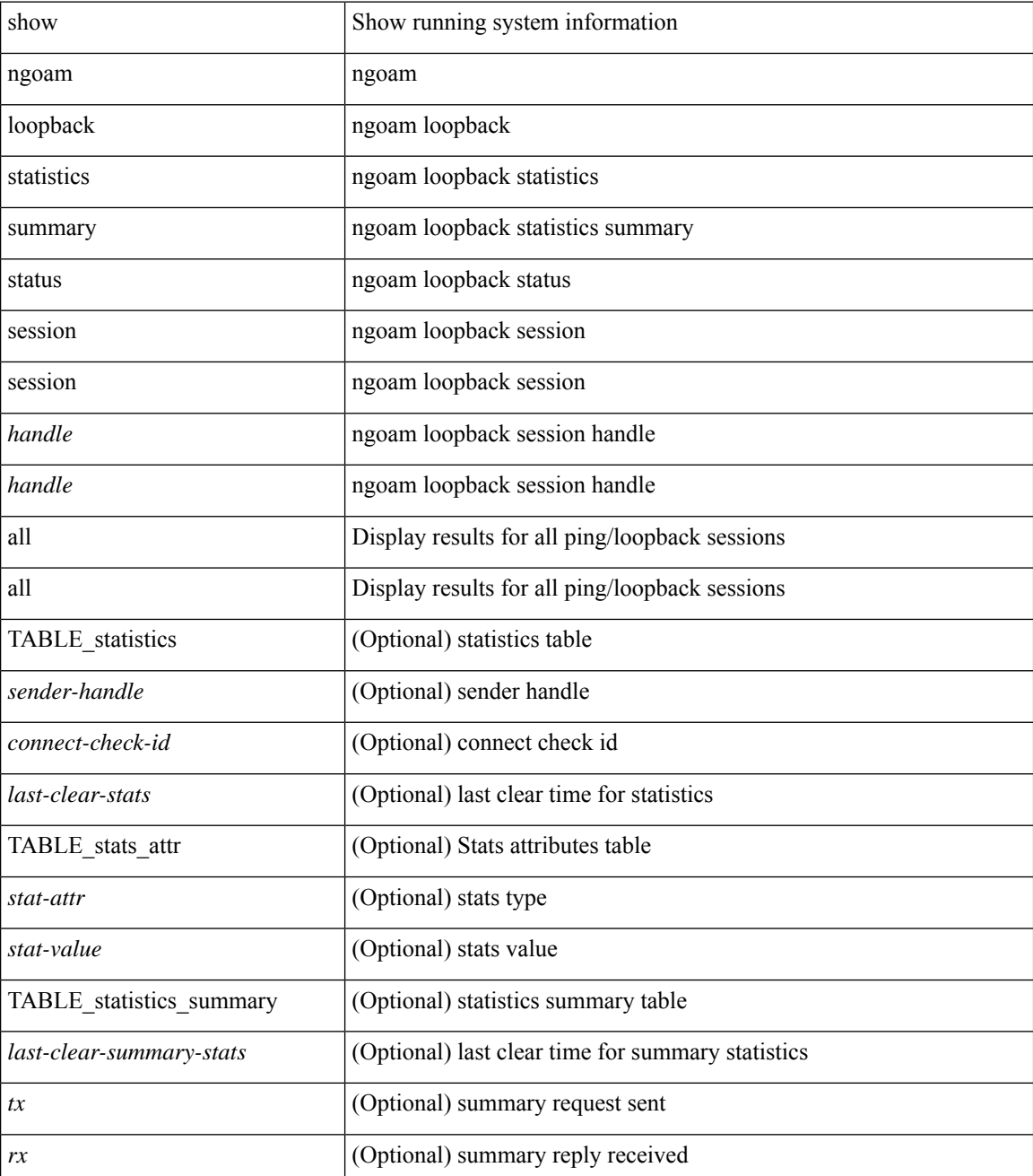

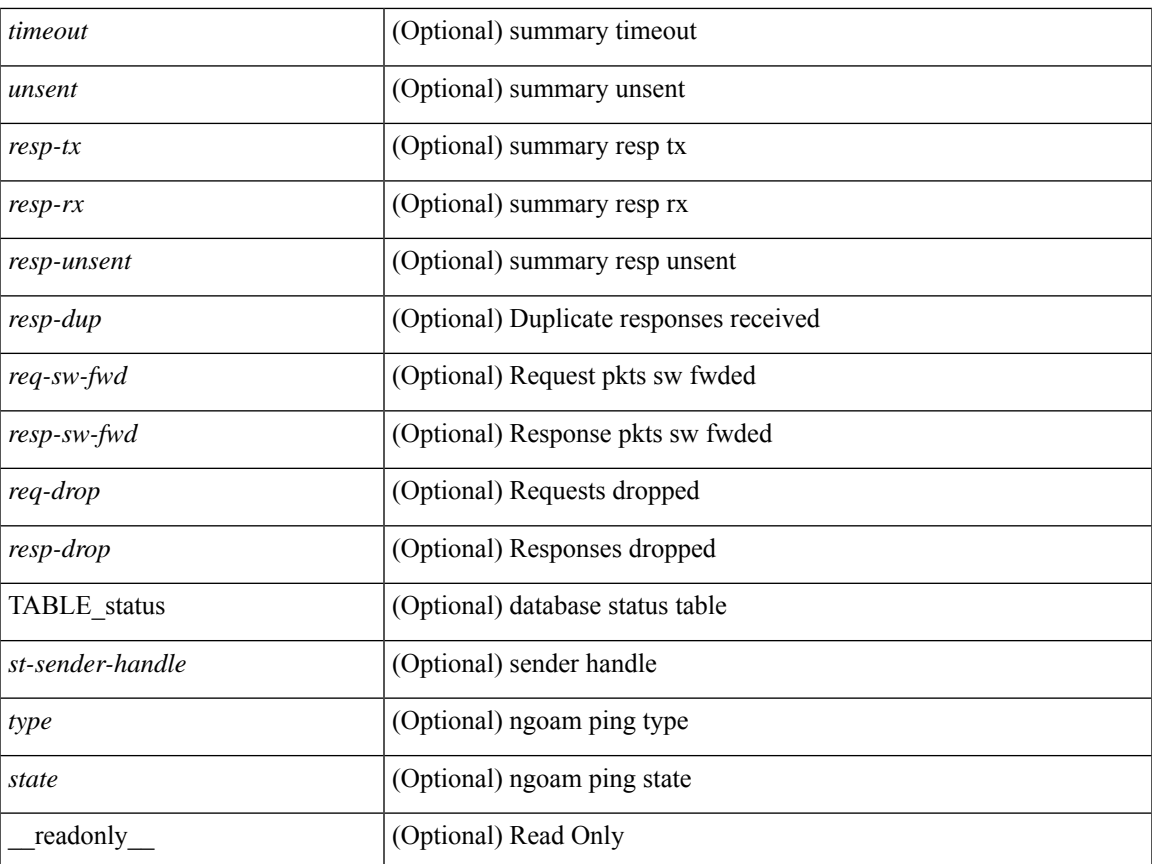

### **Command Mode**

• /exec

I

## <span id="page-29-0"></span>**show ngoam pathtrace**

show ngoam pathtrace  $\{ \}$  statistics  $\{$  summary  $| \{$  session  $\{ \}$   $\}$  andle>  $|$  all  $\}$   $\}$   $\{ \}$  database session  $\{ \}$ <handle> | all } [ detail ] } } [ \_\_readonly\_\_ [ { TABLE\_stats <sender-handle> <last-clear-stats> [ TABLE\_stats\_fields { <stat-attr> <stat-value> } ] ] [ { TABLE\_summary <last-clear-summary-stats> <tx> <rx> <timeout> <unsent> <req-sw-fwd> <req-drop> <resp-tx> <resp-rx> <resp-unsent> <resp-dup> <resp-sw-fwd> <resp-drop> } ] [ { TABLE\_database <db-sender-handle> <db-start-time> <db-end-time> <db-last-clear-stats> <db-tx> <db-rx> <db-timeout> <db-unsent> <db-req-sw-fwd> <db-req-drop> <db-resp-tx> <db-resp-rx> <db-resp-unsent> <db-resp-dup> <db-resp-sw-fwd> <db-resp-drop> { TABLE\_db\_reply <seq-number> <cli-status> [ <reply-ip> ] [ <ingress-if> ] [ <ingress-if-state> ] [ <egress-if> ] [ <egress-if-state> ] [ { TABLE\_ifstats <if-name> <rx-len> <rx-bytes> <rx-pkt-rate> <rx-byte-rate> <rx-load> <rx-ucast> <rx-mcast> <rx-bcast> <rx-discards> <rx-errors> <rx-unknown> <rx-bandwidth> <tx-len> <tx-bytes> <tx-pkt-rate> <tx-byte-rate> <tx-load> <tx-ucast> <tx-mcast> <tx-bcast> <tx-discards> <tx-errors>  $\langle$ tx-bandwidth>  $\rangle$  ] [ $\langle$ end-row> ] +  $\rangle$  } ] ]

## show Show running system information ngoam ngoam pathtrace ngoam pathtrace ngoam pathtrace statistics ngoam pathtrace statistics summary ngoam pathtrace statistics summary session ngoam pathtrace session *handle* ngoam pathtrace session handle all Display results for all pathtrace sessions database ngoam pathtrace results from the database session ngoam pathtrace session all Display results for all pathtrace sessions *handle* ngoam pathtrace session handle detail (Optional) Show detailed stats if present readonly  $|$  (Optional) Read Only TABLE stats (Optional) statistics table *sender-handle* (Optional) sender handle *last-clear-stats* (Optional) last clear time for statistics TABLE stats fields (Optional) statistics entries *stat-attr* (Optional) stats type

 $\overline{\phantom{a}}$ 

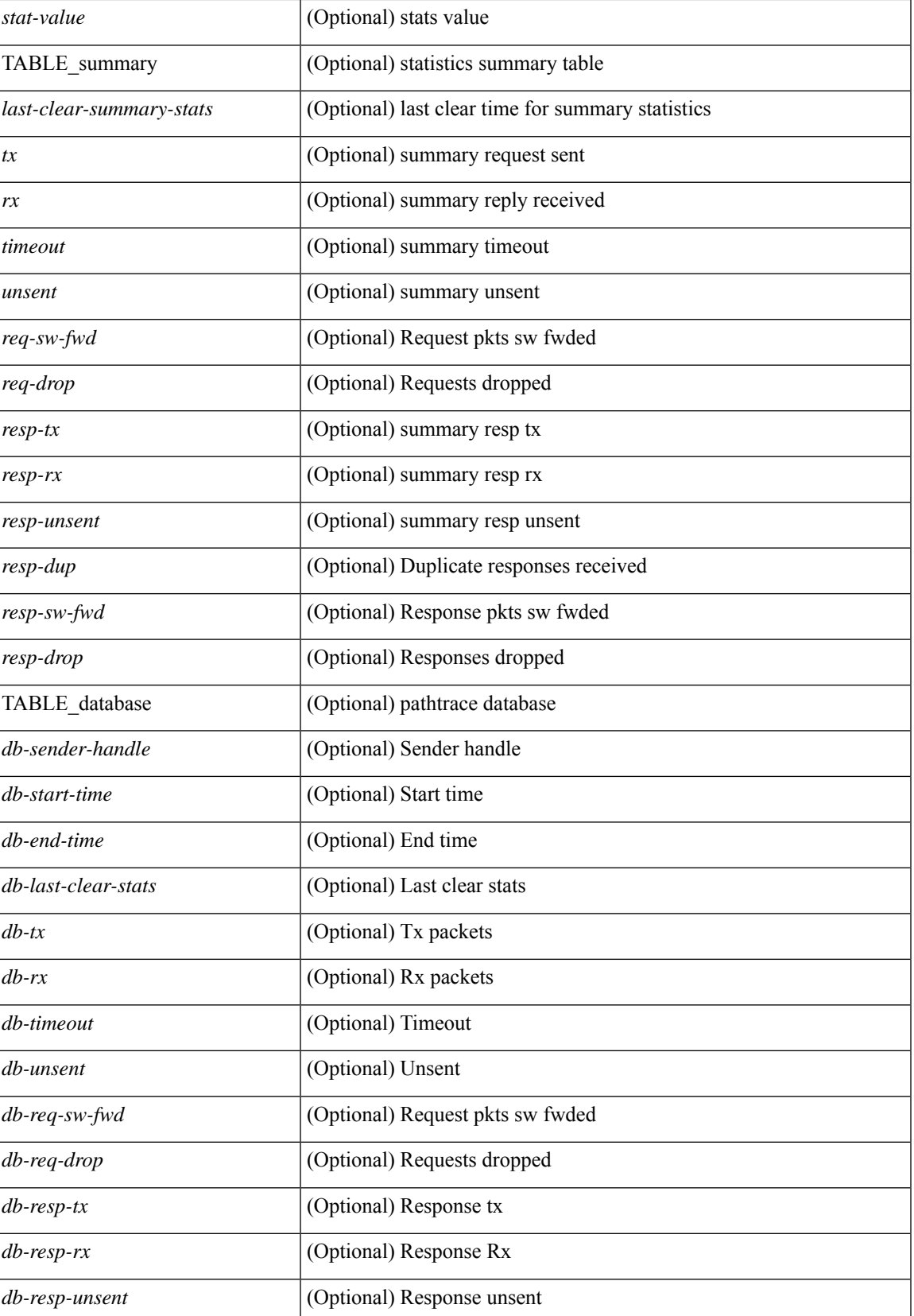

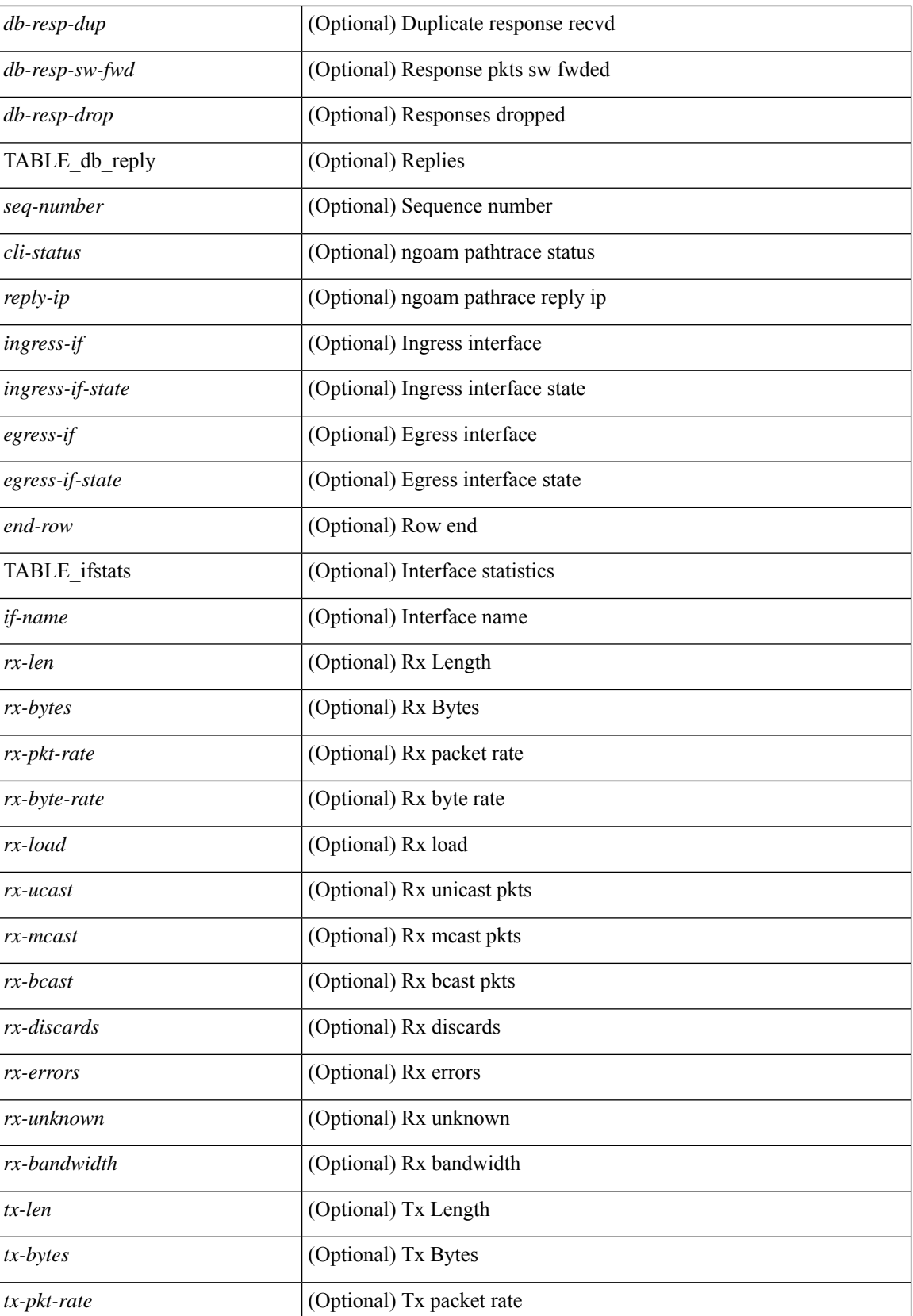

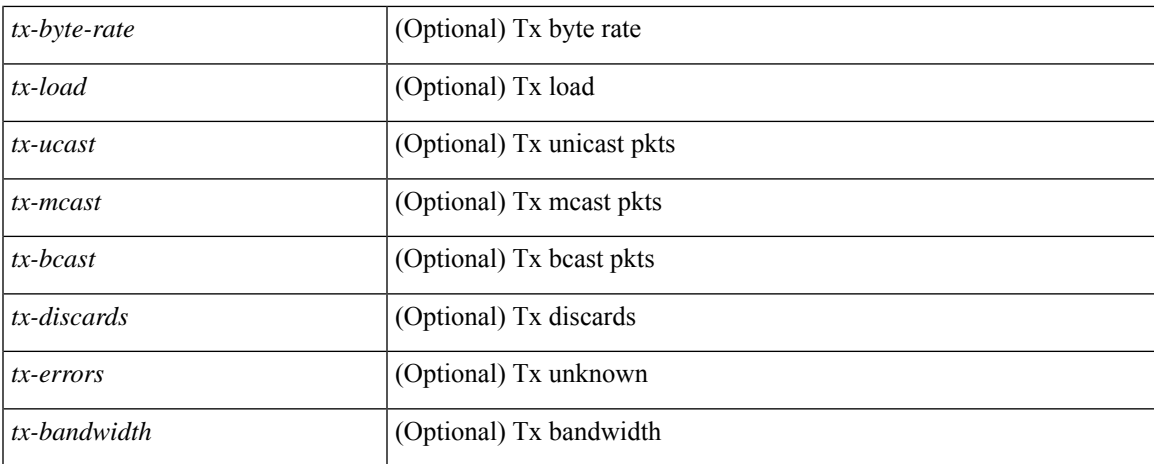

### **Command Mode**

## <span id="page-33-0"></span>**show ngoam probe**

show ngoam probe { { statistics { summary | { session {  $\>$  { handle> | all } } } } [ \_\_readonly\_ [ TABLE\_stats { <sender-handle> <transaction-id> <dst-vip> <vni> <oam-type> <flow-str> <last-clear-stats> <req-sent> <req-not-sent> } <statistics-end> ] [ TABLE\_summary { <last-clear-summary-stats> <tx> <rx> <timeout>  $\langle$ unsent>  $\langle$ resp-tx>  $\langle$ resp-rx>  $\langle$ resp-unsent> } ] ]

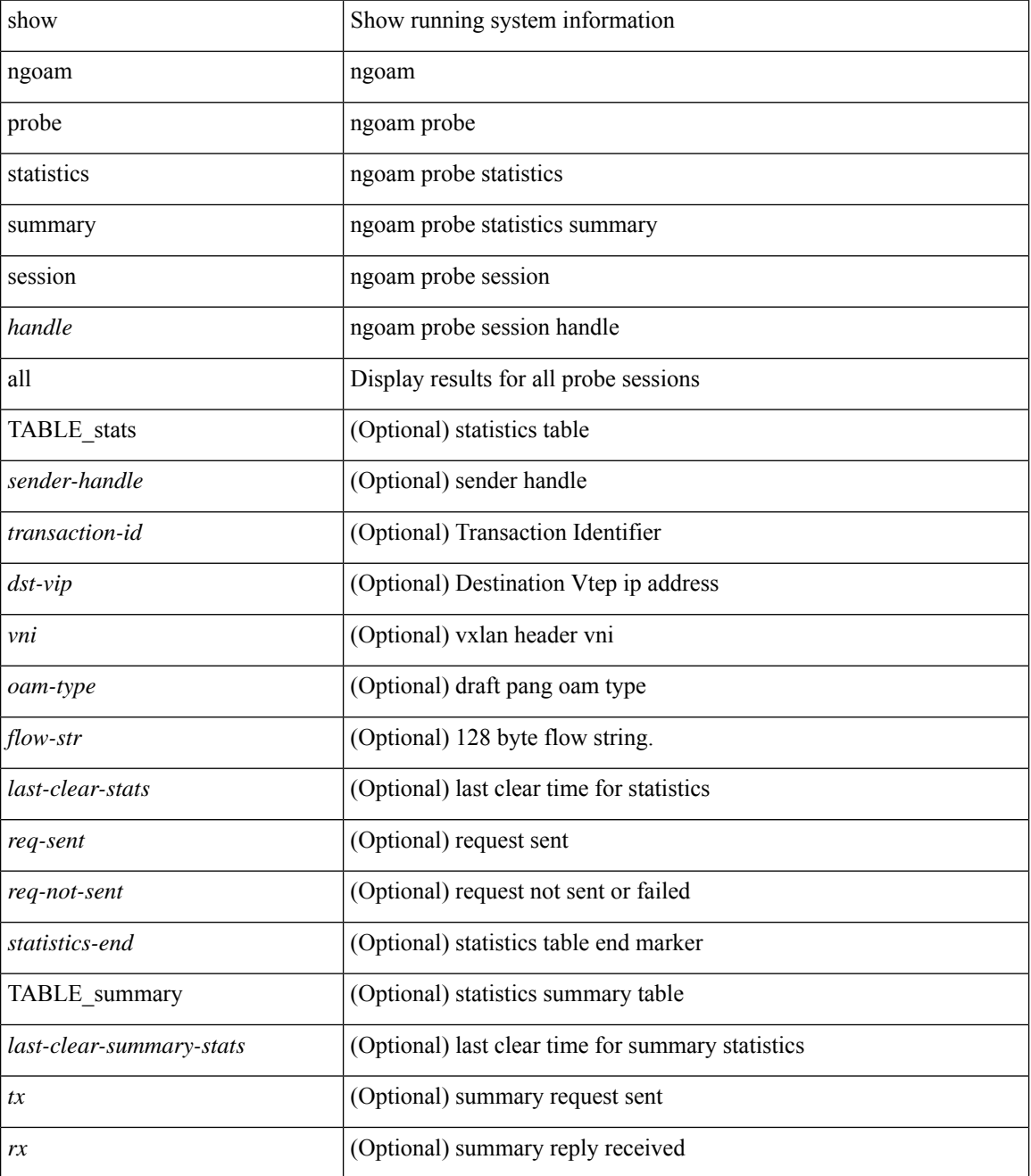

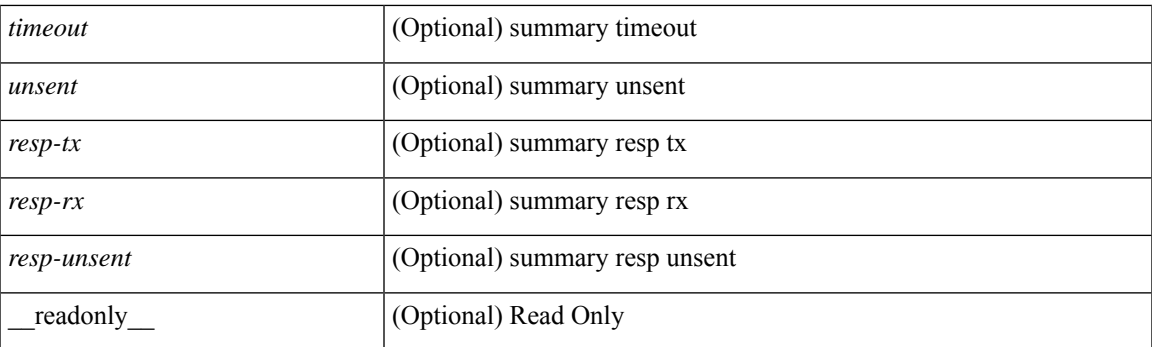

## **Command Mode**

# <span id="page-35-0"></span>**show ngoam traceroute statistics**

show ngoam traceroute statistics { summary | { session {  $\>$  \handle> | all } } } [ \_\_readonly\_ [ TABLE\_stats { <sender-handle> <last-clear-stats> TABLE\_stats\_attr { <stat-attr> <stat-value> } } ] [ TABLE\_summary { <last-clear-summary-stats> <tx> <rx> <timeout> <unsent> <resp-tx> <resp-rx> <resp-unsent> <resp-dup>  ${}_{\{$ \}]]

### **Syntax Description**

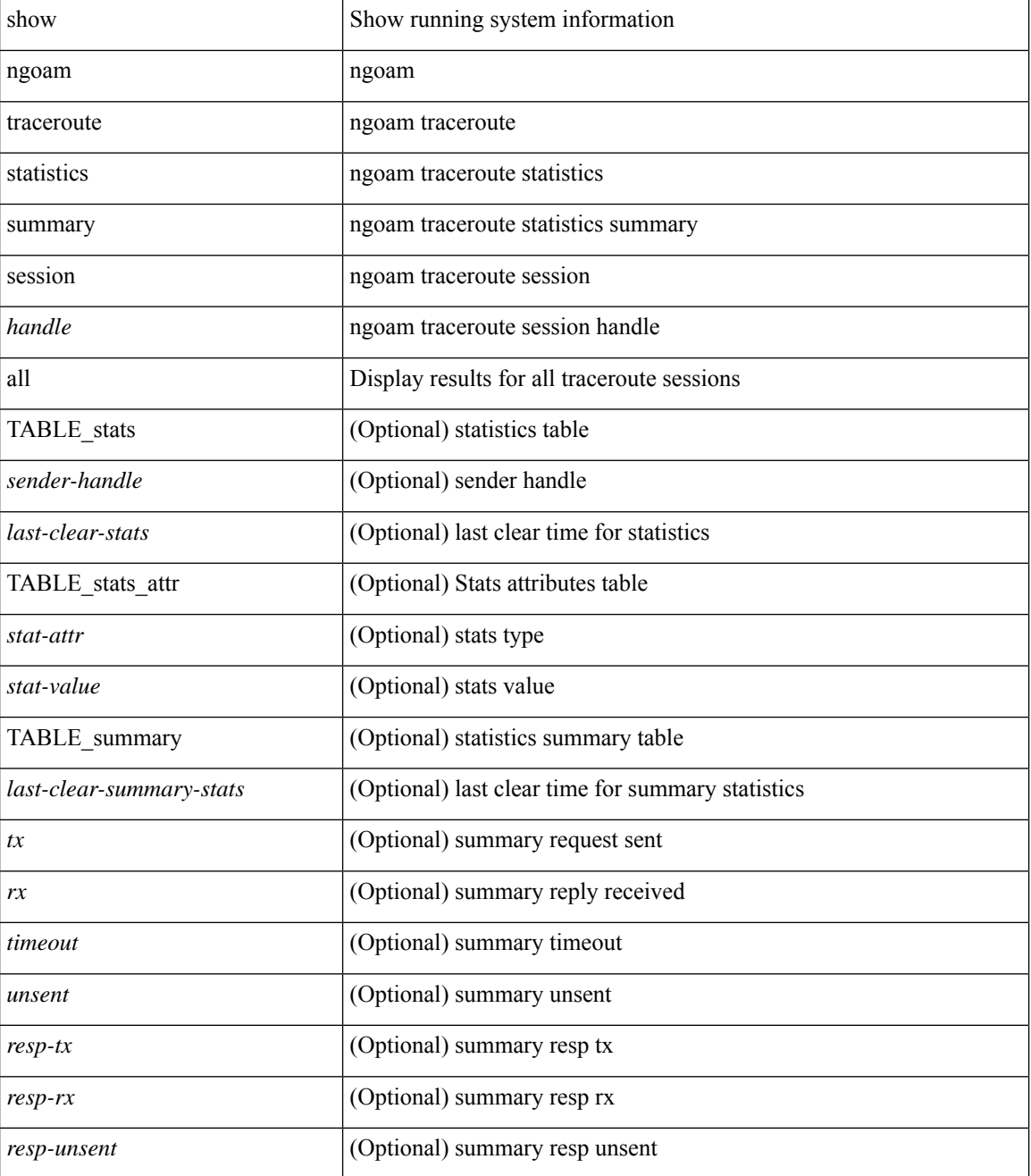

**N Show Commands**
I

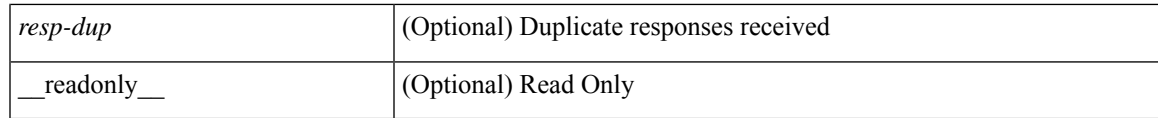

**Command Mode**

# **show ngoam xconnect session**

show ngoam xconnect session {  $\leq$ id  $\geq$  [ iodb ] | all [ dbdump ] } [ \_\_readonly\_ [ TABLE\_xc\_db\_summary { [ <legend> ] <vlan-id> <peer-ip> <vni> <db-state> <local-if> <local-if-state> <remote-if> <remote-if-state> [ <end-row > ] + } + ] [ ENTRY\_xc\_db\_detail { <detail > <d-vlan-id> <d-peer-ip > [ <peer-name > ] <d-vni <d-db-state> <last-state-change-ts> <d-local-if> <d-local-if-state> <vpc-if> <vpc-if-state> <remote-if-detail> <remote-if-detail-state> <remote-vpc-if> <remote-vpc-if-state> [ <d-end-row> ] + } ] ]

#### **Syntax Description**

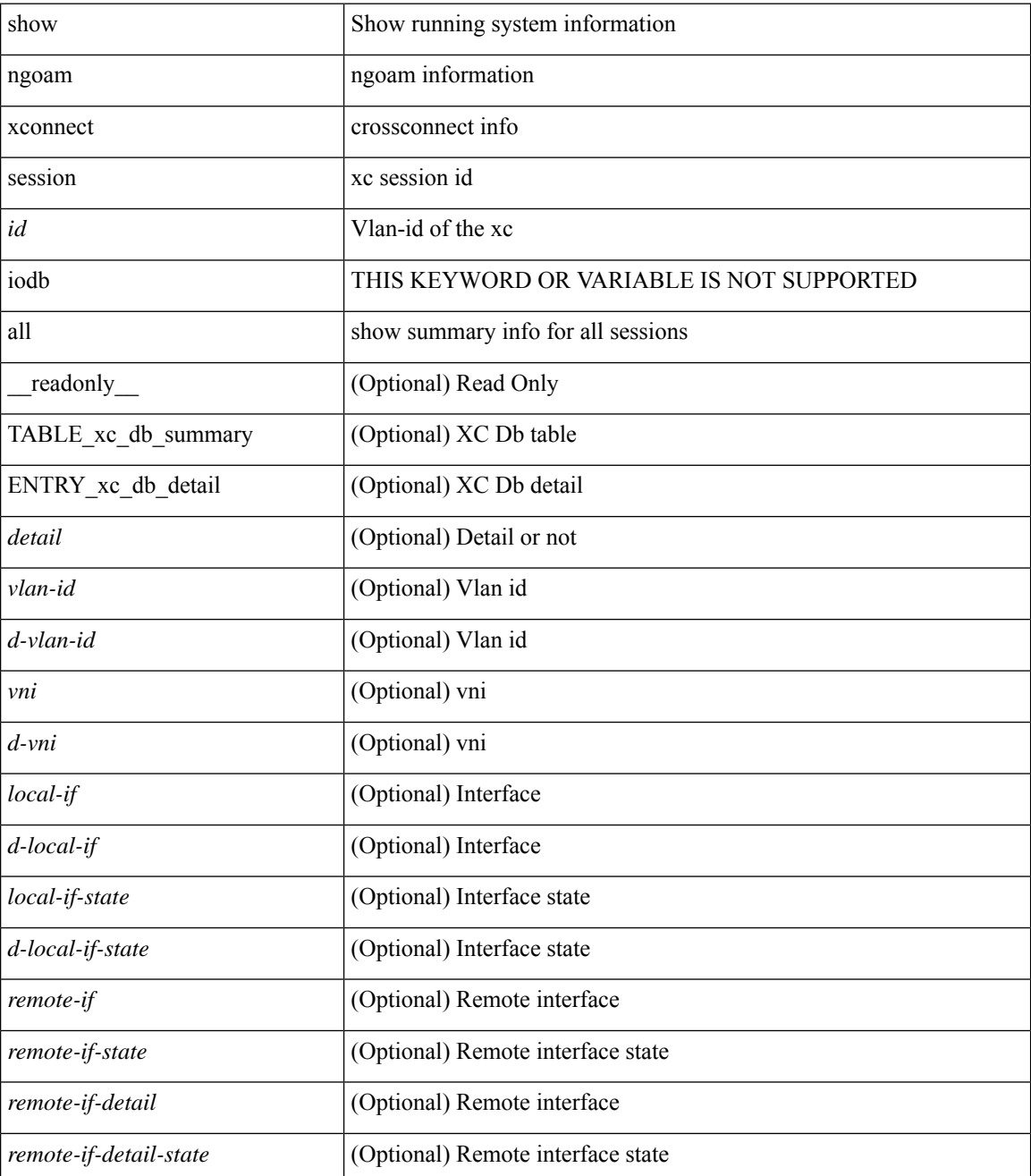

 $\mathbf{l}$ 

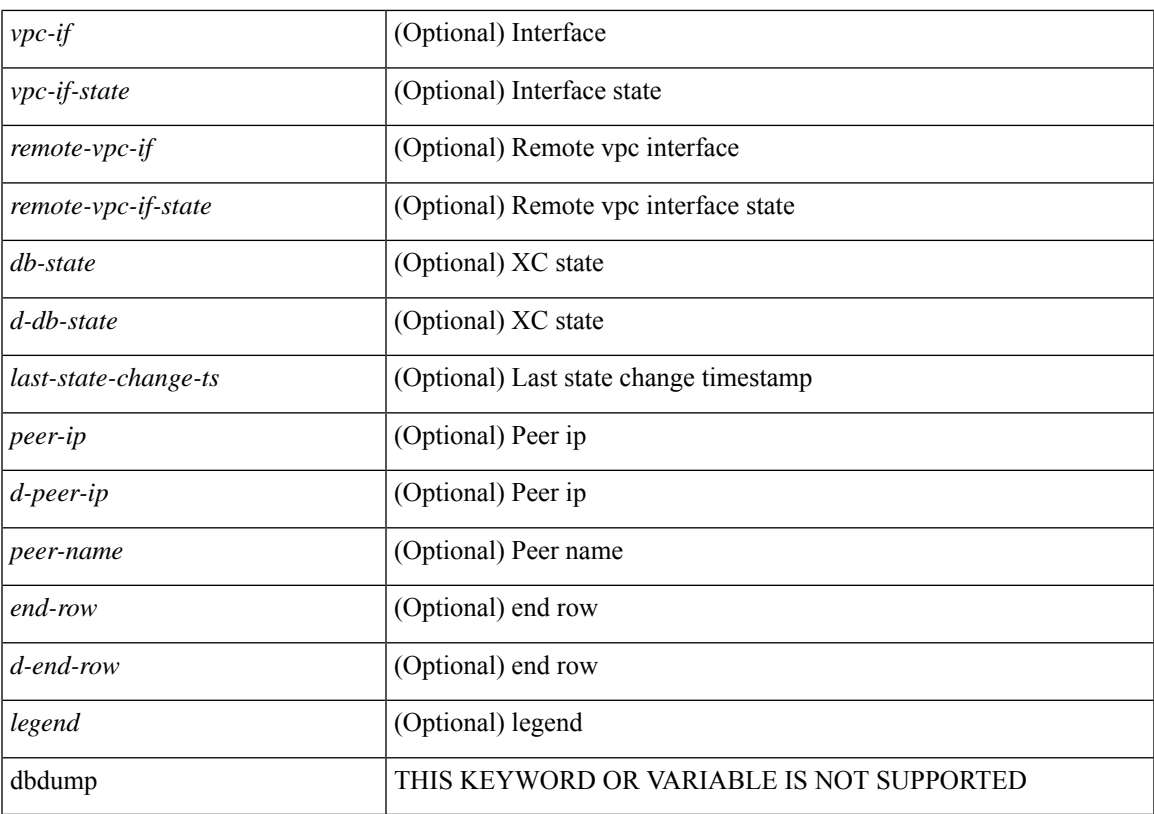

### **Command Mode**

I

# **show npiv status**

show npiv status

# **Syntax Description**

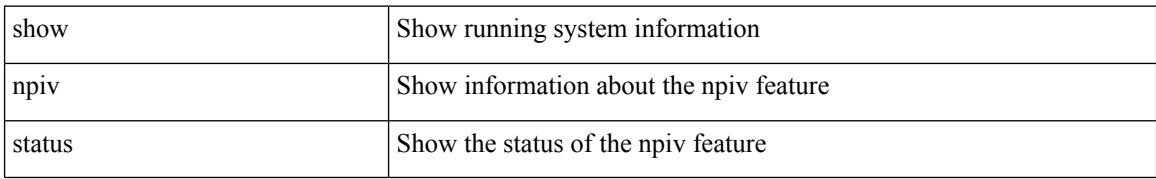

#### **Command Mode**

# **show npv external-interface-usage**

show npv external-interface-usage [ server-interface <if0> ] [ \_readonly\_ { TABLE\_intf\_usage <svr\_intf>  $\text{~cext\_int}\text{~}$ } ]

# **Syntax Description**

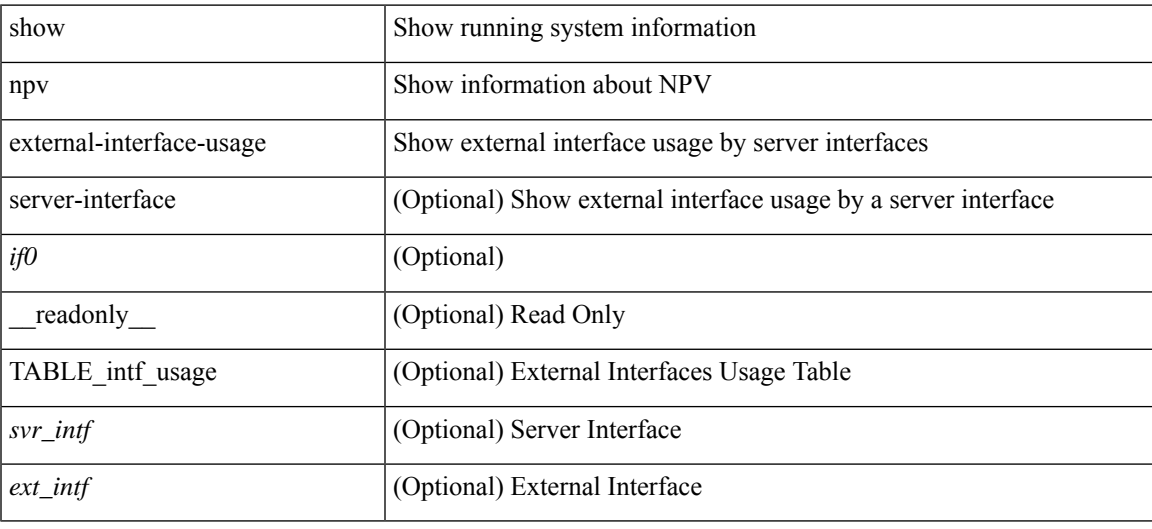

## **Command Mode**

# **show npv flogi-table**

show npv flogi-table [ { interface <if0> | vsan <i0> } ] [ \_\_readonly\_\_ [ [TABLE\_flogi <svr\_intf> <vsan\_id> <fcid> <pwwn> <ext\_intf> <nwwn> ] [ <flogi\_count> ] ] ]

# **Syntax Description**

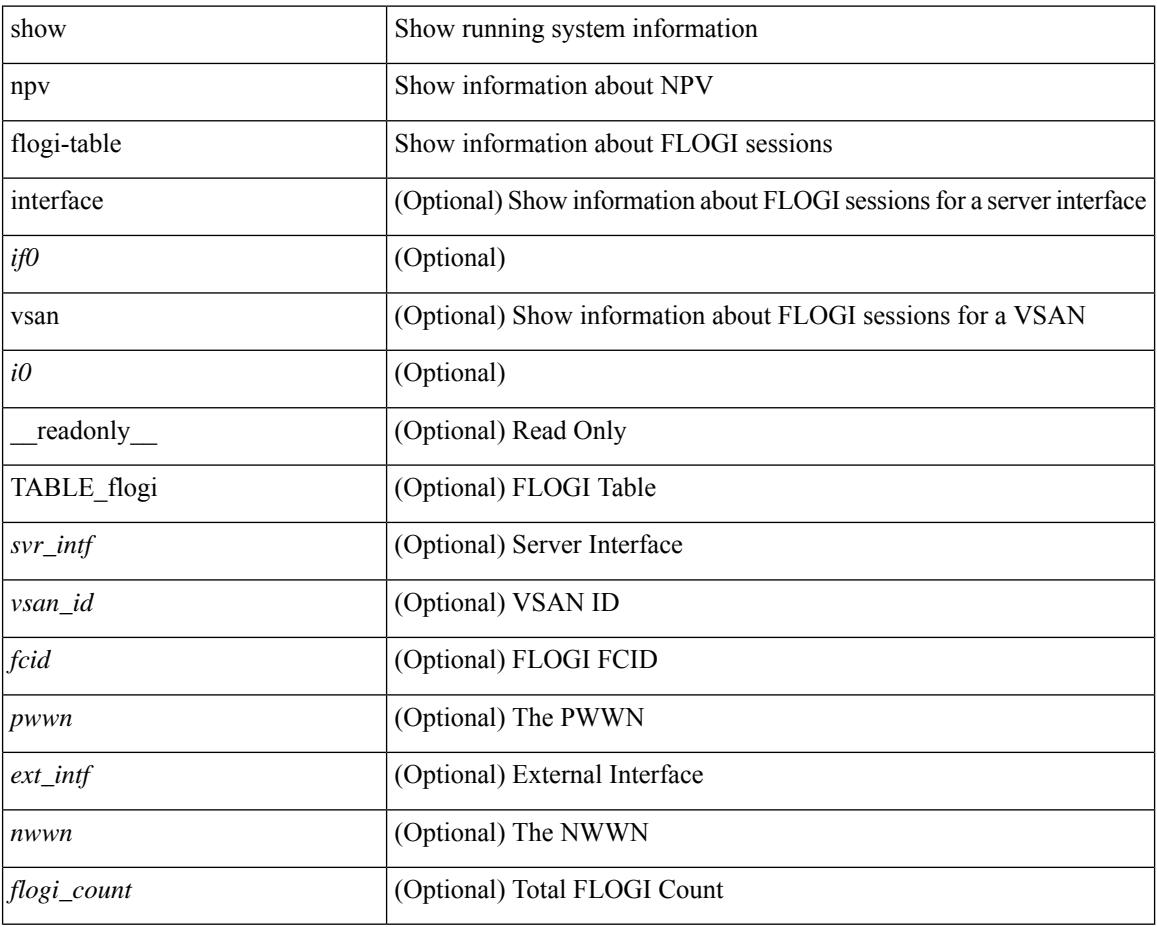

#### **Command Mode**

# **show npv status**

show npv status [ vsan <i0> ] [ \_\_readonly\_\_ [ [ <npiv\_status> ] [ <load\_balance> ] [ { TABLE\_extintf <ext\_intf> [ <ext\_vsan> ] [ <ext\_fcid> ] <ext\_state> [ { TABLE\_vsan <vsan\_vsan> <vsan\_state> [ <vsan\_fcid> ] } ]  $\$  ] <ext\_intf\_count> [ { TABLE\_svrintf <svr\_intf> <svr\_vsan> <svr\_state> } ] <svr\_intf\_count> ] ]

### **Syntax Description**

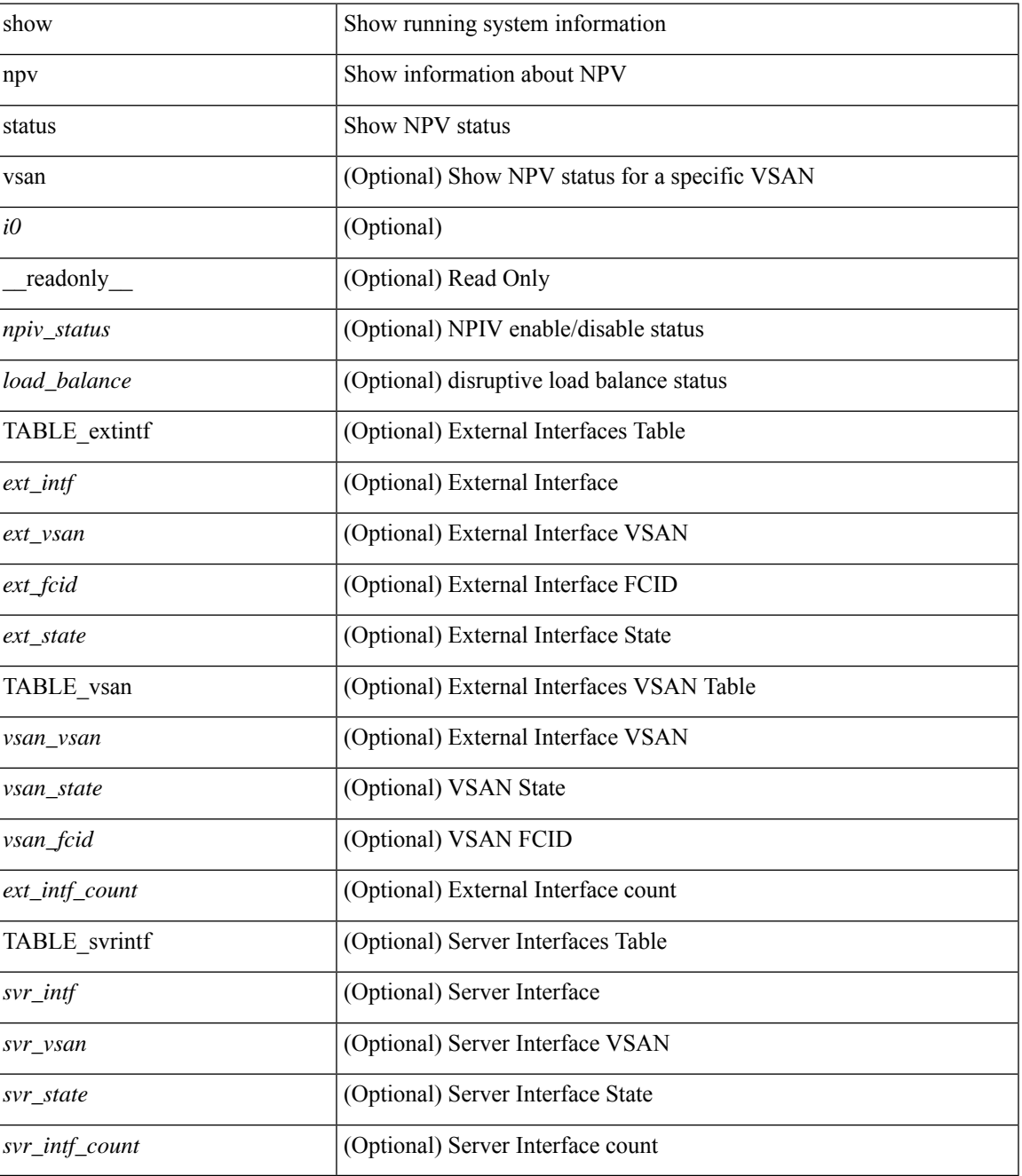

**Command Mode**

 $\mathbf{l}$ 

• /exec

i.

# **show npv traffic-map**

show npv traffic-map [ server-interface <if0> ] [ \_\_readonly\_\_ [ { TABLE\_traffic\_map <svr\_intf> <ext\_intf> } ] ]

# **Syntax Description**

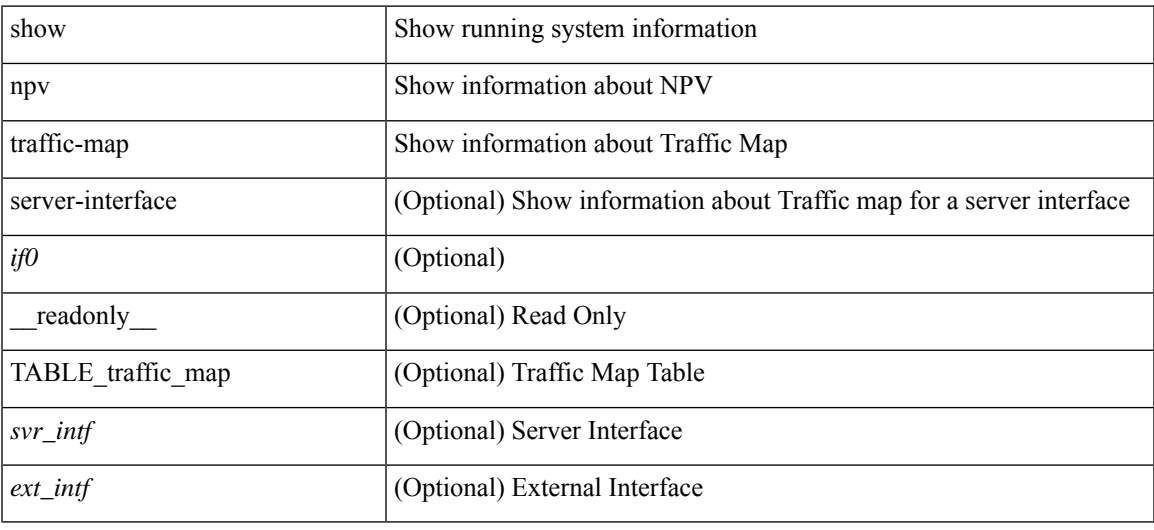

## **Command Mode**

# **show ntp access-groups**

show ntp access-groups [ \_\_readonly\_ [ <matchall> ] [ { TABLE\_accessgroups <accesslist> [ <type> ] } ] ]

# **Syntax Description**

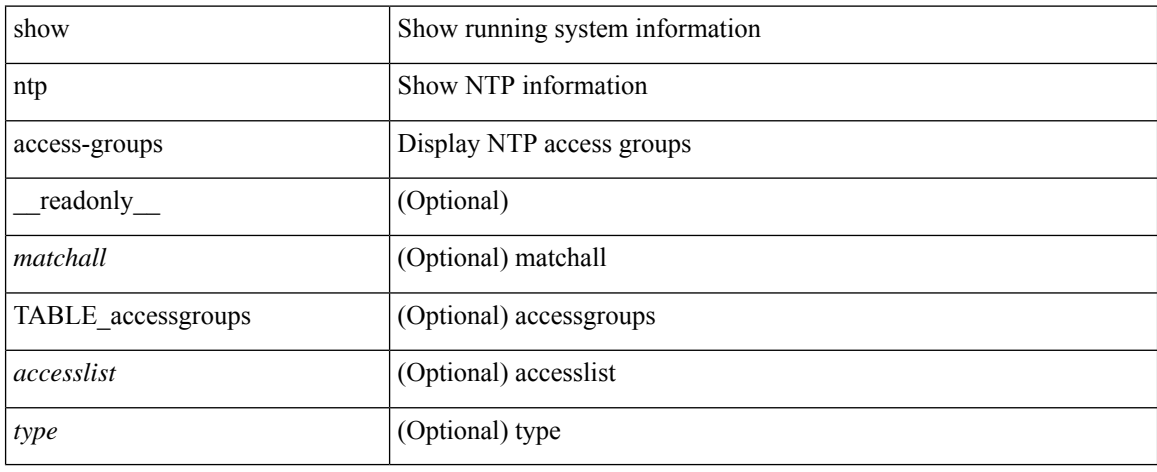

# **Command Mode**

# **show ntp authentication-keys**

show ntp authentication-keys [ \_\_readonly \_\_ [ { TABLE\_authkeys <Authkey> [ <MD5String> ] } ] ]

#### **Syntax Description**

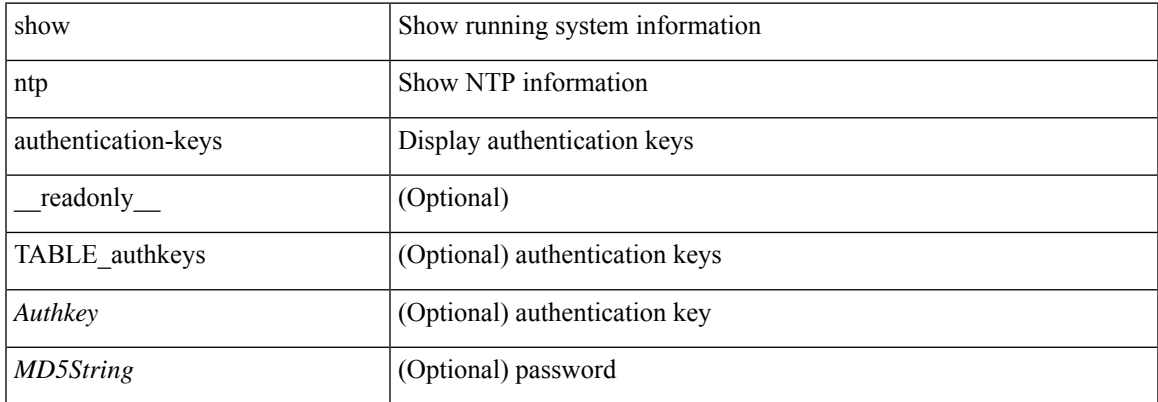

#### **Command Mode**

# **show ntp authentication-status**

show ntp authentication-status [ \_readonly \_ [ <authentication> ] ]

#### **Syntax Description**

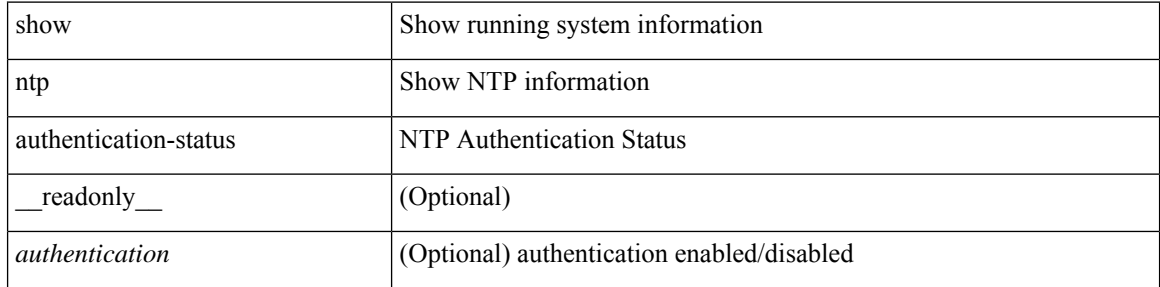

#### **Command Mode**

# **show ntp information**

show ntp information [ \_readonly \_ [ <system\_type> ] [ <software\_version> ] ]

# **Syntax Description**

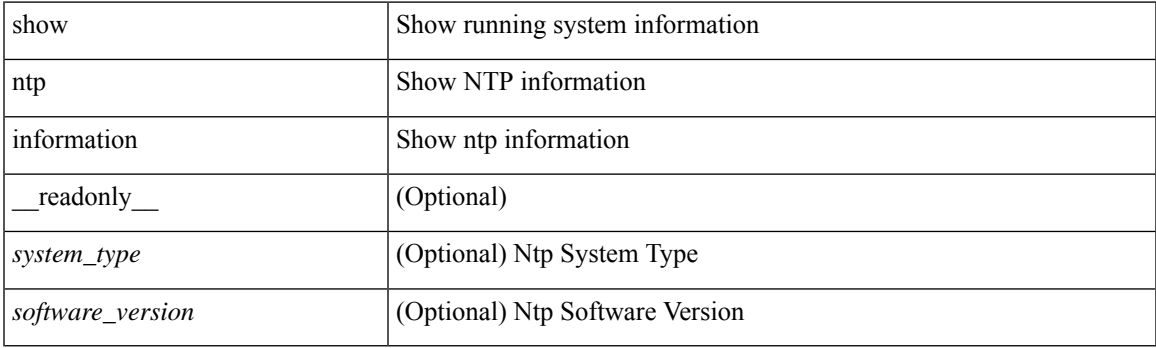

**Command Mode**

# **show ntp logging-status**

show ntp logging-status [ \_readonly \_ [ <loggingstatus> ] ]

# **Syntax Description**

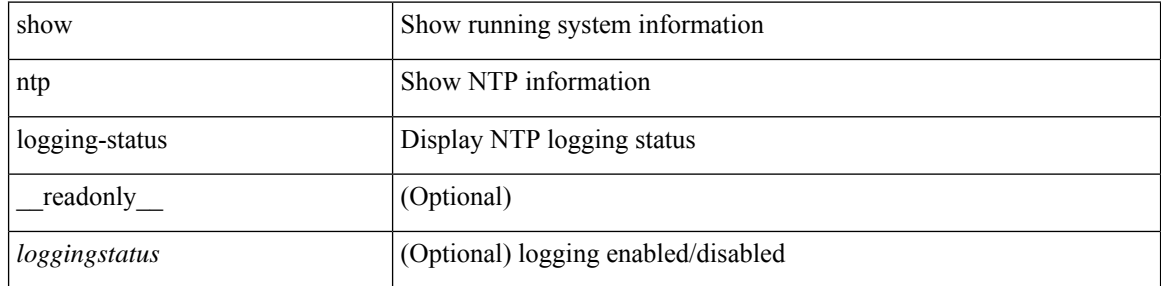

### **Command Mode**

# **show ntp peer-status**

show ntp peer-status [ \_\_readonly \_\_ [ <totalpeers> ] [ { TABLE\_peersstatus <syncmode> <remote> <local>  $\leq$ st>  $\leq$ poll>  $\leq$ reach>  $\leq$ delay> [ $\leq$ vrf>] } ] ]

# **Syntax Description**

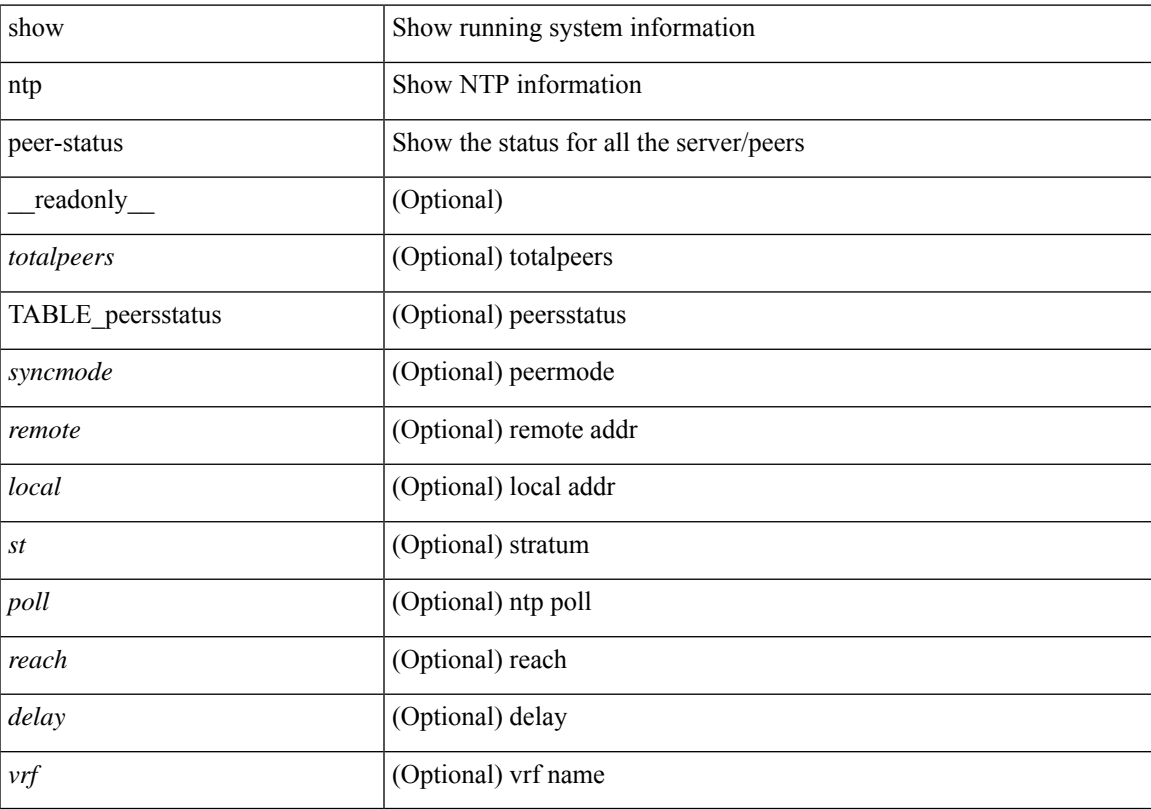

# **Command Mode**

# **show ntp peers**

show ntp peers [ \_\_readonly \_\_ [ { TABLE\_peers <PeerIPAddress> <serv\_peer> <conf\_flag> } ] ]

## **Syntax Description**

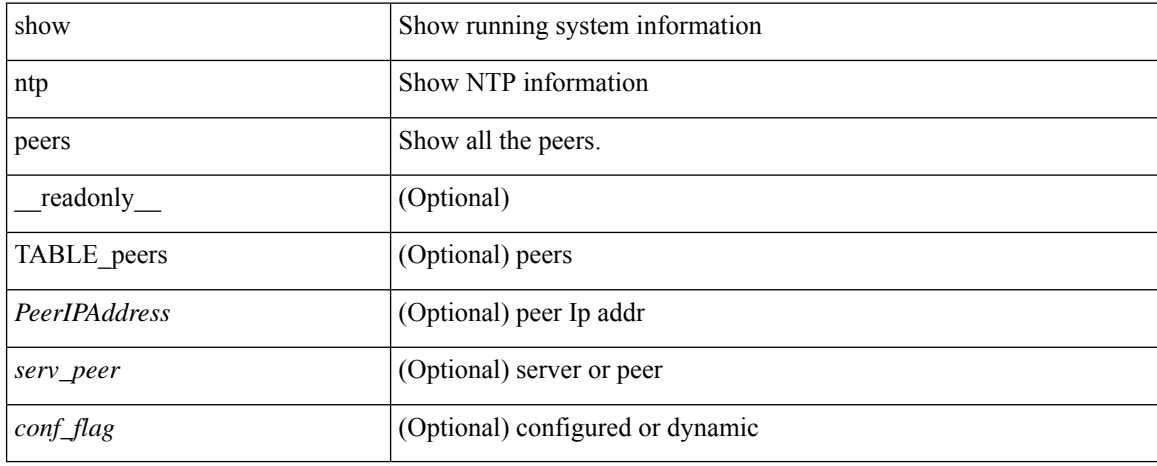

#### **Command Mode**

 $\overline{\phantom{a}}$ 

# **show ntp rts-update**

show ntp rts-update [ \_readonly\_ [ <rtsupdate> ] ]

# **Syntax Description**

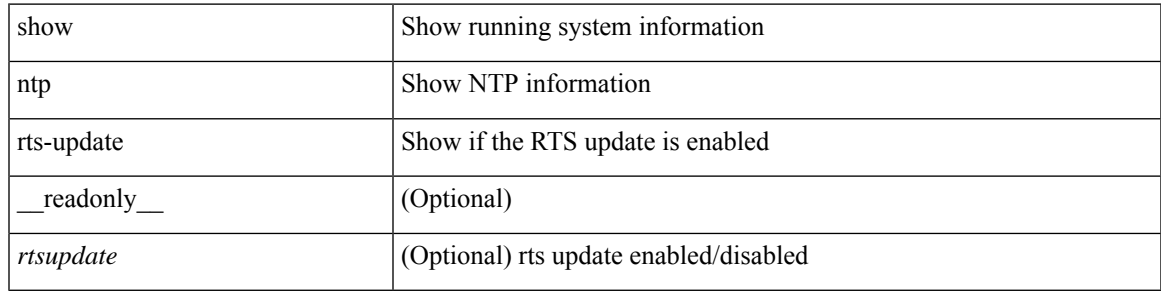

**Command Mode**

# **show ntp session status**

show ntp session status [ \_readonly \_ [ <session\_status> ] ]

### **Syntax Description**

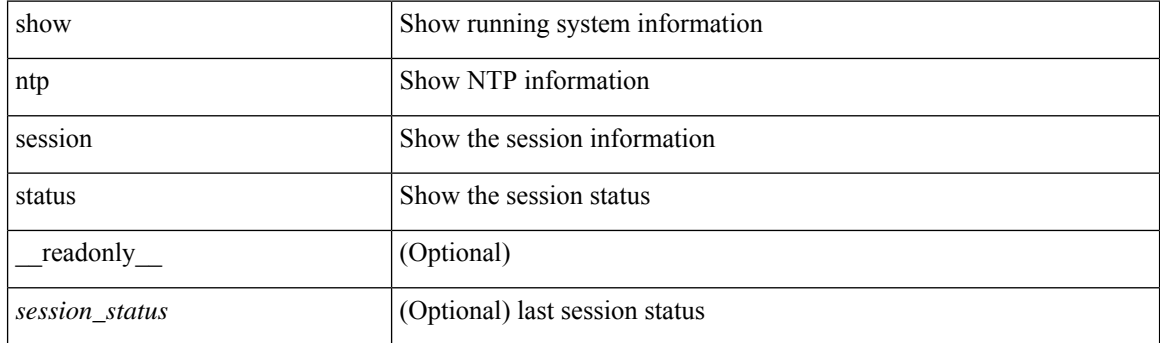

**Command Mode**

# **show ntp source-interface**

show ntp source-interface [ \_readonly \_ [ <sourceinterface> ] ]

# **Syntax Description**

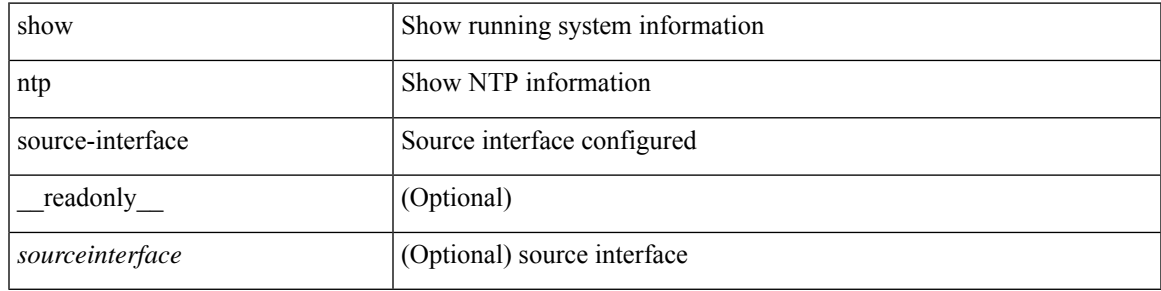

### **Command Mode**

# **show ntp source**

show ntp source [ \_\_readonly \_\_ [ { TABLE\_sourceip <sourceip > } ] ]

# **Syntax Description**

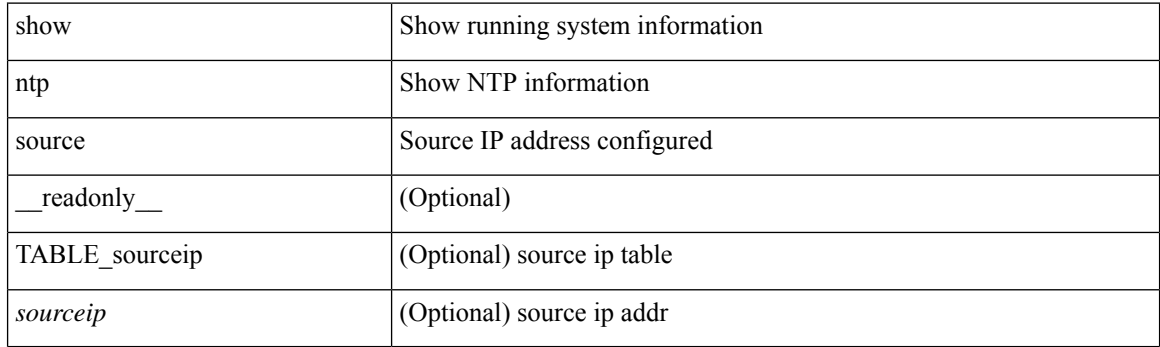

**Command Mode**

# **show ntp statistics**

show ntp statistics  $\{ \begin{bmatrix} i \\ i \end{bmatrix} \mid \begin{bmatrix} local \\ \end{bmatrix} \mid \begin{bmatrix} memory \\ \end{bmatrix} \}$  | peer  $\{ipaddr \{ \langle tipv4_0 \rangle \} \langle ipv6_1 \rangle \}$  | name  $\langle s0 \rangle \}$  | \_\_readonly\_\_ [ { <iotimesincereset> <ioreceivebuffers> <iofreereceivebuffers> <iousedreceivebuffers> <iolowwaterrefills> <iodroppedpackets> <ioignoredpackets> <ioreceivedpackets> <iopacketssent> <iopacketsnotsent> <iointerruptshandled> <ioreceivedbyint> } ] [ { <localsystemuptime> <localtimesincereset> <localoldversionpackets> <localnewversionpackets> <localunknownversionnumber> <localbadpacketformat> <localpacketsprocessed> <localbadauthentication> [ <localpacketsrejected> ] } ] [ { <memtimesincereset> <memtotalpeermemory> <memfreepeermemory> <memcallstofindpeer> <memnewpeerallocations> <mempeerdemobilizations> <memhashtablecounts> } ] [ { <peeripremotehost> <peeriplocalinterface> <peeriptimelastreceived> <peeriptimeuntilnextsend> <peeripreachabilitychange> <peerippacketssent> <peerippacketsreceived> <peeripbadauthentication> <peeripbogusorigin> <peeripduplicate> <peeripbaddispersion> <peeripbadreferencetime> <peeripcandidateorder> } ] [ { <peernameremotehost> <peernamelocalinterface> <peernametimelastreceived> <peernametimeuntilnextsend> <peernamereachabilitychange> <peernamepacketssent> <peernamepacketsreceived>  $\leq$ peernamebadauthentication> $\leq$ peernamebogusorigin> $\leq$ peernameduplicate> $\leq$ peernameduplicate> <peernamebaddispersion> <peernamebadreferencetime> <peernamecandidateorder> } ] ]

#### **Syntax Description**

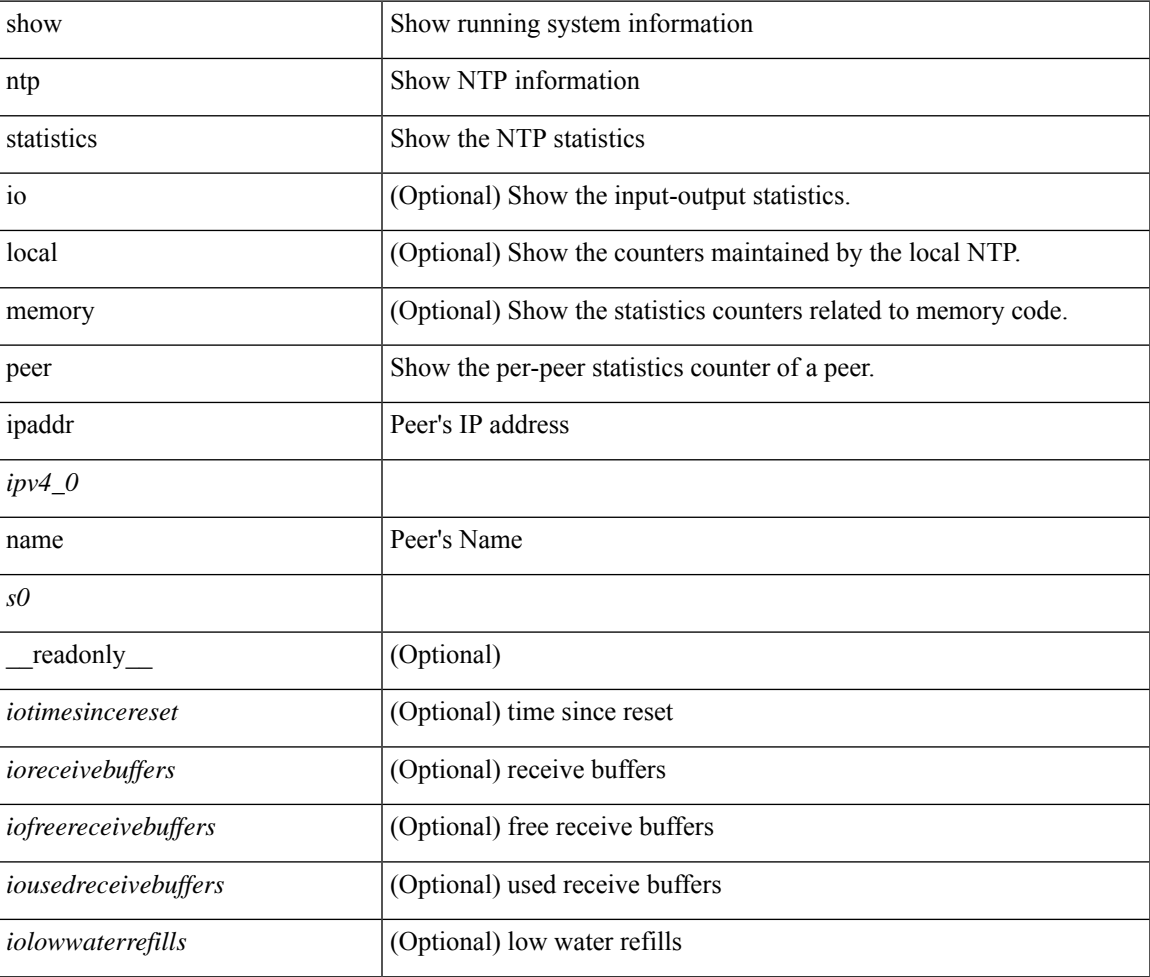

I

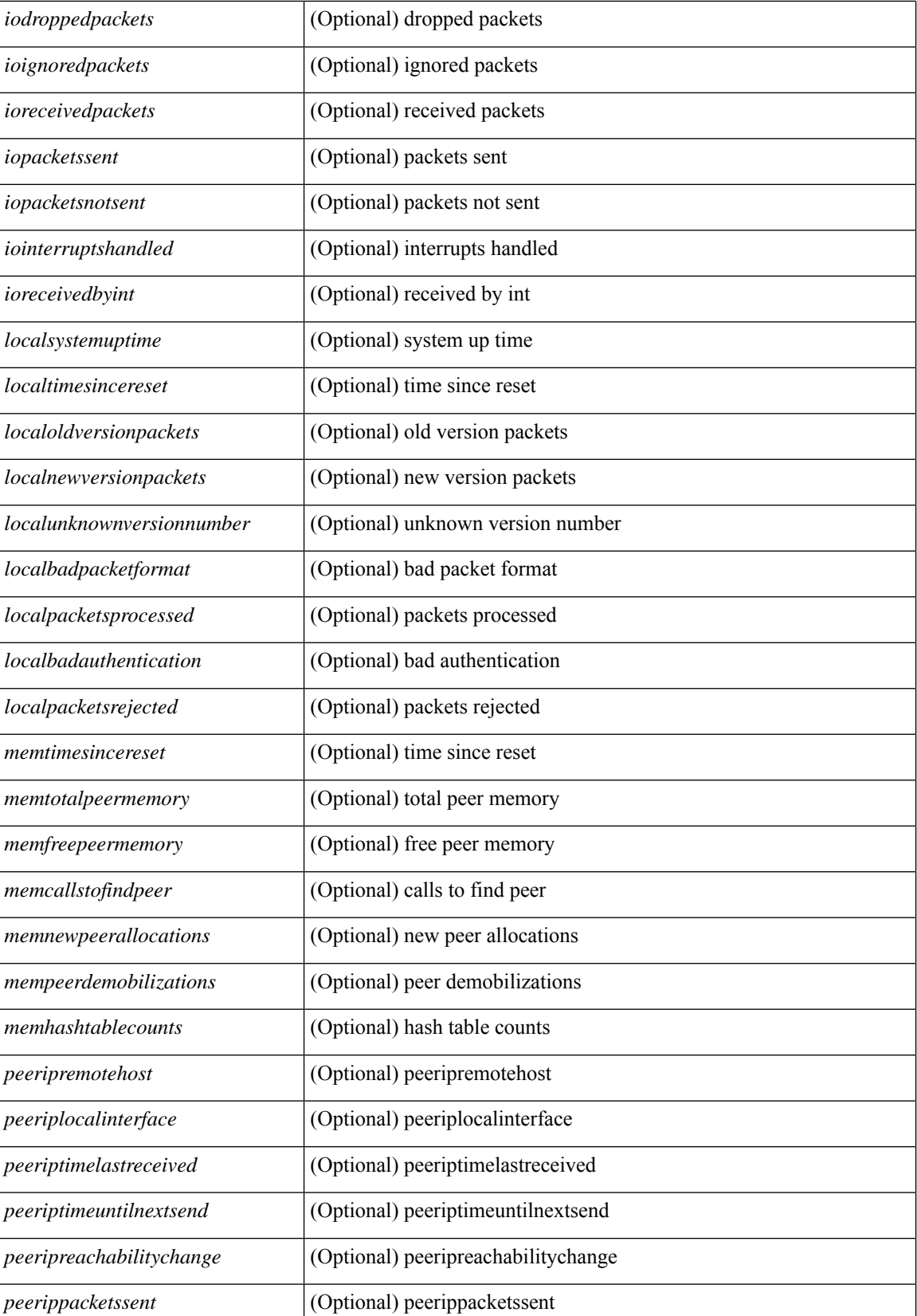

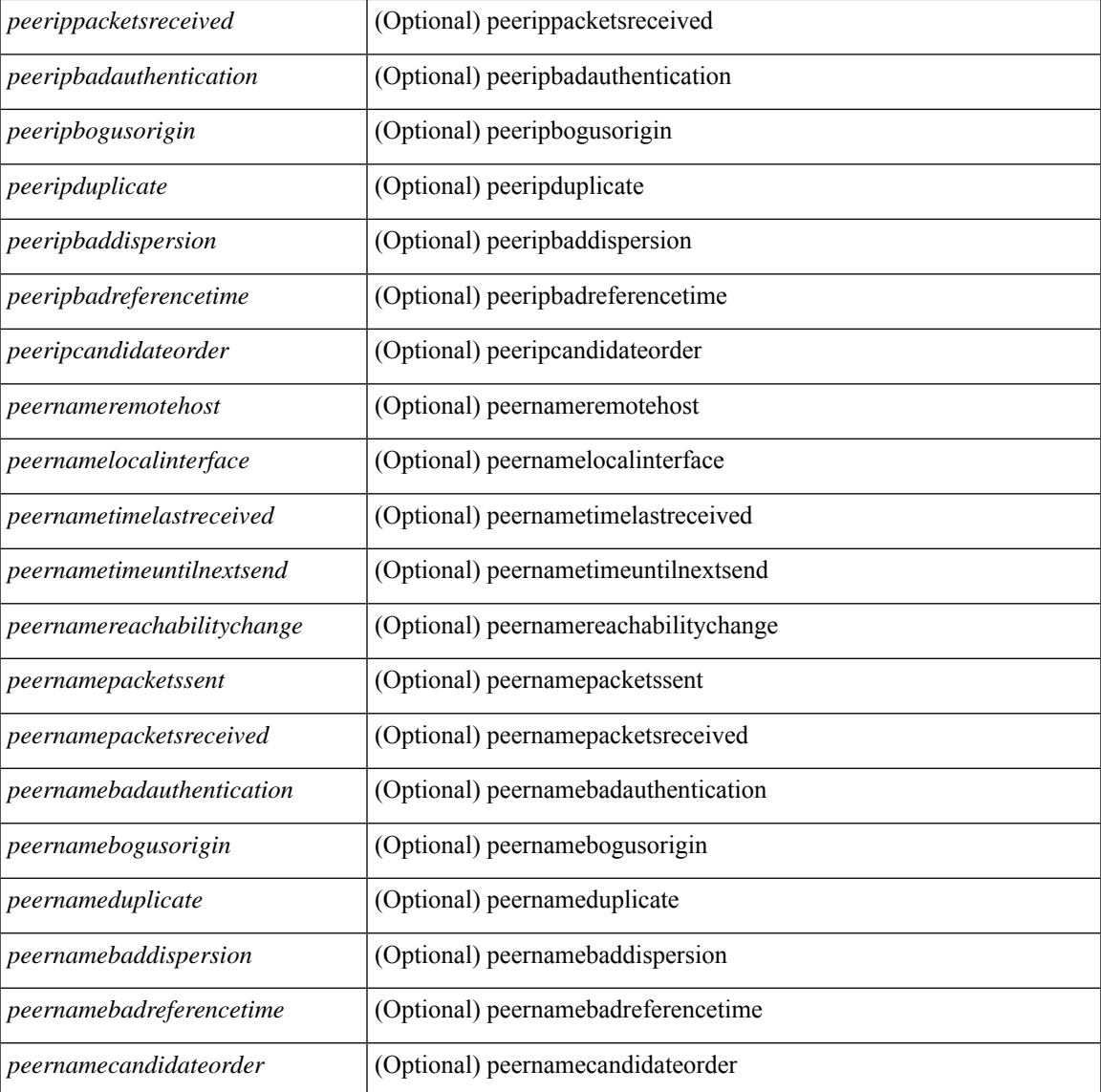

# **Command Mode**

• /exec

I

# **show ntp status**

show ntp status [ \_readonly \_ [ <distribution> ] [ <operational\_state> ] ]

# **Syntax Description**

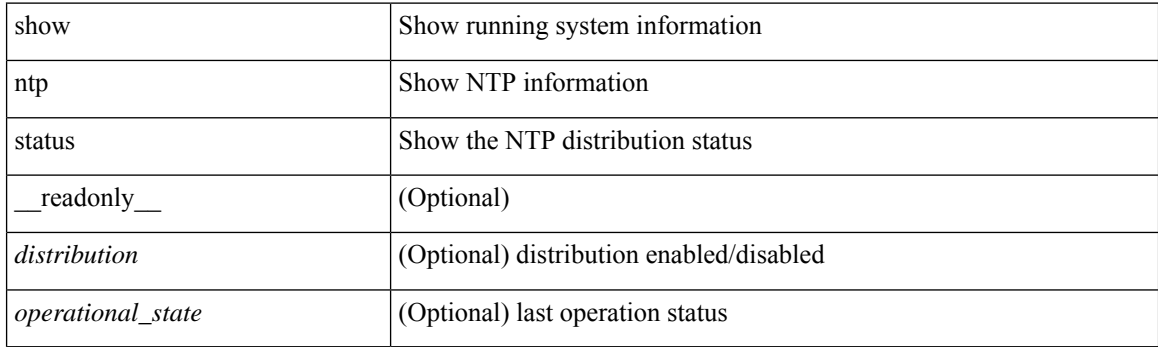

**Command Mode**

# **show ntp trusted-keys**

show ntp trusted-keys [ \_\_readonly\_\_ [ { TABLE\_trustkeys <key> } ] ]

# **Syntax Description**

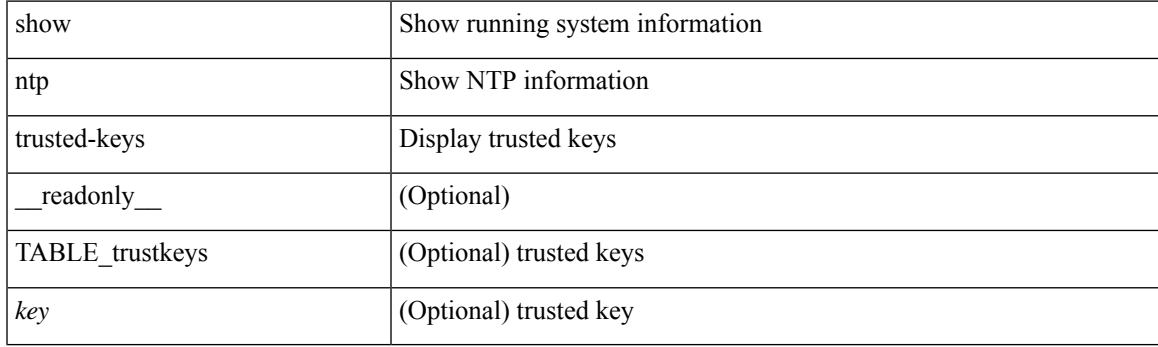

**Command Mode**

# **show nve adjacency mpls**

show nve adjacency mpls [ \_\_readonly \_\_ TABLE\_nve\_mpls\_adj [  $\{$  <peer-ip>  $|$  <peer-ipv6>  $\}$  <evi><label-sr> <learn-mask> <pending-state> <adj-state> ] ]

# **Syntax Description**

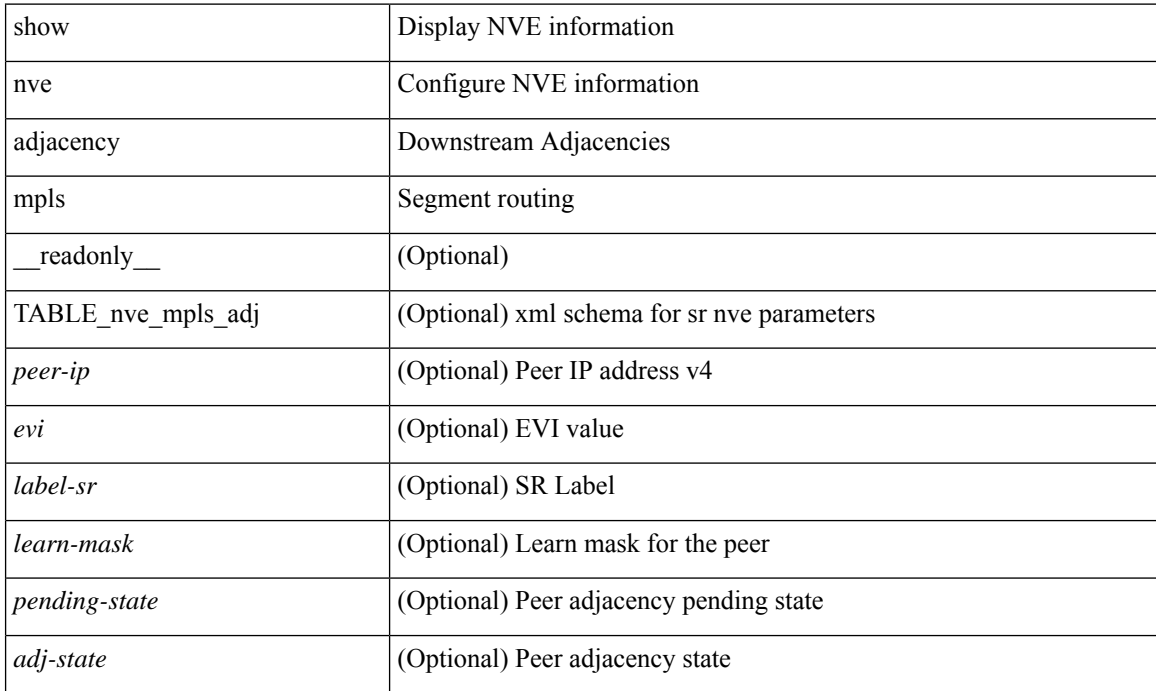

#### **Command Mode**

# **show nve bfd neighbors**

show nve bfd neighbors [ \_\_readonly \_\_ [ TABLE\_nve\_bfd\_neighbors <if-name> [ { <neighbor-vtep-ip> <neighbor-inner-ip> <neighbor-inner-mac> <neighbor-cc-state> } ] ] ]

# **Syntax Description**

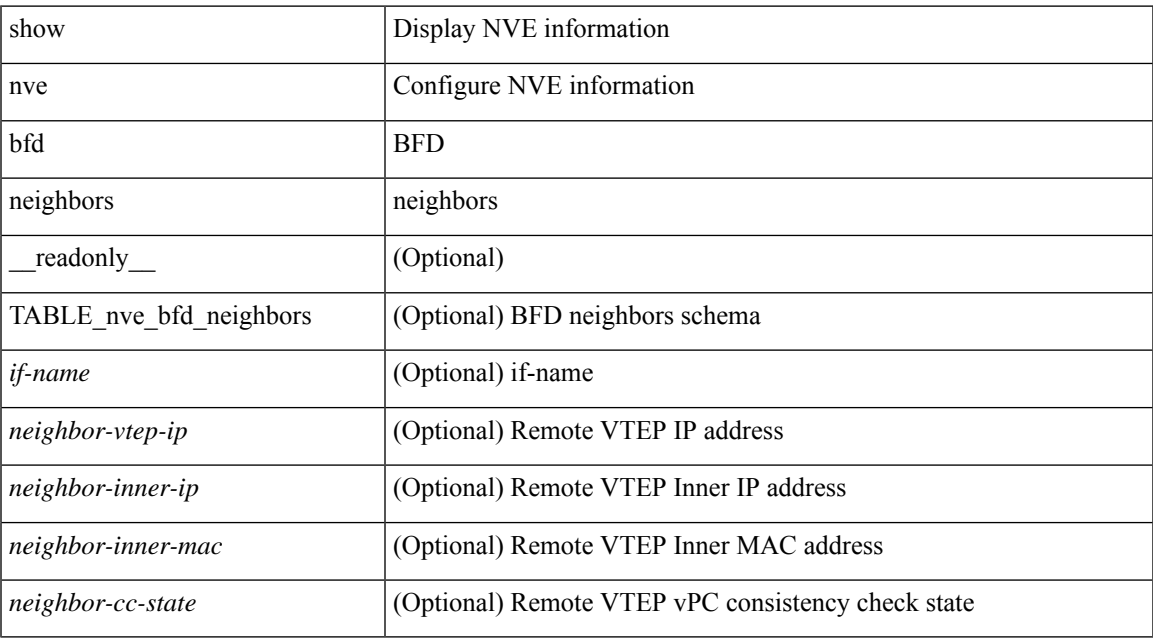

#### **Command Mode**

# **show nve core-links**

show nve core-links [ \_\_readonly\_ [ TABLE\_core\_link <if-name> [ { <if-state> } ] ] ]

# **Syntax Description**

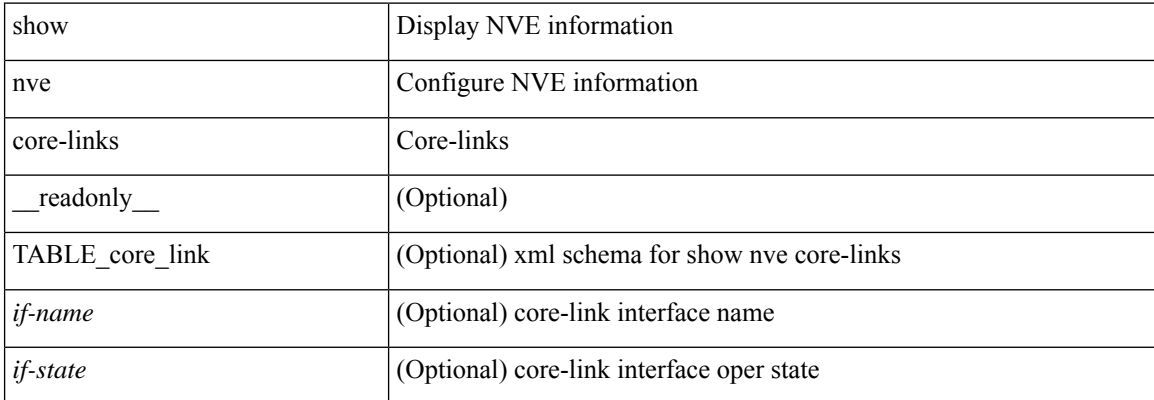

#### **Command Mode**

# **show nve ethernet-segment**

show nve ethernet-segment [ summary ] [  $\{ esi < esi-id \}$  ] [ \_readonly \_ [ TABLE\_es  $\{ < esi > cif-name \}$ <es-state> [ { [ <sh-esi> ] <po-state> <nve-if-name> <nve-state> <host-reach-mode> <active-vlans> <df-vlans> <active-vnis> <cc-failed-vlans> <cc-timer-left> <num-es-mem> <local-ordinal> <df-timer-st> <config-status> <df-list> <es-rt-added> <ead-rt-added> <ead-evi-rt-timer-age> } ] } ] ]

#### **Syntax Description**

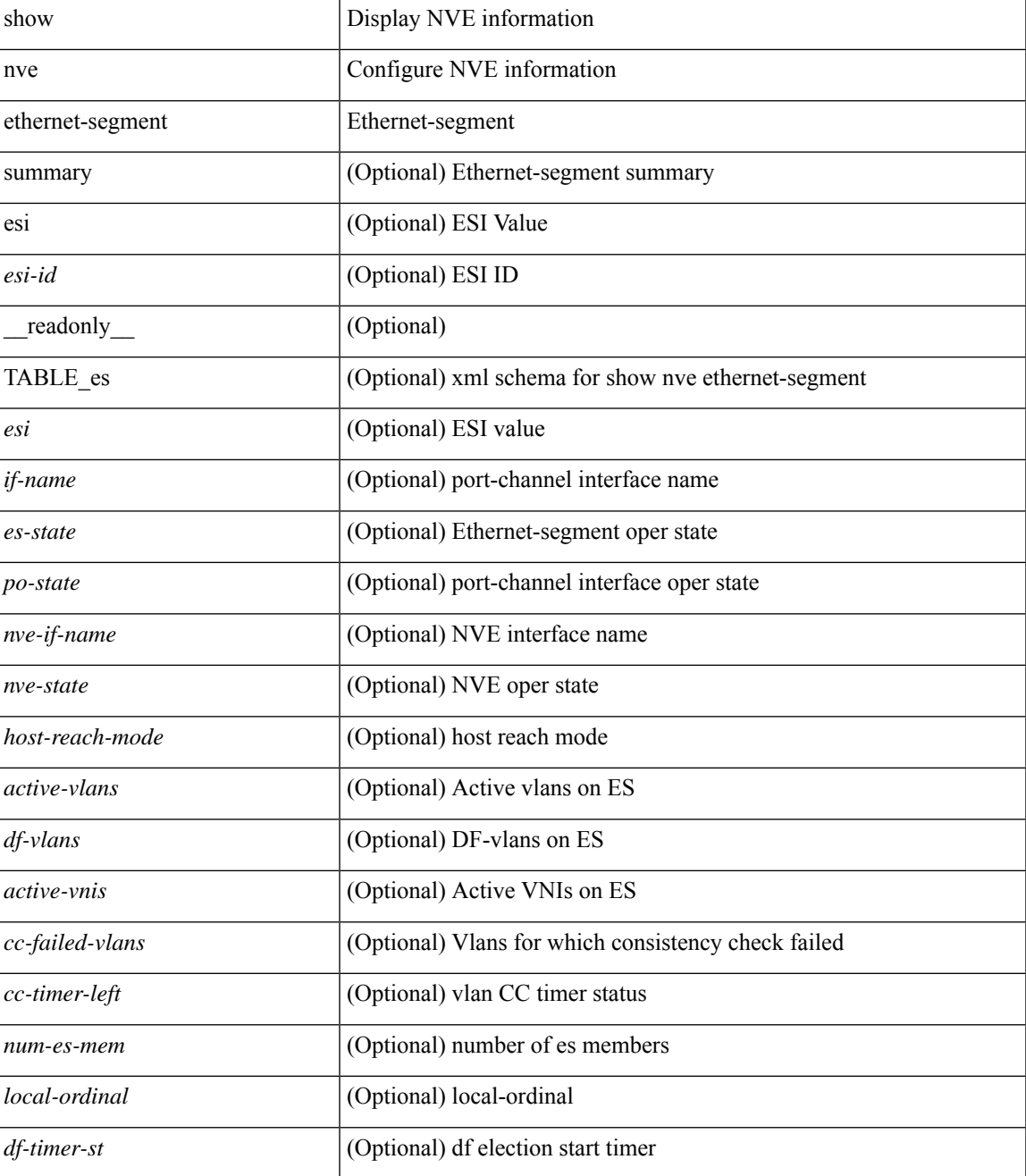

I

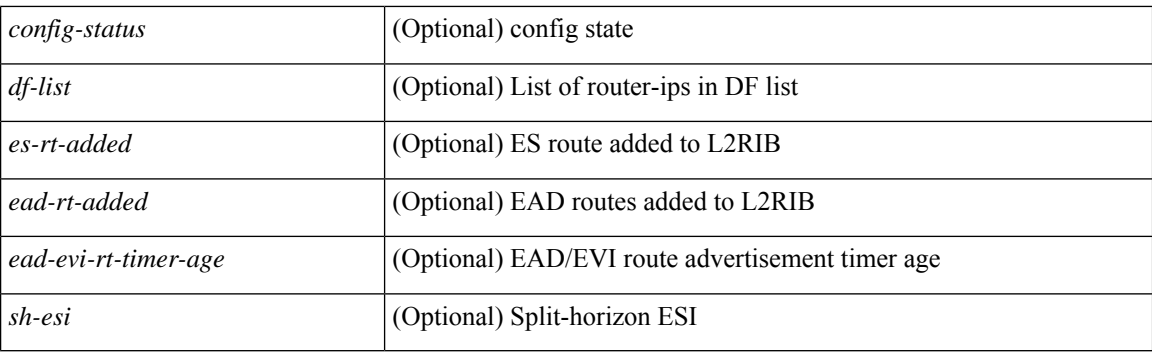

# **Command Mode**

• /exec

# **show nve evi**

show nve evi [\_readonly\_TABLE\_nve\_evi [ <evi> <sw-bd> <label-sr> <oper-state> <evi-state> ] ]

# **Syntax Description**

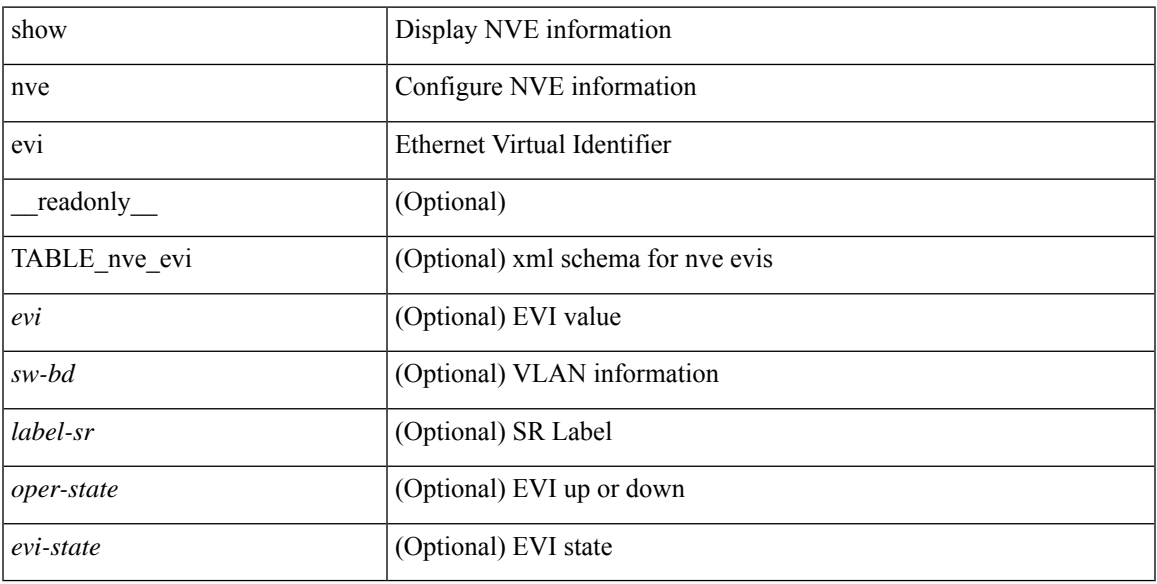

# **Command Mode**

# **show nve interface**

show nve interface [ <nve-if> [ detail ] ] [ \_\_readonly\_\_ [ TABLE\_nve\_if { <if-name> <if-state> <encap-type> <vpc-capability> <local-rmac> <host-reach-mode> <source-if> { <primary-ip> | <primary-ipv6> } [  $\leq$ secondary-ip $>$  |  $\leq$ secondary-ipv6> ] [  $\leq$  anycast-if> }  $\leq$   $\leq$  anycast-ip $\leq$   $\leq$   $\leq$   $\leq$   $\leq$   $\leq$   $\leq$   $\leq$   $\leq$   $\leq$   $\leq$   $\leq$   $\leq$   $\leq$   $\leq$   $\leq$   $\leq$   $\leq$   $\leq$   $\leq$   $\leq$   $\leq$  [ <anyc-if-state> ] <adv-vmac> <nve-flags> <nve-if-handle> <src-if-holddown-tm> <src-if-holdup-tm> <src-if-holddown-left> <vpc-compat-check> <vip-rmac> [ <vip-rmac-ro> ] <sm-state> [ <es-delay-restore-time> <es-delay-restore-time-left> ] [ <multisite-convergence-time> <multisite-convergence-time-left> <dci-advertise-pip> ] [ <multisite-bgw-if> <multisite-bgw-if-ip> <multisite-bgw-if-admin-state> <multisite-bgw-if-oper-state> <multisite-bgw-if-oper-state-down-reason> ] } ] } ] ]

#### **Syntax Description**

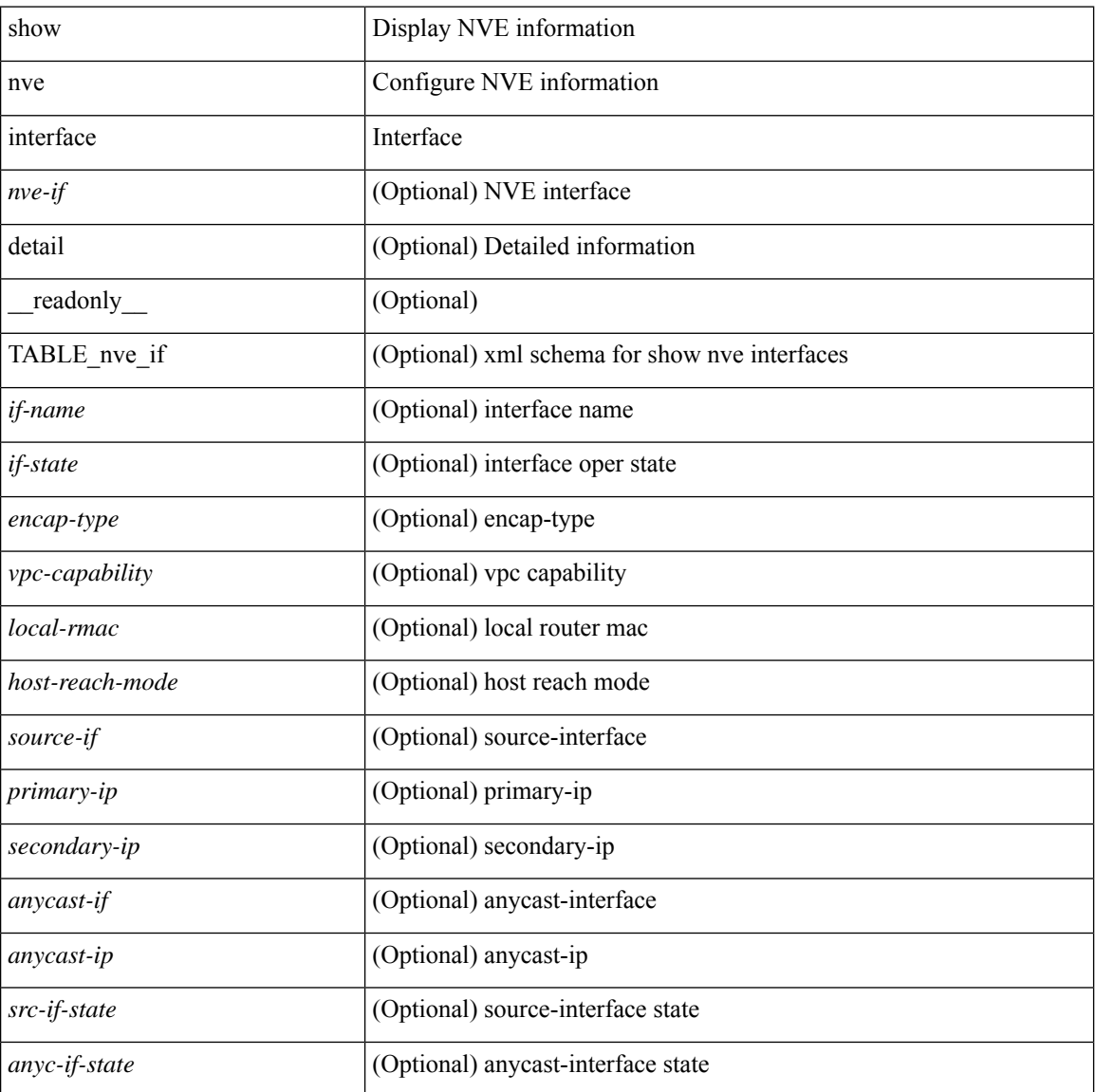

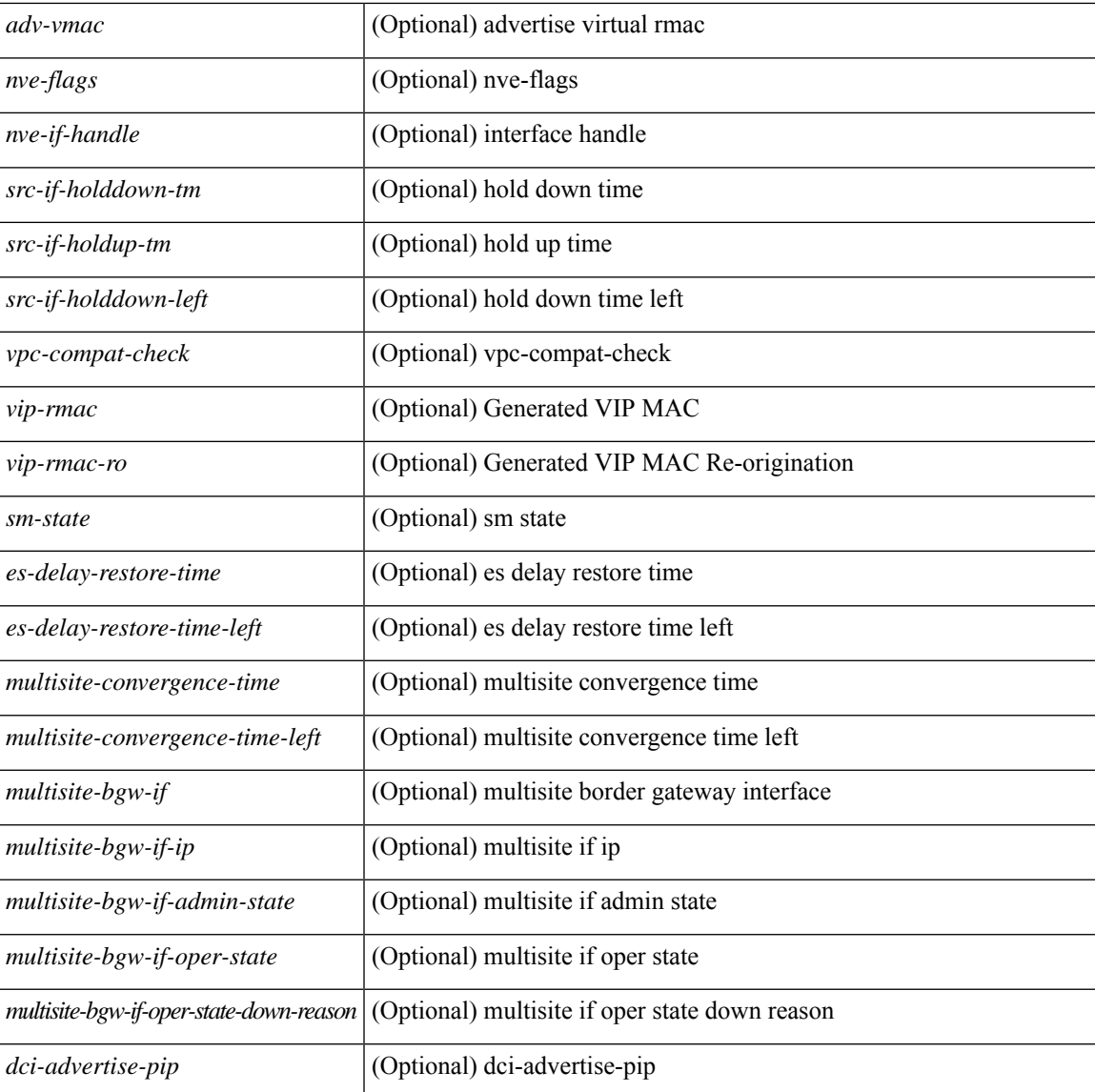

# **Command Mode**

• /exec

# **show nve mpls**

show nve mpls [ \_\_readonly \_\_ [ TABLE\_nve\_mpls { <source-if> { <primary-ip>  $|$  <primary-ipv6> } { <secondary-ip> | <secondary-ipv6> } <sm-state> [ <down-reason> ] } ] ]

# **Syntax Description**

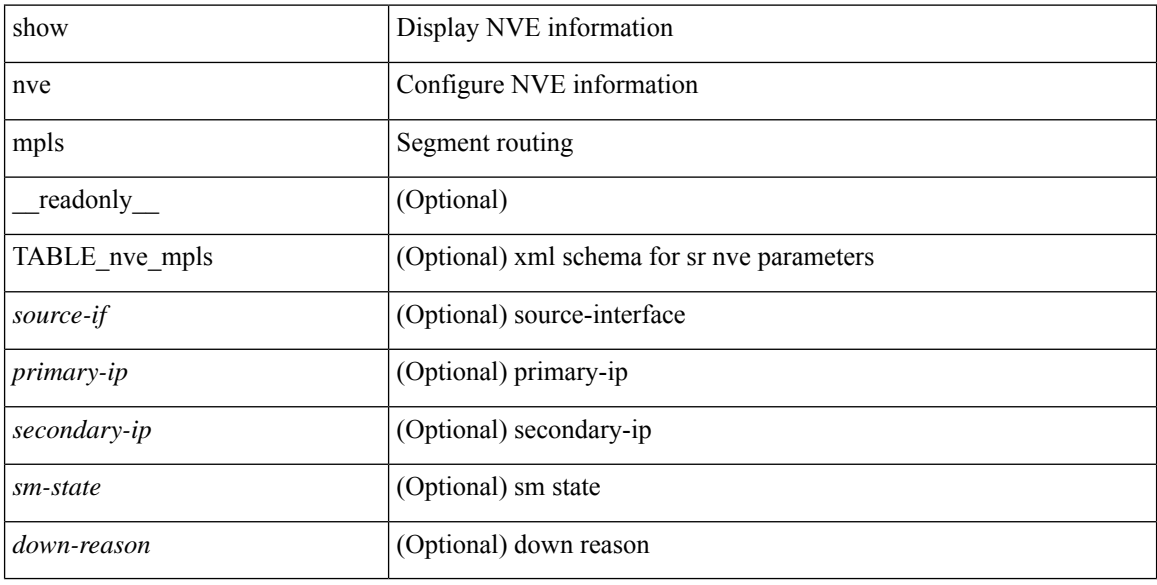

### **Command Mode**

# **show nve multisite dci-links**

show nve multisite dci-links [ \_\_readonly \_\_ [ TABLE\_multisite\_dci\_link <if-name> [ { <if-state> } ] ] ]

### **Syntax Description**

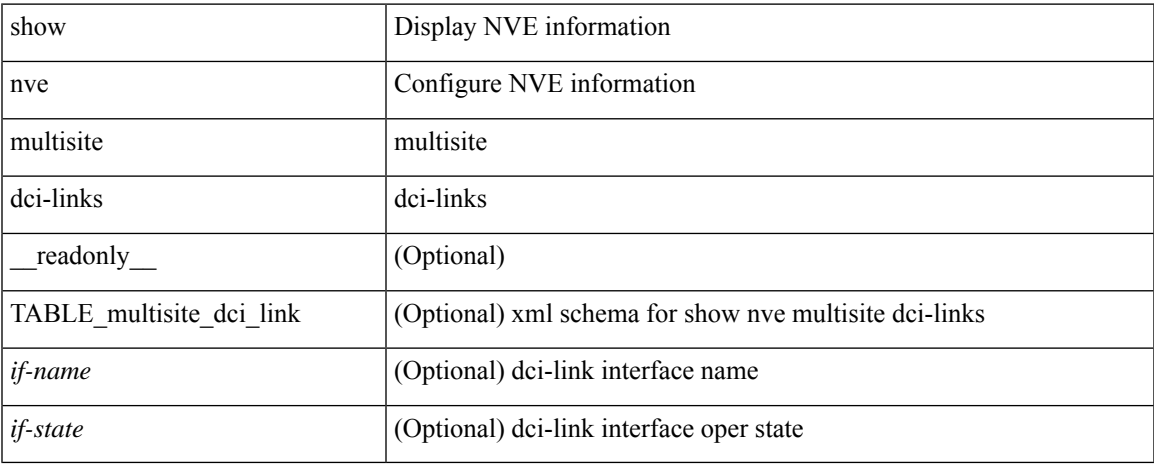

#### **Command Mode**

 $\bullet$  /exec

# **show nve multisite fabric-links**

show nve multisite fabric-links [ \_\_readonly \_\_ [ TABLE\_multisite\_fabric\_link <if-name> [ { <if-state> } ] ] ]

# **Syntax Description**

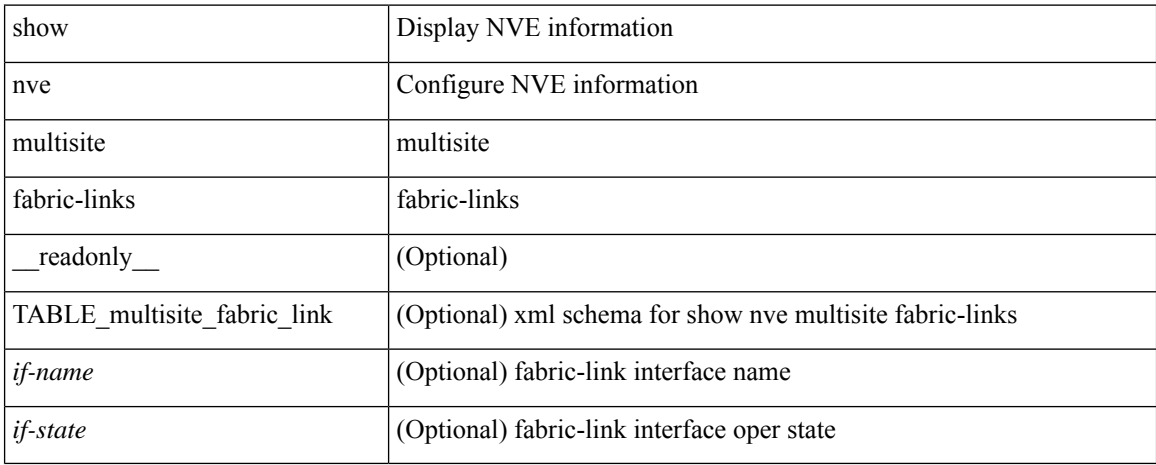

# **Command Mode**
## **show nve peers**

show nve peers  $\lceil \int \left[ \text{interface} \leq n \text{ve} - \text{if} \right] \leq \text{user-peer} - \text{ip} \right] \leq \text{user-peer} - \text{ipv} \right\} \rceil \text{control-plane} \rceil \text{data-plane}$ ] [ detail ] ] | [ control-plane-vni [ vni <vni-id> | peer-ip { <user-peer-ip> | <user-peer-ipv6> } ] ] | [ controller ] ] [ \_\_readonly \_\_\_ TABLE\_nve\_peers [ [ <detail> ] [ <control-plane-vni> ] [ <if-name> ] { <peer-ip> | <peer-ipv6> } [ <peer-state> ] [ <learn-type> ] [ <uptime> ] [ <router-mac> ] [  $\{$  <first-vni> <create-ts> <config-vnis> <provision-state> <cp-vni> <vni-assignment-mode> <dci-fabric-location> [ <stale-timer> ] } ] [ { <vni> <learn-src> <learn-src-mask> <vni-gw-mac> <peer-type> <egress-vni> <sw-bd> <irb> <state>  ${}_{\{$ ]]]

#### **Syntax Description**

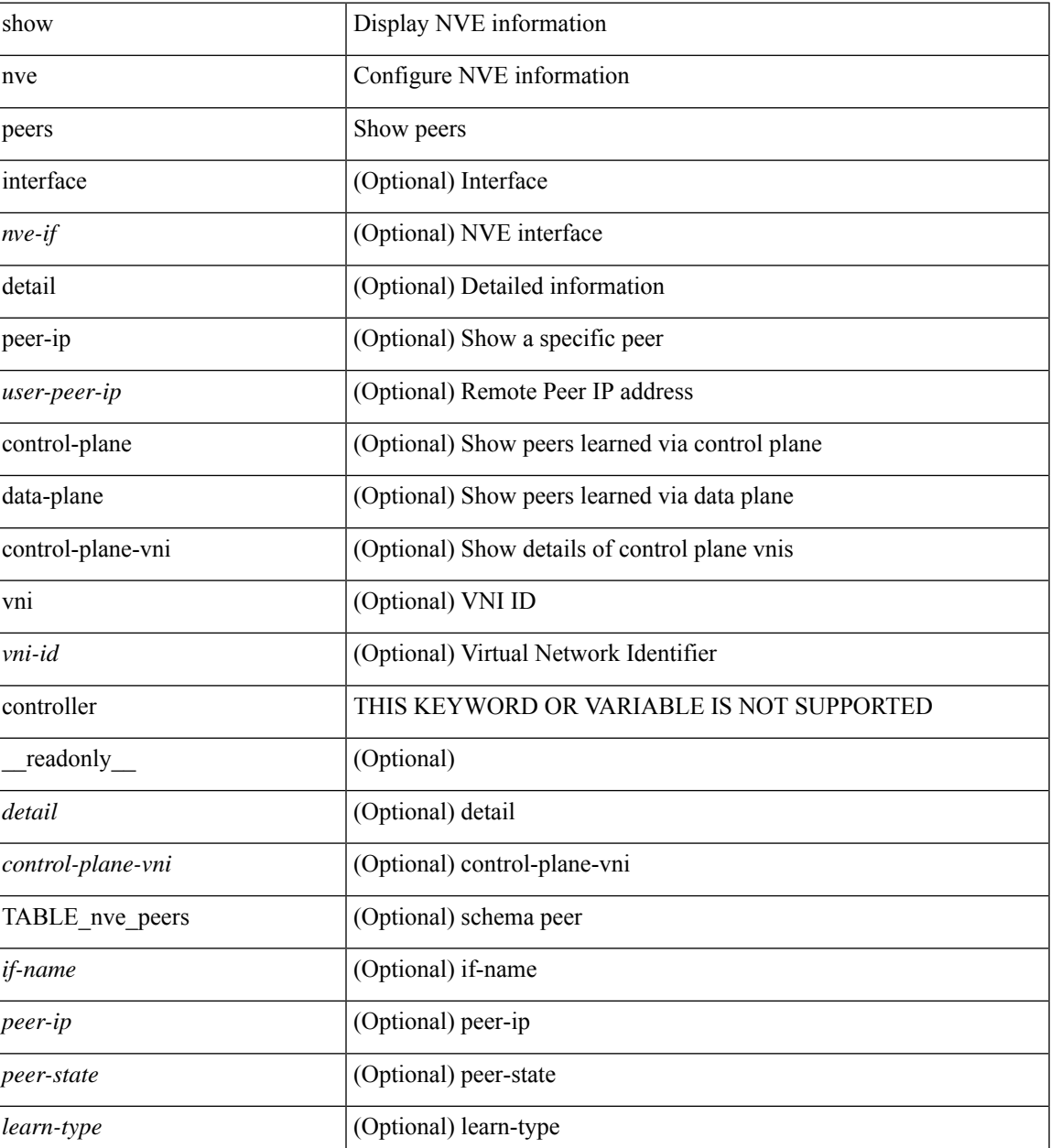

I

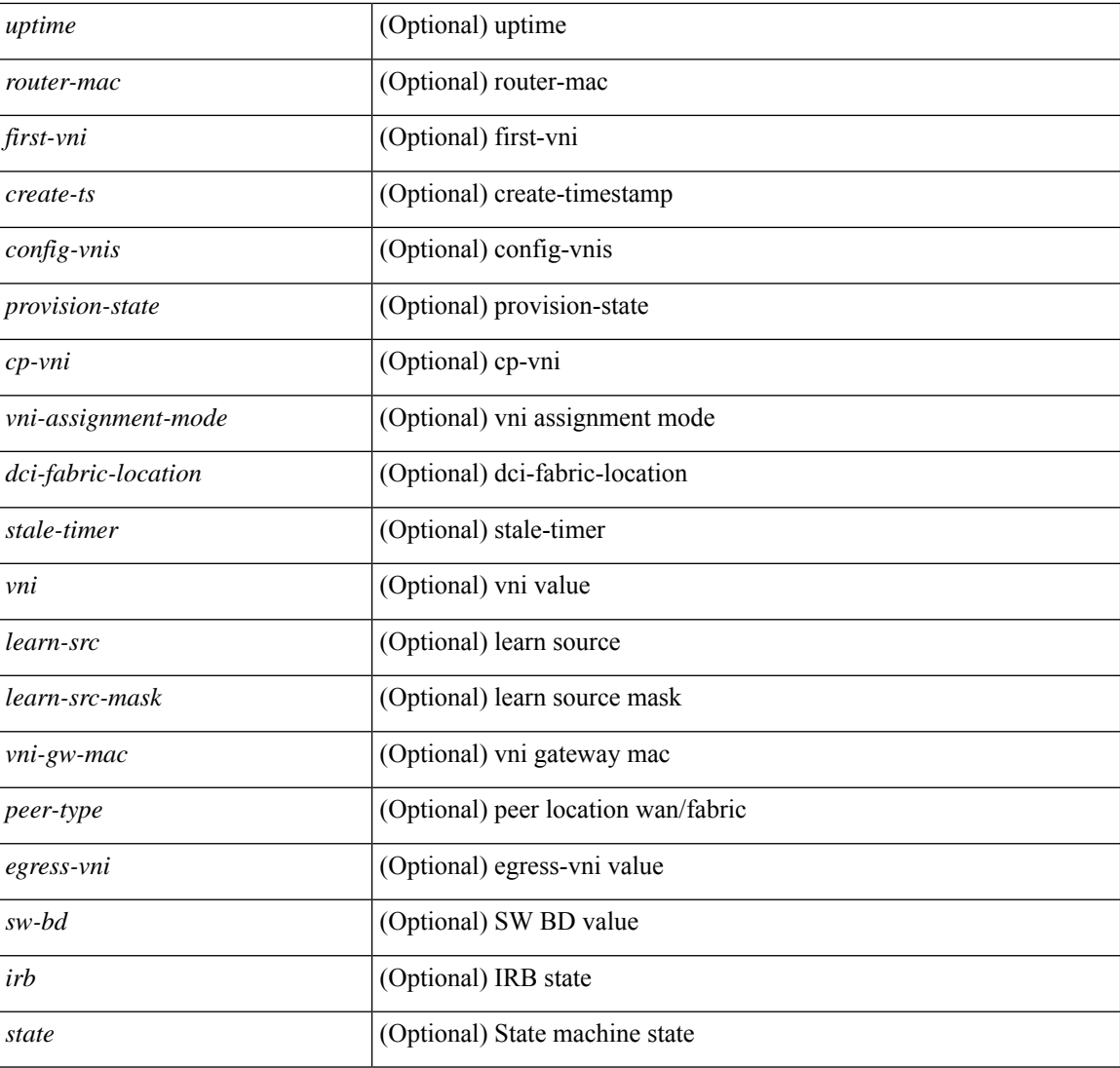

### **Command Mode**

• /exec

## **show nve peers interface counters**

show nve peers { <addr> | <addr-v6> } interface <nve-if> counters [ \_\_readonly\_\_ { <peer-ip> | <peer-ipv6> } <tx\_ucastpkts> <tx\_ucastbytes> <tx\_mcastpkts> <tx\_mcastbytes> <rx\_ucastpkts> <rx\_ucastbytes> <rx\_mcastpkts> <rx\_mcastbytes> ]

### **Syntax Description**

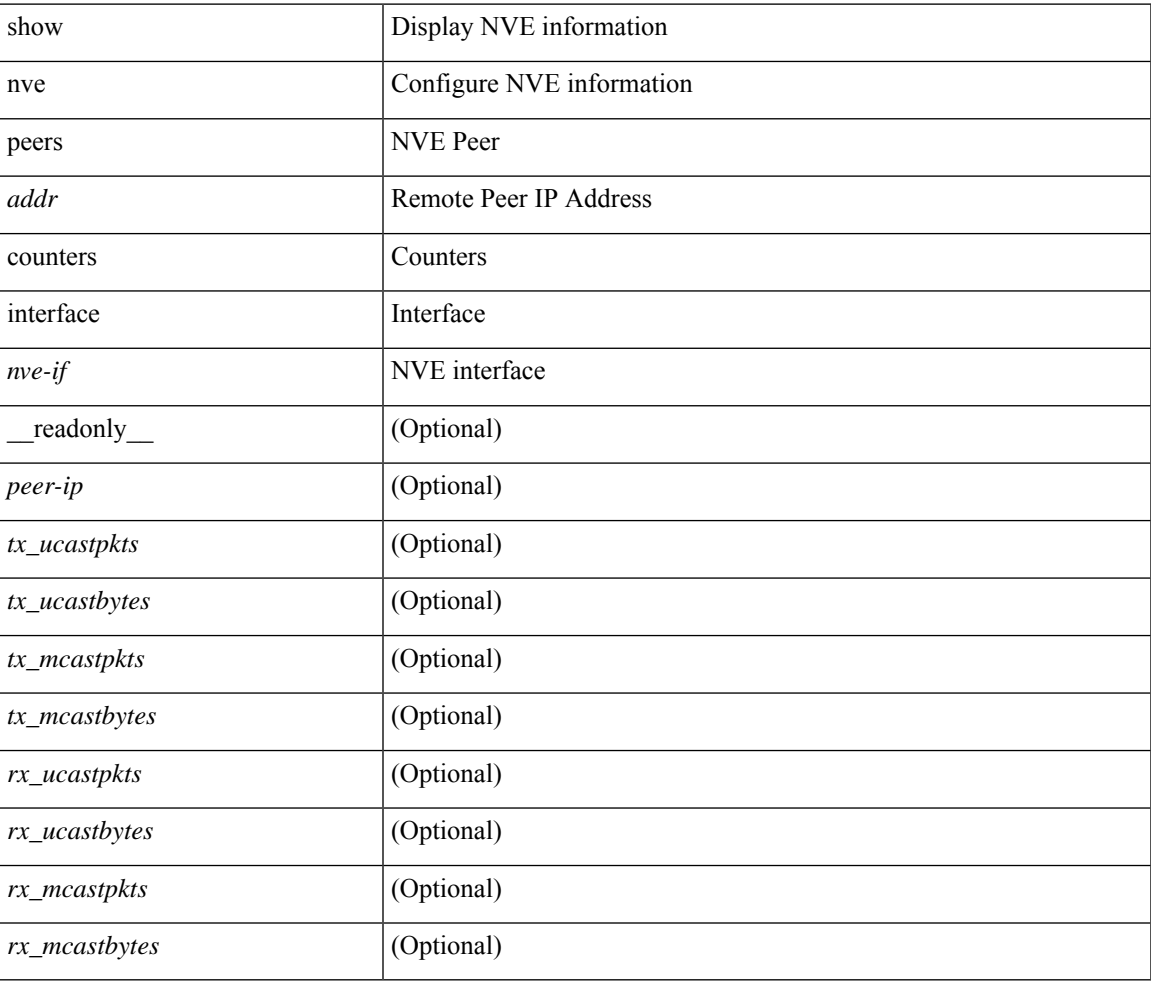

### **Command Mode**

## **show nve peers mpls**

show nve peers mpls [ peer-ip  $\{$  <user-peer-ip>  $|$  <user-peer-ipv6>  $\}$  ] [ detail ] [ \_readonly\_ TABLE\_nve\_mpls\_peers [ [ <detail> ]  $\{$  <peer-ip>  $|$  <peer-ipv6>  $\}$  [ <peer-state> ] [ <uptime> ] [ <create-ts> ] [ <provision-state> ] ] ]

#### **Syntax Description**

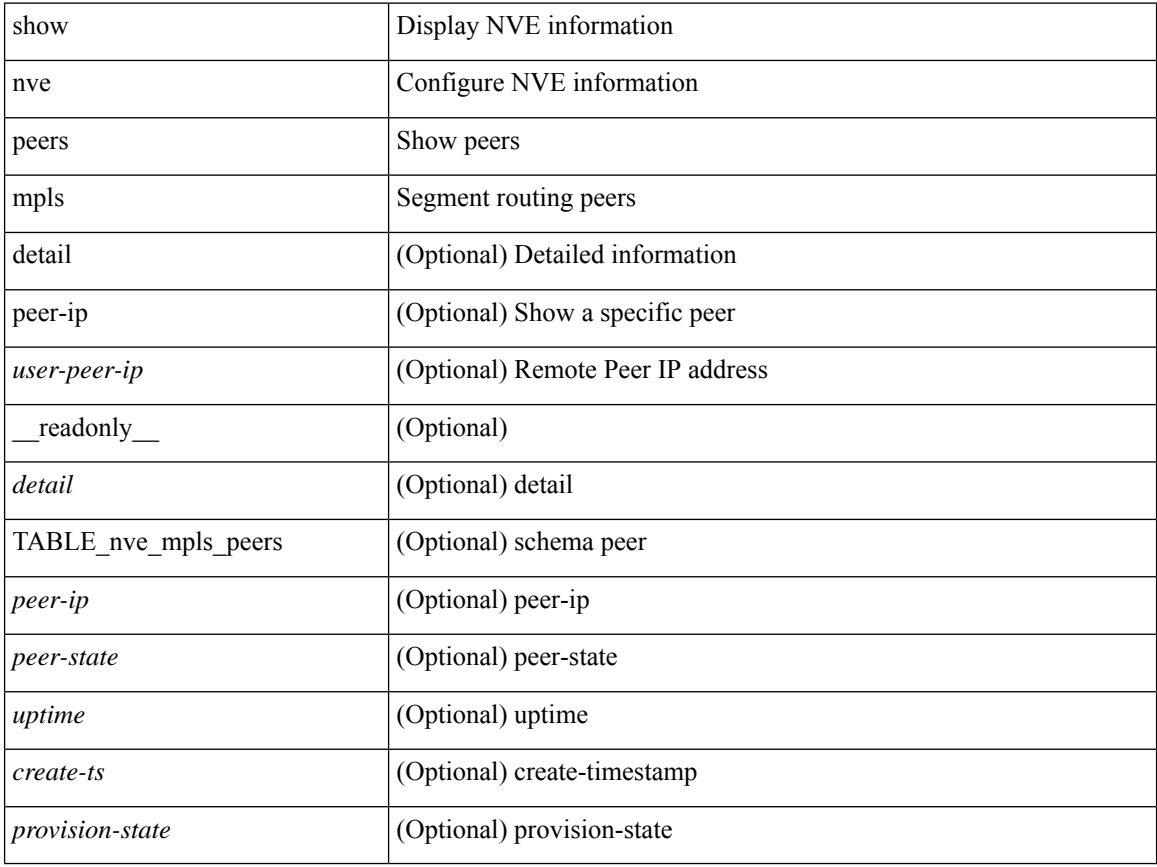

#### **Command Mode**

## **show nve peers vni interface counters**

show nve peers { { <addr> | <addr-v6> } | all } vni { <vni-id> | all } interface <nve-if> counters [ \_\_readonly\_ TABLE\_nve\_peer\_vni\_counters { <peer-ip> | <peer-ipv6> } <vni> <tx\_ucastpkts> <tx\_ucastbytes> <tx\_mcastpkts> <tx\_mcastbytes> <rx\_ucastpkts> <rx\_ucastbytes> <rx\_mcastpkts> <rx\_mcastbytes> ]

### **Syntax Description**

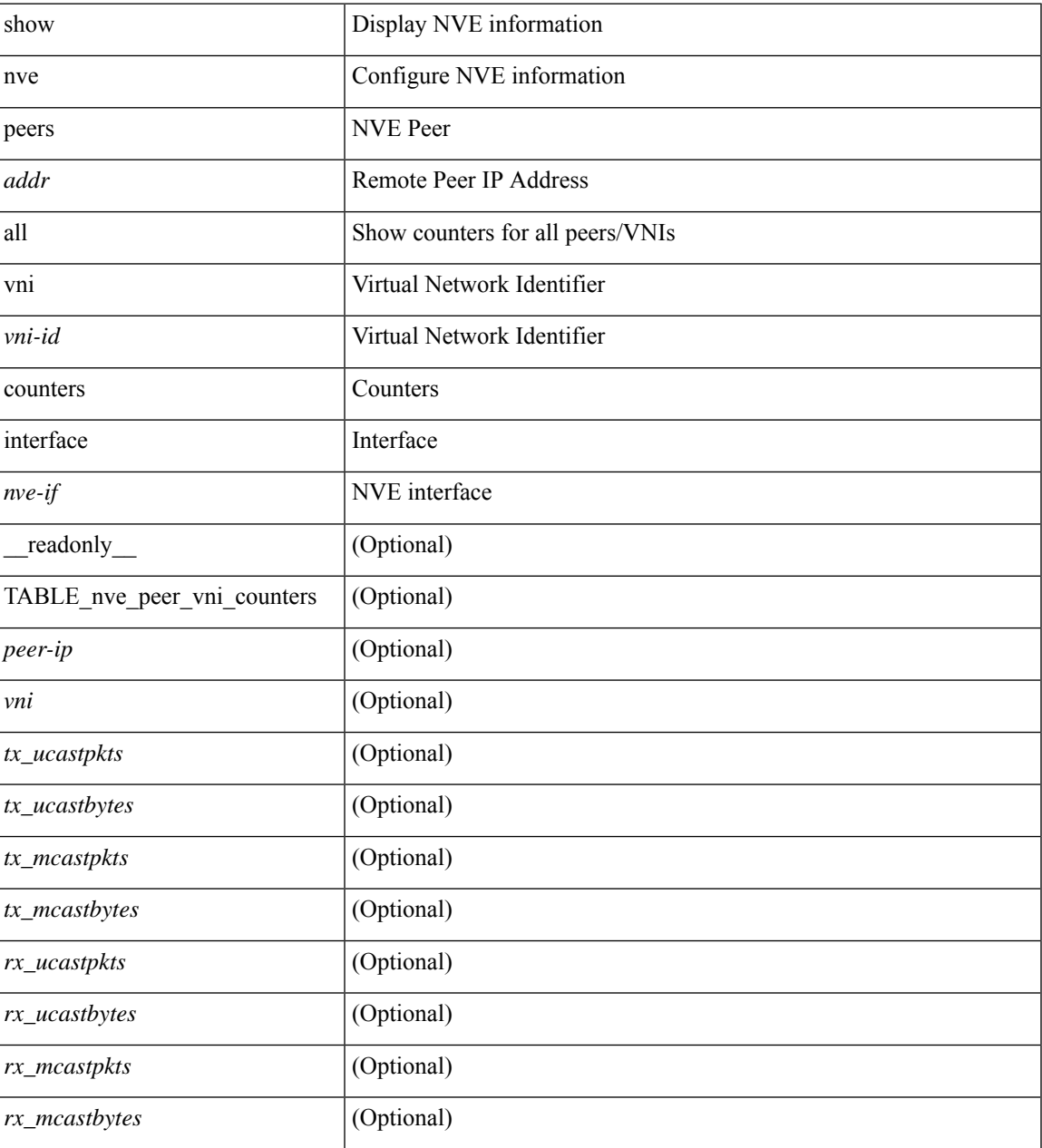

#### **Command Mode**

# **show nve replication-servers**

show nve replication-servers [ \_\_readonly \_\_ [ TABLE\_nve\_replication\_servers <if-name> [ { <server-ip> <server-state> <server-ready> } ] ]

### **Syntax Description**

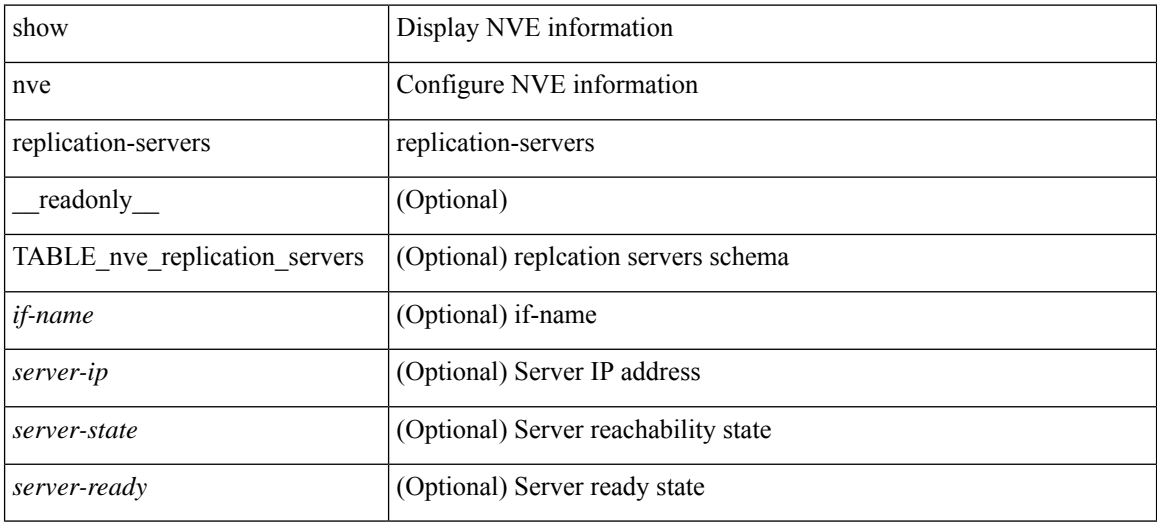

#### **Command Mode**

## **show nve vni**

show nve vni [  $\{$  { interface <nve-if> | <vni-id> | all } [ detail ] } | control-plane | data-plane | summary | controller ] [\_\_readonly\_\_ [ TABLE\_nve\_vni [ [ <detail> ] [ <if-name> <vni> <mcast> <vni-state> <mode>  $\langle \text{type}\rangle \langle \text{flags}\rangle$  [  $\langle \text{prvsn-state}\rangle \langle \text{vlan-bd}\rangle \langle \text{svi-state}\rangle \langle \text{vpc-compat-check}\rangle$  ] ] ] [  $\langle \text{summary}\rangle$  ] <cp-vni-count> <cp-vni-up> <cp-vni-down> <dp-vni-count> <dp-vni-up> <dp-vni-down> ] ] ]

### **Syntax Description**

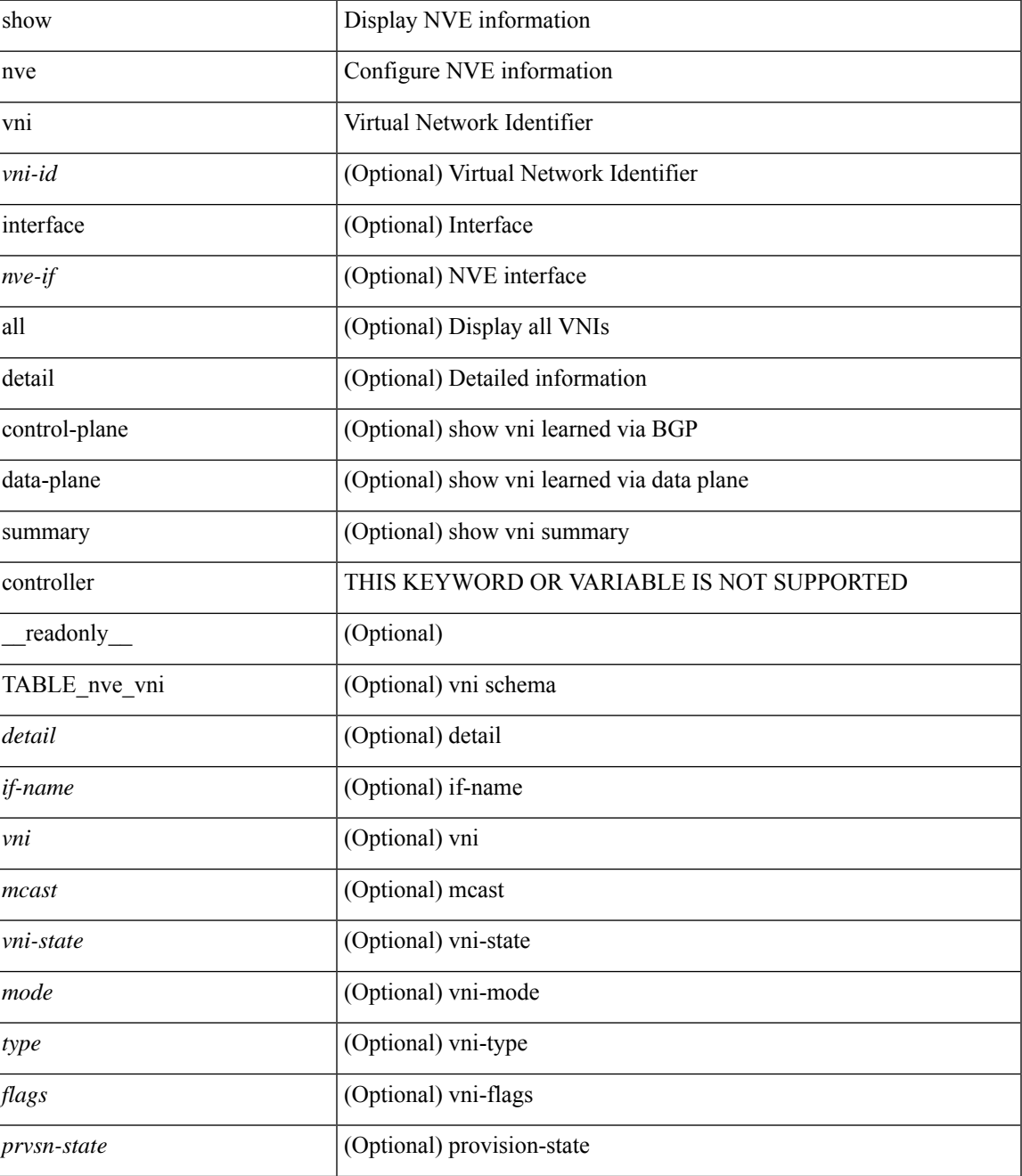

 $\mathbf I$ 

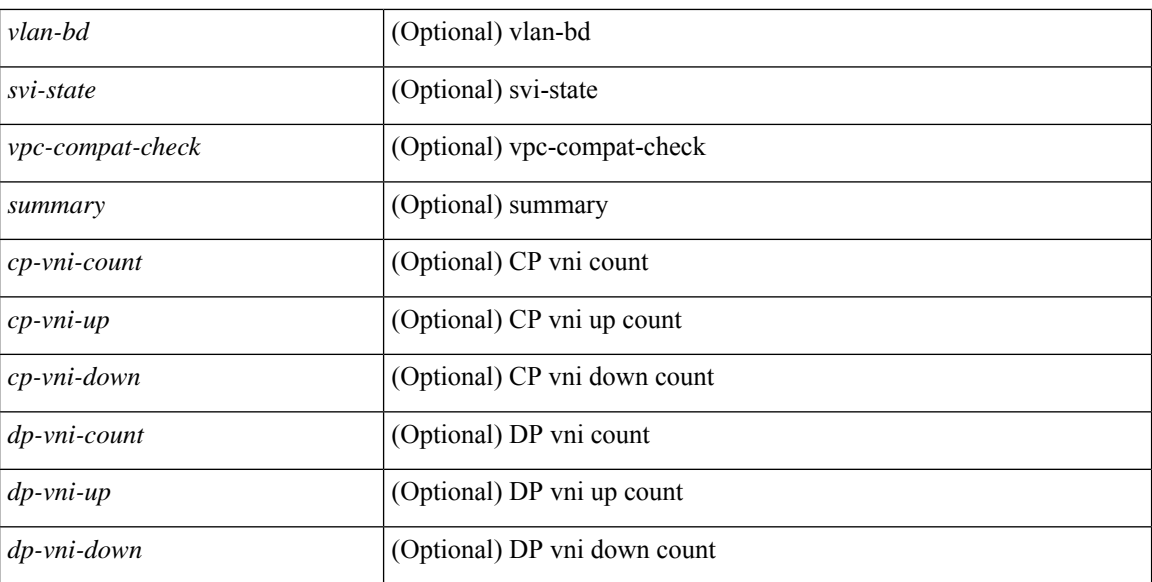

#### **Command Mode**

• /exec

i.

## **show nve vni counters**

show nve vni { <vni-id> | all } counters [ \_\_readonly \_\_ <vni> <tx\_ucastpkts> <tx\_ucastbytes> <tx\_mcastpkts>  $\verb| \verb| \verb| \verb| \verb||$ 

### **Syntax Description**

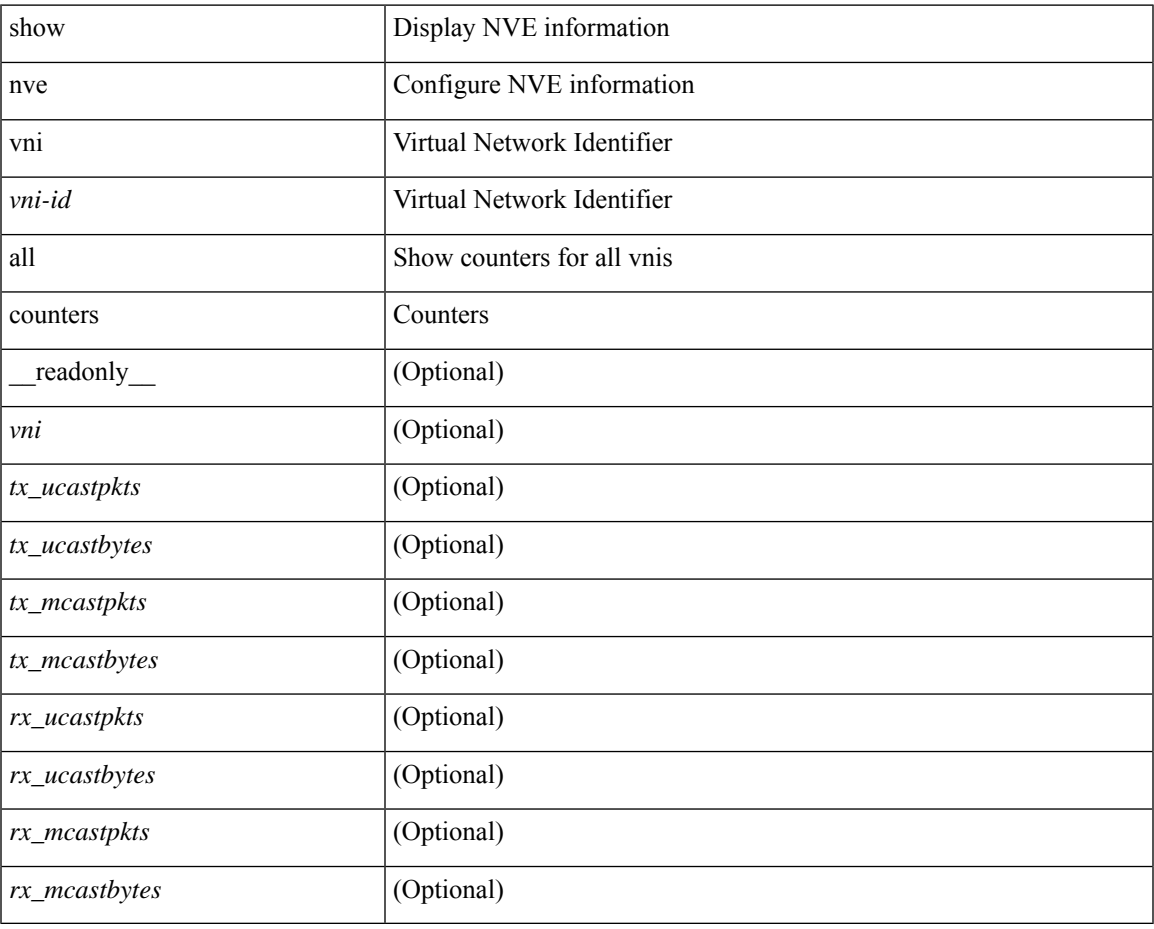

#### **Command Mode**

## **show nve vni ingress-replication**

show nve vni ingress-replication [ { interface <nve-if> | <vni-id> } ] [ \_readonly \_ [ TABLE\_nve\_vni\_ingr\_repl <if-name> <vni> [ {  $\{$  <repl-ip>  $|$  <repl-ipv6>  $\}$  <source> <up-time>  $\}$  ] + ] ]

### **Syntax Description**

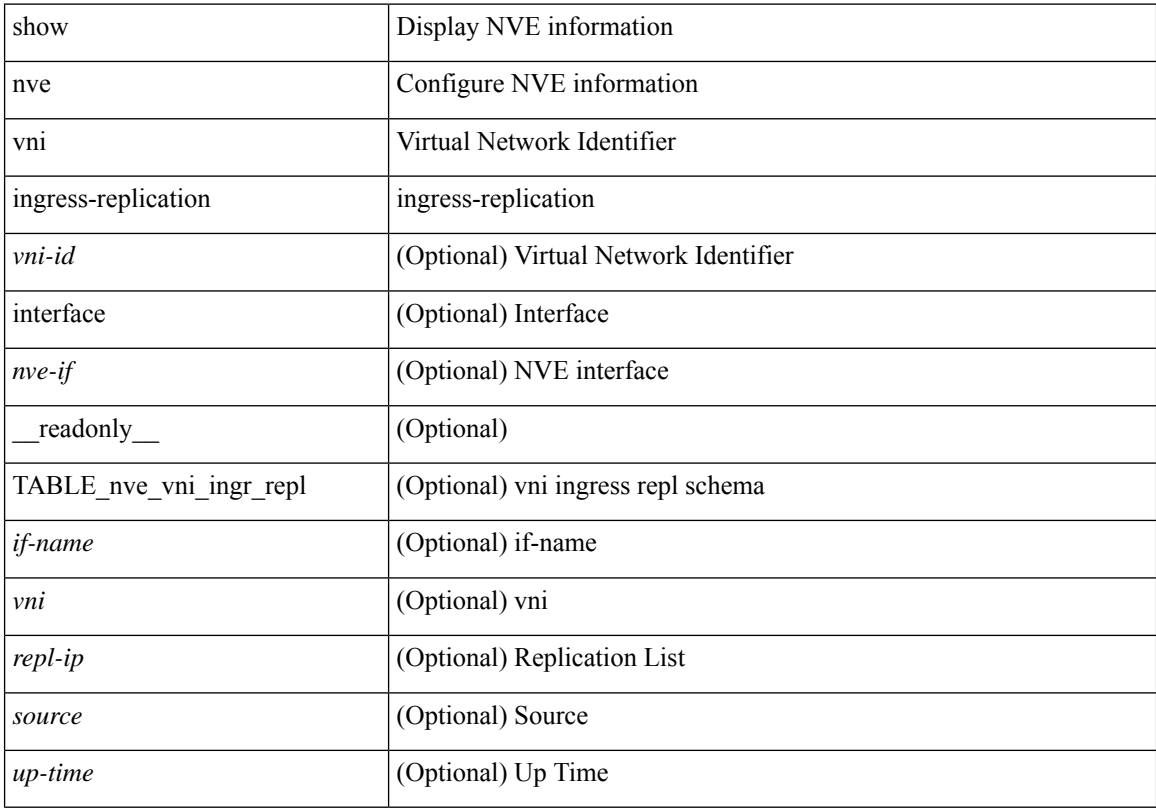

### **Command Mode**

# **show nve vni peer-vtep**

show nve vni peer-vtep [ { interface <nve-if> | <vni-id> } ] [ \_readonly\_ [ TABLE\_nve\_vni\_peer\_vtep <if-name> <vni> [ { <vtep-ip> <source> <up-time> } ] ] ]

### **Syntax Description**

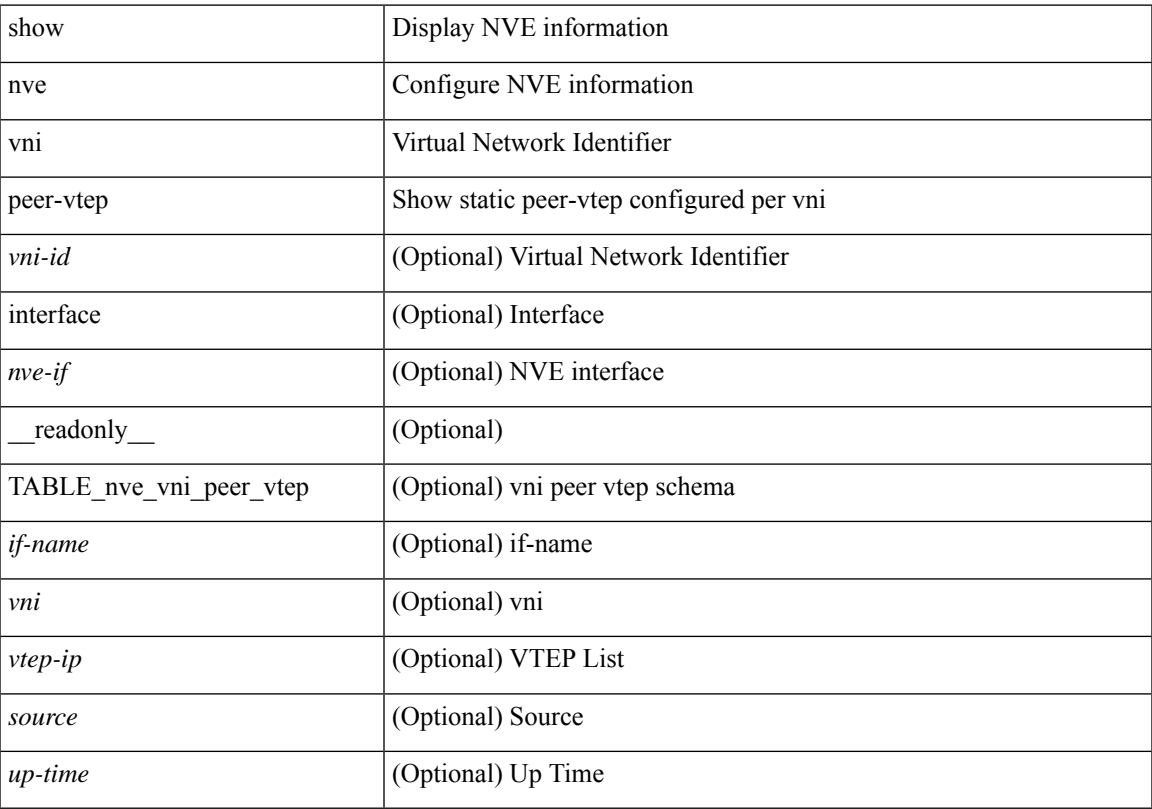

## **Command Mode**

## **show nve vrf**

show nve vrf [ vrf-name ] [ \_\_readonly\_\_ [ TABLE\_nve\_vrf <vrf-name> <vni> <if-name> <gateway-mac> [ { <ipv4-tblid> <ipv6-tblid> <vni-sw-bd> <flags> } ] ] ]

### **Syntax Description**

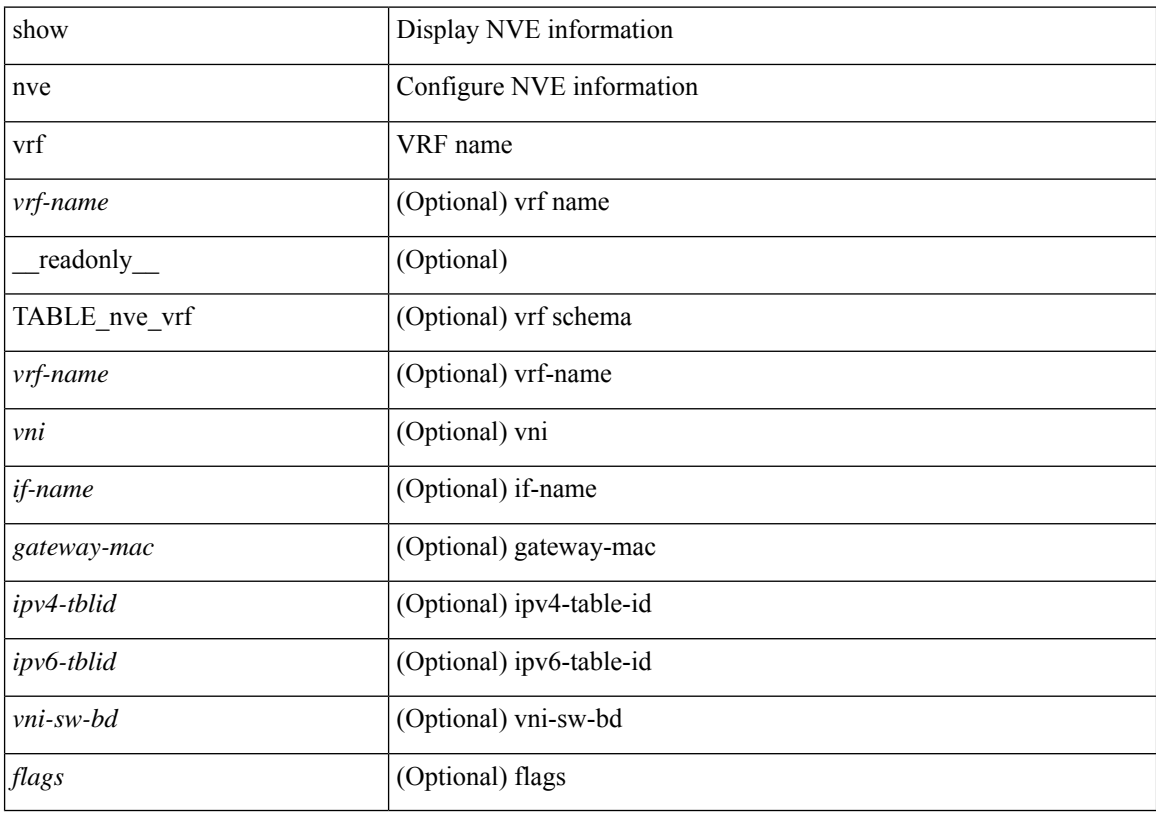

### **Command Mode**

# **show nve vxlan-params**

show nve vxlan-params [ \_readonly\_ <vxlan-port> ]

## **Syntax Description**

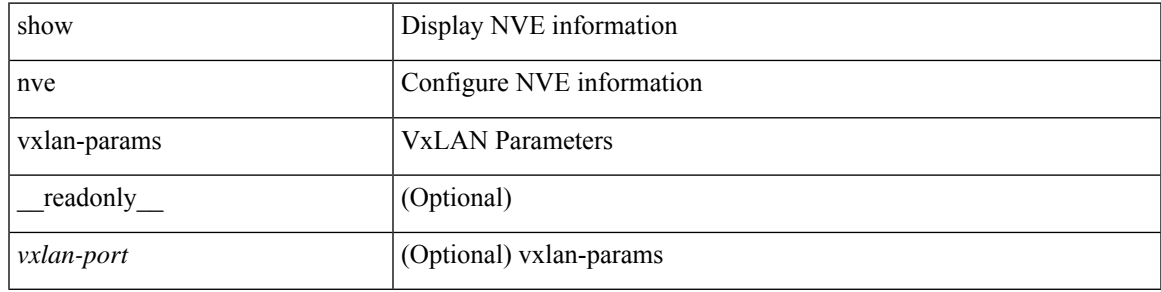

### **Command Mode**

# **show nxapi-server logs**

show nxapi-server logs

### **Syntax Description**

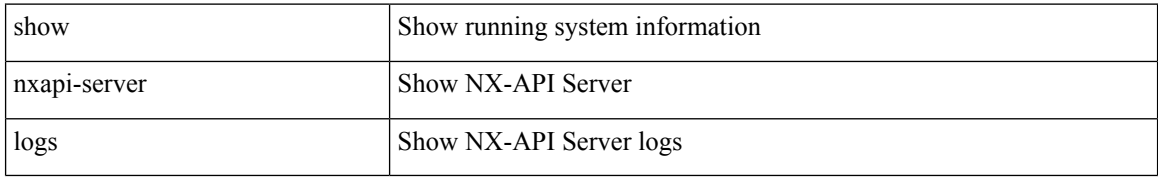

### **Command Mode**

## **show nxapi**

show nxapi [ \_\_readonly \_\_ <nxapi\_status> <timeout> [ configuration\_error <c\_error> ] [ <http\_port> ] [ <https\_port> <ssl\_issuer> <ssl\_enddate>] ]

## **Syntax Description**

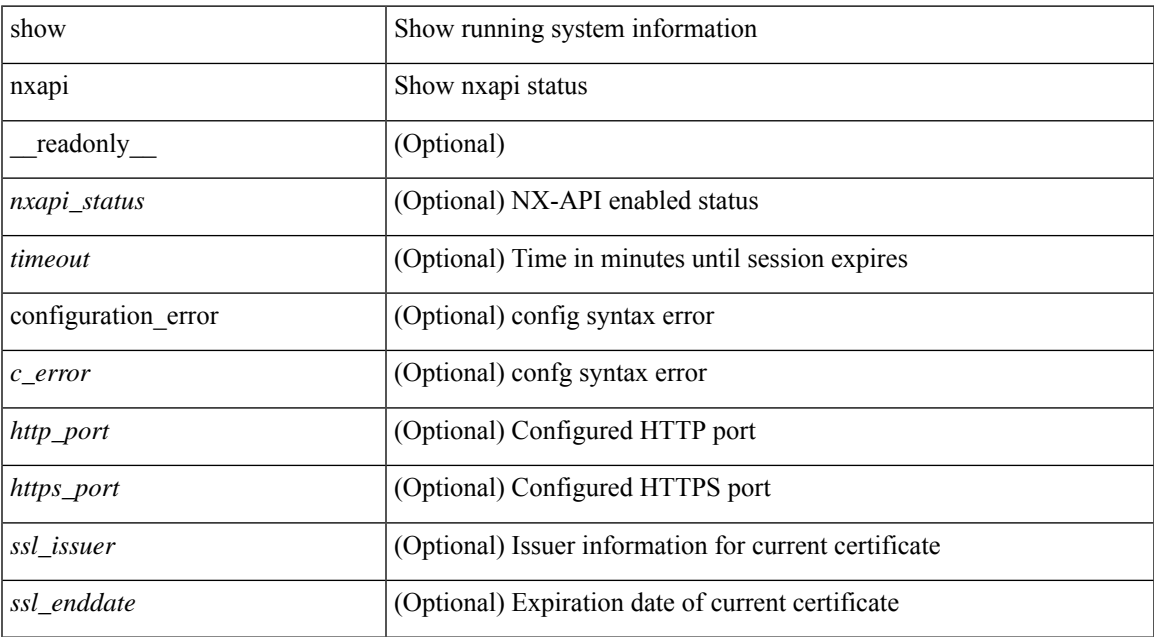

#### **Command Mode**

 $\mathbf{l}$ 

i.